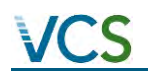

## RMDLT PORTEL-PARA REDD PROJECT MONITORING REPORT FOR THE 02/JAN/2012-31/DEC/2017 PERIOD

Document Prepared By

Kanaka Management Services Private Limited

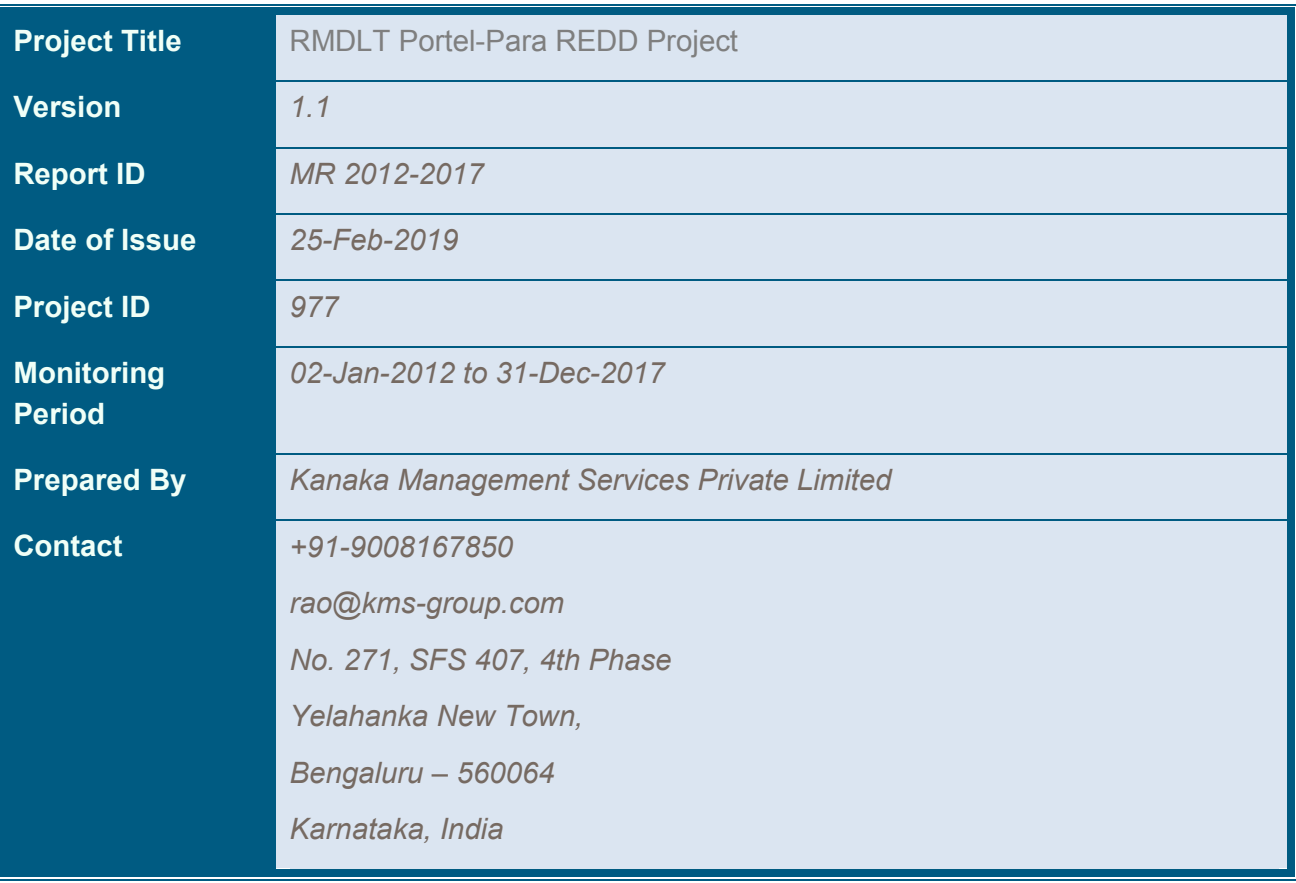

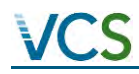

#### **1 PROJECT DETAILS**

#### **1.1 Summary Description of the Implementation Status of the Project**

#### **A. Historical Deforestation Context and Dynamics**

The project is located in a fast-changing region characterized by forests rich in valuable timber species, illegal logging, unclear land tenure laws, widespread land speculation, overall weak law enforcement and severe poverty. With these variables combined the result cannot be other but the depredation of natural resources in the benefit of few.

Pioneer agents open the path for deforestation agents who cut clear the forest as a measure of providing land ownership and implementing low-cost and practically self-sustained productive activities.

The predominant final land-use in the area is deforestation by cattle ranchers to implement pastures, which occurs simultaneously in two deforestation fronts.

The first is known as "consolidated frontier", which is the area close to primary roads (federal and state highways) and already occupied mainly by cattle ranching. This frontier continues to expand due to the creation and expansion of secondary and tertiary roads that allow deforestation agents to deforest by using slash and burn.

The second front, known as a "pioneer frontier", refers to forested areas with low deforestation but with high degradation located farm from primary roads, but easily accessible through navigable rivers. These areas are considered to be of "free access" whenever the presence of the legal landowner is not made evident (i.e., through ongoing forest uses or/and monitoring and enforcement). In this front, landless people known as "riberinhos" slash and burn the forest to implement cassava plantations and pioneer agents such as loggers open penetration roads that allow squatters and ranchers to invade otherwise hard-to-access forest areas. Such penetration roads or "pioneer roads" not only allow access to natural resources but also connect the area to the network that leads to primary roads. This connection allows for a faster transportation of products and opens the area to pioneer agents that generate land speculation.

#### **Brief Description of the Project Area**

The project area comprised 177,899.5 Ha in 17 privately owned parcels or "Glebas" adding up to a total of 194,402.8 Ha in the Portel municipality, located in the Portel micro region. The Marajo mesoregion constitutes 3 geographic micro regions (MRG): Arai, Furos de Breves and Portel. The first two regions comprise municipalities located in the continent, on

the right margin of the Pará River. Even though Portel is geographically not a part of the Marajò archipelago. The Portel MRG covers municipalities located in the continent, on the right margin of the Parà River. Even though Portel is geographically not a part of the Marajò archipelago, due to its location on continental lands, it belongs to the mesoregion Marajò. It can be assured therefore that from a geopolitical standpoint, Portel municipality belongs to Marajò (IBAMA, 2004). It is located in the whole region, south / southwest from the archipelago, 278 kms from Belem, the state capital. The major access is by the Acuti-Pereira River on the extreme east, Camarapi and Pacaja rivers on the central region and Anapu River on the north / northwest region.

The main transportation mean to arrive in Portel is by fluvial public transportation (20 hours from Belem) and then using a private boat to get into the Project Area. In the region of the project transportation happens mostly by river although pioneer roads are already connected to the road network of the Transamazonica highway in the consolidated frontier thus providing increasing fast access to project area by road.

Forests in the area consist of large and productive trees connected to each other by lianas and parasites. The most important species according to size and value are: i) Hevea brasiliensis (seringueira); ii) Castilla ulei (caucho); iii) Mauritia flexuosa (Miritis); iv) Euterpe oleracea (Açaizeiros); v) Ceiba pentandra (Samaumeira); vi) Cecropia sp. (Embaubeiras) and vii) hardwoods.

Local population is comprised mainly of settlers known as "Ribeirinhos", who live along the rivers and along the igarapés (small streams). There are not indigenous communities located either in the project area, the project"s leakage management area, leakage belt, the project zone or the reference region for deforestation. Economic activities in the area are subsistence timber extraction and sale, fishing and subsistence agriculture.

#### **B. RMDLT Portel – Para REDD Project**

The project"s main objective is to avoid and prevent unplanned deforestation in native forests throughout the project commitment period. The project has proposed to achieve the objective through managing the project area in the form of a "private conservation reserve" through the development and deployment of a management plan. The plan includes a comprehensive monitoring and enforcement plan built up on the existing experience of ongoing surveillance activities in the area since 2008. Such scaled up monitoring activities through patrolling have been undertaken on regular basis since the initiation of project. The medium term goal is to allow forest regeneration thus increasing the amount of carbon sequestered in the forest.

Since the project started in 2008, the project has successfully engaged in removing and identifying illegal logging activities in the project area, the same can be witnessed from the patrolling reports that are available. A staff of guardians that continuously monitor the project area has been performing the monitoring activities for this verification period. The schedules

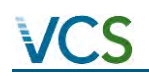

for monitoring were put in place considering the fact that such a vast area cannot be monitored manually and focus has been to track the roads that are being developed in the vicinity of the project area. This has enabled the project team to control and monitor the activities of illegal entrants into the project area.

The project area has been divided into different segments where brigades are deployed to monitor the same.

During the first monitoring period the project has implemented patrolling and legal documentation to make evident the presence of landowner and to demonstrate clear land tenure. During this verification period the project has enhanced its activities in the other areas encompassing the total project area of seventeen areas. The project has been undertaking capacity development initiatives as identified during the previous monitoring report.

#### **C. Implementation Status of the Project**

The RMDLT Portel – Pará REDD project was validated as per VCS standards in April 2013. The project has subsequently undergone the first verification for the period from 01-Jan-2009 to 01-Jan-2012. This monitoring report is developed for the second verification process for the period from 02-Jan-2012 to 31-Dec- 2017. The report covers the activities resulting in net positive GHG benefits for this period, but were not limited to: continuation of patrolling activities, training on MRV to staff, supporting the local communities through capacity development activities, support in legal land ownership rights provision, capacity development activities related to agroforestry, land ownership rights acquisition from government, improved cook stoves distribution.

#### **1.2 Sectoral Scope and Project Type**

Project Scope: Agriculture, Forestry and Other Land Use (AFOLU)

Project Category: Reducing Emissions from Deforestation and Degradation (REDD)

Type of Activity: Avoided Unplanned Deforestation & Degradation (AUDD)

Reference of Methodology: Approved VCS Methodology for Avoided Unplanned Deforestation (VM0015) V1.1

#### **1.3 Project Proponent**

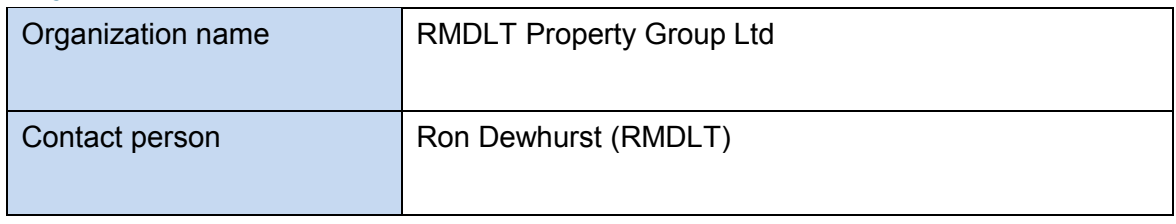

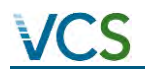

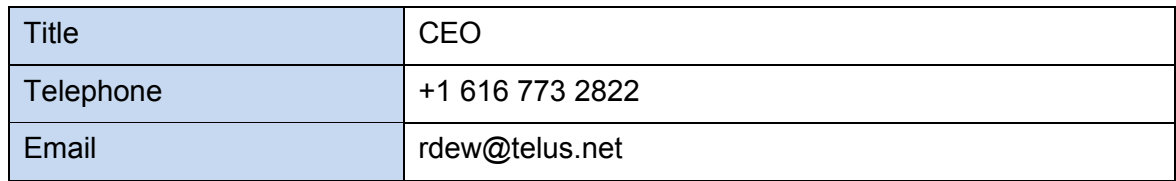

#### **1.4 Other Entities Involved in the Project**

*Provide contact information and roles/responsibilities for any other project participant(s). Copy and paste the table as needed.* 

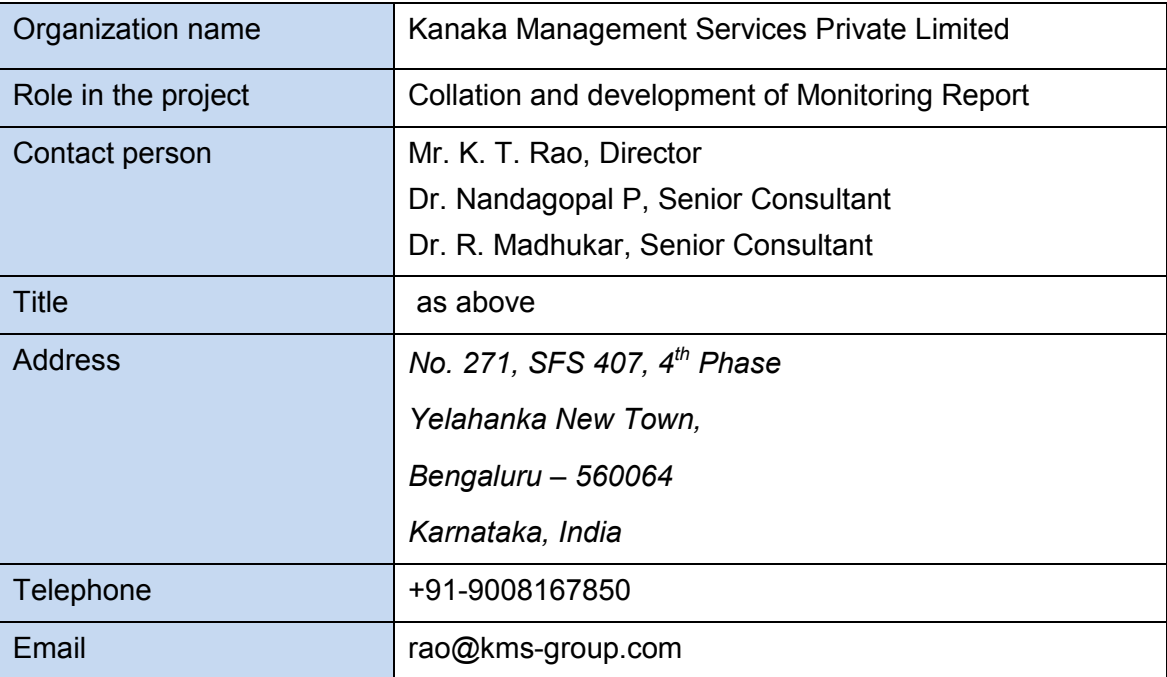

#### **1.5 Project Start Date**

The project started on January  $01<sup>st</sup>$ , 2008, when on the ground activities to avoid and remove invasions were already taking place. The landowner conceptualized protecting his lands under a carbon project scheme since 2005.

It is in 2005 when the landowner hired the services of a lawyer to clarify any doubts on land tilling and to execute corrective actions through legal means to remove invaders (squatters and illegal loggers). Although, forest protection initiatives and activities were developed back in 2005, setting a 2008 project start date was a conservative approach to make sure the project had enough monitoring and enforcement experience to start producing conservation results.

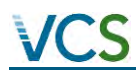

#### **1.6 Project Crediting Period**

The crediting period for the project is for a period of 40 years starting from 01 January 2009.

#### **1.7 Project Location**

The project is located in northwest of Brazil, in the State of Para, micro region of Portel, municipality of Portel (Map 1). The regular main transport to arrive in Portel is by boat, the trip takes approximately, 20 hours from Belem. Some parts of the area are also accessible by car, as the network of roads of the Transamazonica highway (BR-230) has already connected to logging (pioneer) roads that keep developing in the project area.

The land of the Project (LP) has  $194,402.8<sup>1</sup>$  ha and the Project Area (PA) has  $177,899.5$ ha. In total, the project area is constituted by 17 individual Glebas (plots) that contain only forest at project start date. The leakage management area is located within the Land of the Project and is entirely outside the project area (Map 2).

#### **Map 1: Project Location**

 $\overline{\phantom{a}}$ 

 $<sup>1</sup>$  The "Project area" will be smaller than the project boundary as it has to contain only areas</sup> that have been a forest for the past 10 years from the project start date.

# **VCS**

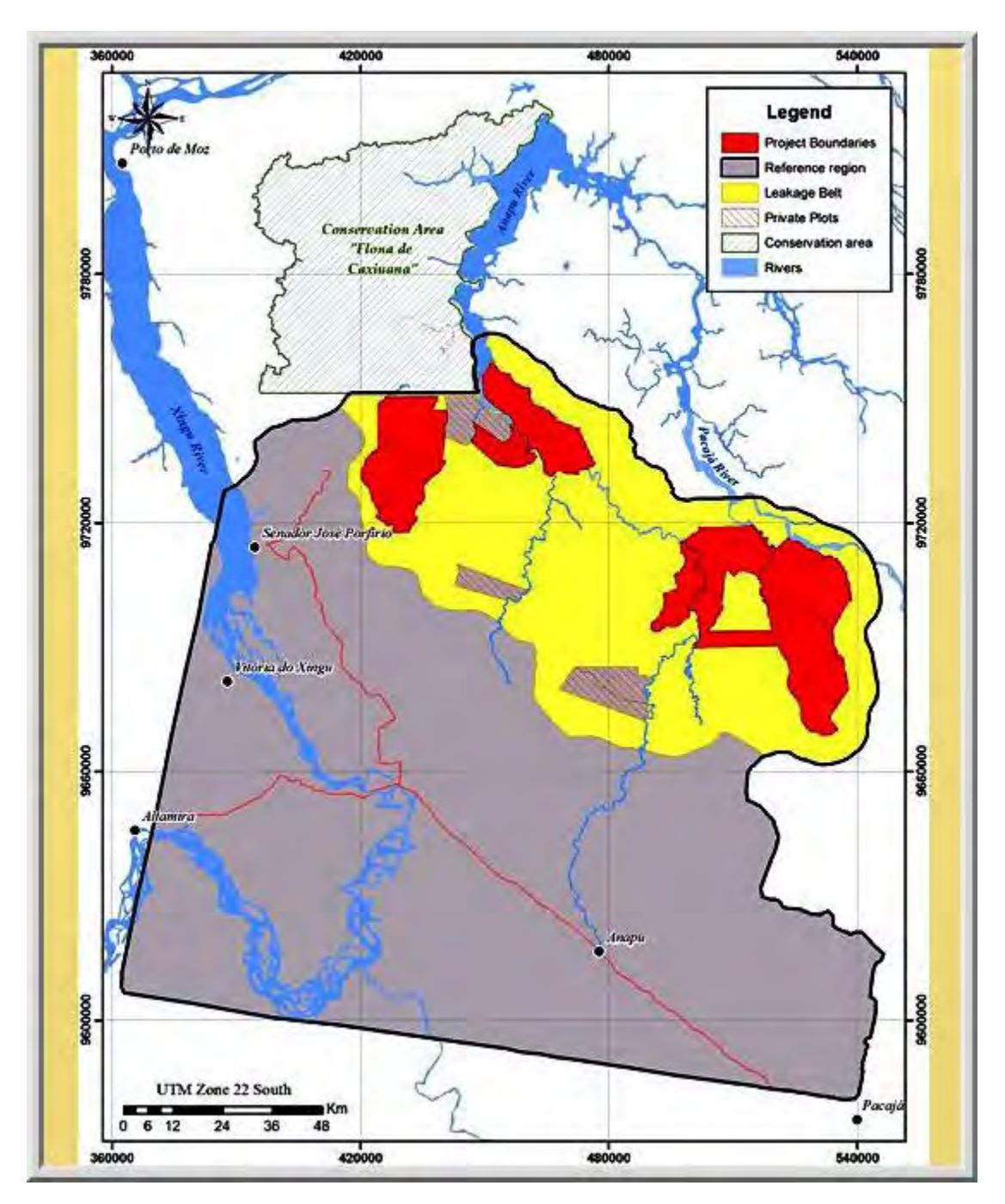

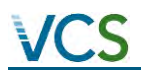

#### **Map 2: Leakage Management Area**

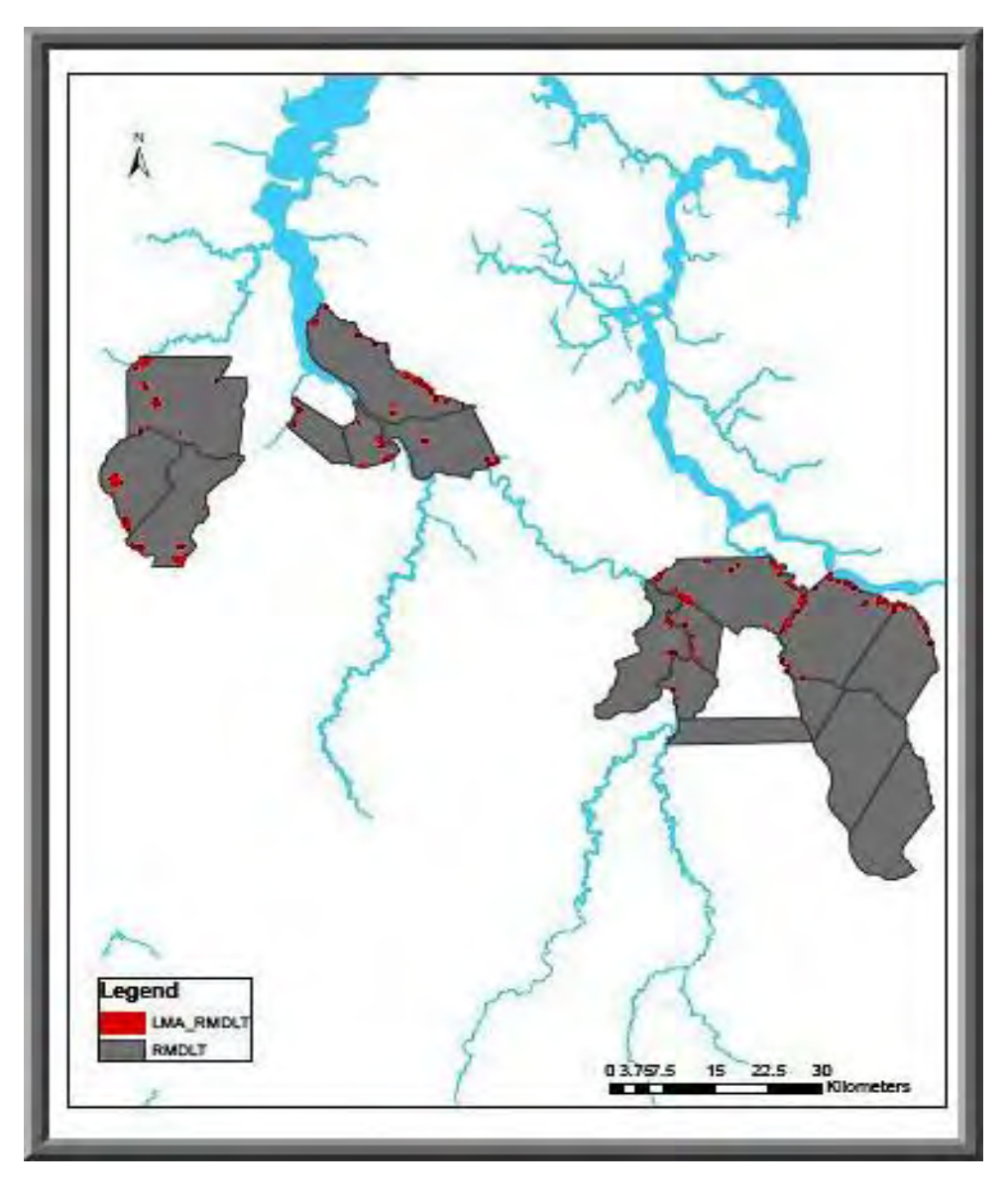

#### **1.8 Title and Reference of Methodology**

The project has been developed using the guidelines in VCS VM0015 REDD Methodology: Methodology for unplanned deforestation V1.1.

As part of the first verification the project has followed the following documents and tools:

- VCS Program Guide 3.3
- VCS Program Standard 3.3
- VCS AFOLU Requirements Version 3.3

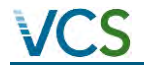

- VCS Tool VT001 Version 3.0 Tool for demonstration and Assessment of Additionality in AFOLU Project Activities.
- VCS AFOLU Non-Permanence Risk Tool Version 3.1

As part of the second verification the project follows and uses the following documents and tools:

- VCS Program Guide 3.3
- VCS Program Standard 3.3
- VCS AFOLU Requirements Version 3.3
- VCS Tool VT001 Version 3.0 Tool for demonstration and Assessment of Additionality in AFOLU Project Activities.

#### **1.9 Sustainable Development**

Brazil has been a party in development of Sustainable Development Goals  $2$ . The RMDLT Portel project is contributing in achievement of SDGs as follows:

- i) *No Poverty*: The project has been working on capacity development activities to develop small sustainable business
- *ii) Zero Hunger*: The communities have access to the non-timber forest produce from the forests, the project is working towards provisioning of improved cook stoves and training the local communities on agroforestry practices to create sustainable livelihoods.
- *iii) Good Health and Well being*: The project abides by the Brazilian national laws and especially Brazilian constitution. Article 225 specifically discusses about "all have a right to an ecologically balanced environment that is an asset of common use and essential to a healthy quality of life.
- *iv) Quality Education:* Schools have been started from 2013 to give quality education to the community children
- *v) Gender Equality:* Bi annually workshops are being conducted from 2012 to train the community on social behaviors and gender equality.

 $\overline{a}$ 

 $^2$  Itamarty (2015), Sustainable Development Goals; Available at [\[http://www.itamaraty.gov.br/en/politica-externa/desenvolvimento-sustentavel-e-meio](http://www.itamaraty.gov.br/en/politica-externa/desenvolvimento-sustentavel-e-meio-ambiente/6298-sustainable-development-goals-sdgs)[ambiente/6298-sustainable-development-goals-sdgs\]](http://www.itamaraty.gov.br/en/politica-externa/desenvolvimento-sustentavel-e-meio-ambiente/6298-sustainable-development-goals-sdgs)

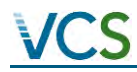

- *vi) Clean Water and Sanitation:* 10 numbers of public water filters have been installed to provide safe drinking water and around 30 public toilets have been constructed to maintain proper sanitation in and around the project boundary.
- vii) *Other parameters such as Affordable and Clean Energy, Decent work and Economic Growth, Industry, Innovation and Infrastructure, Reduced Inequalities, Sustainable Cities and communities, Responsible consumption and production, Climate Action, Life below water, Life on Land, Peace, Justice and Strong institutions and Partnerships for the Goals:* All the listed points are covered during Bi-annual trainings and workshops from 2013.

#### **2 IMPLEMENTATION STATUS**

#### **2.1 Implementation Status of the Project Activity**

Activities for the second verification period:

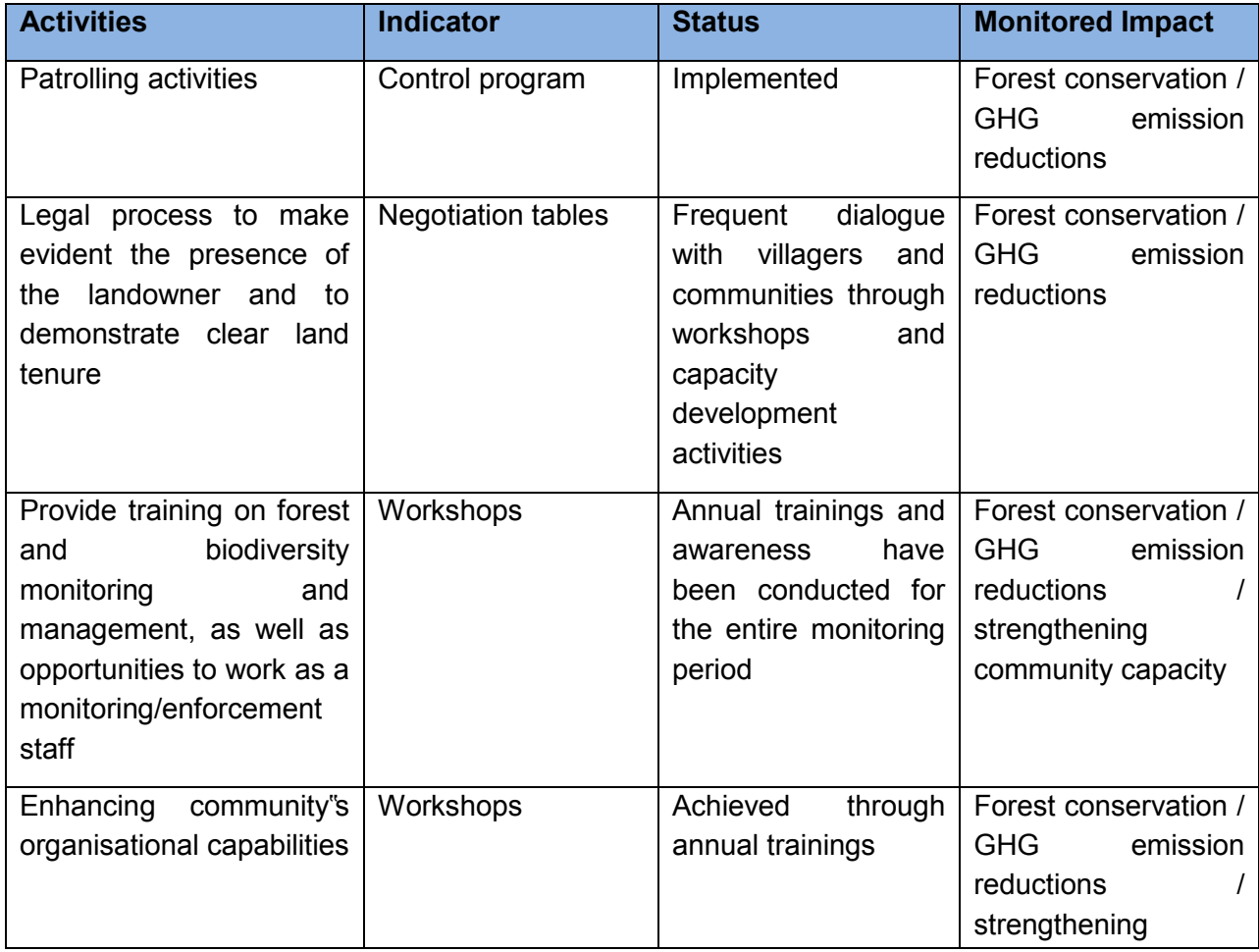

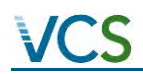

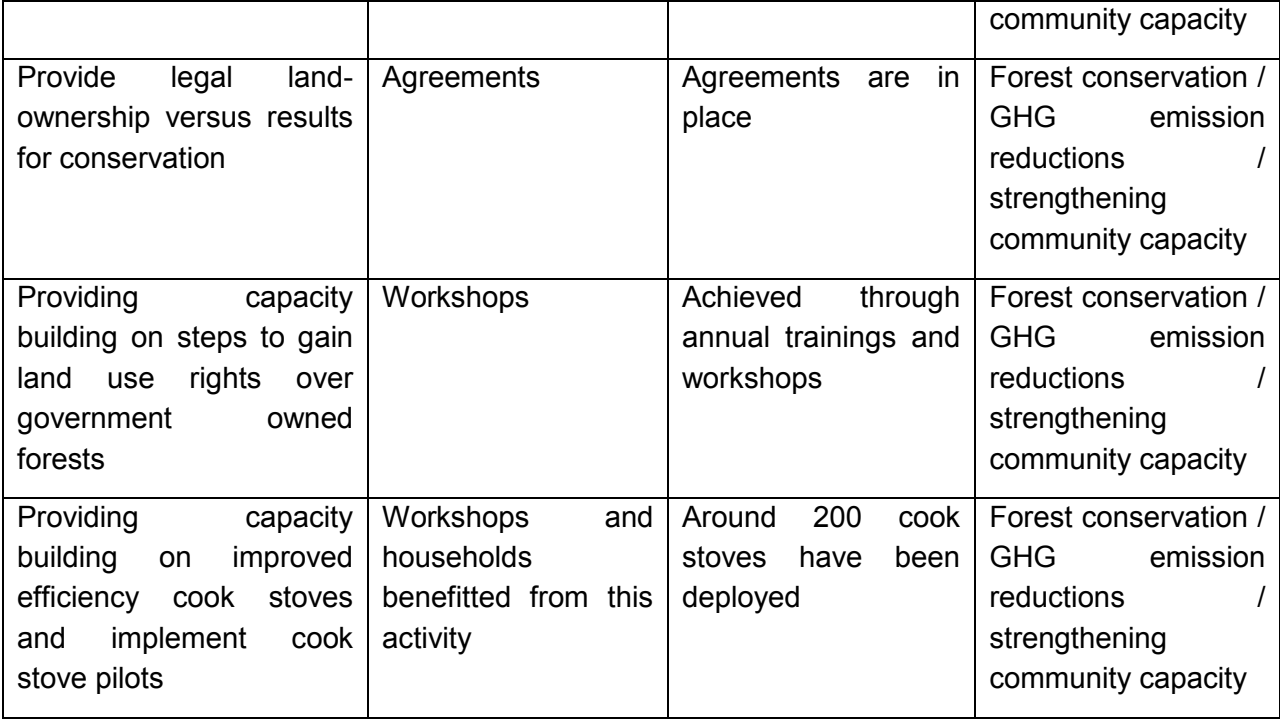

#### Summary:

The project has been conducting on the ground monitoring and enforcement through out the second monitoring period. The landowner has been sending teams during the dry season to patrol all his lands. The patrols would generate hand-written monitoring reports during the field trip and once in Portel they would report illegal activities. (i.e., loggers and / or squatters) through anonymous phone calls to IBAMA. Once back in Belem, the lawyers of the landowner would transcribe the information and translate it to English. All reports (original and translations) are kept in electronic format.

For this verification period, leakage has been monitored using a 2018 Landsat TM image Figure 1). Below shown figure illustrates the RMDLT work with satellite imagery:

#### **Figure 1: Leakage monitored using Landsat TM image**

### MONITORING REPORT: *VCS Version 3*

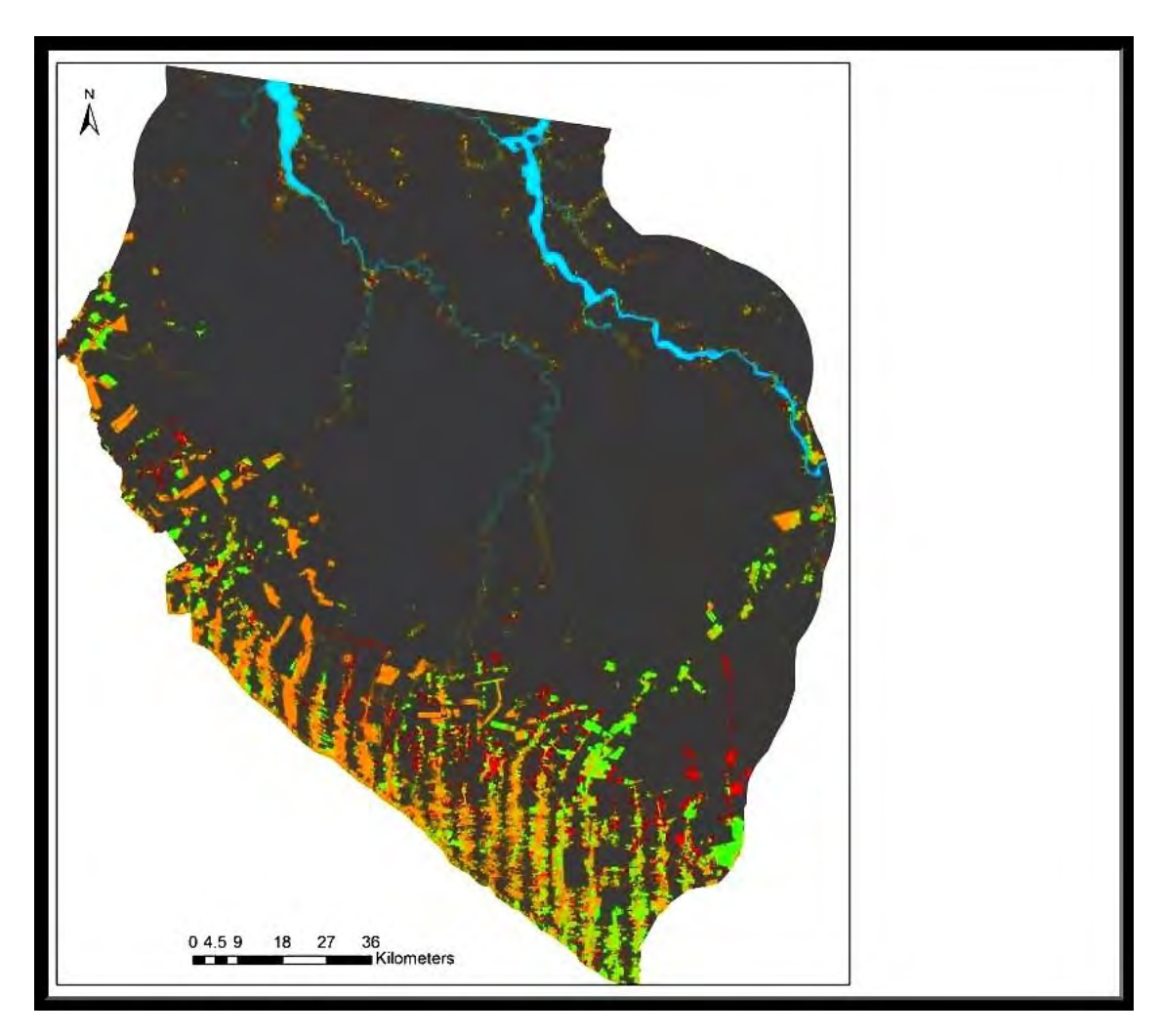

#### **2.2 Deviations**

**VCS** 

There are no specific major deviations for this monitoring period.

#### **2.3 Grouped Project**

This is not a grouped project. It does not apply.

#### **3 DATA AND PARAMETERS**

#### **3.1 Data and Parameters Available at Validation**

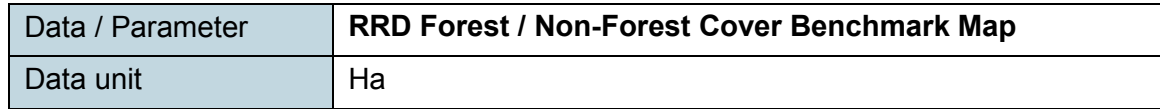

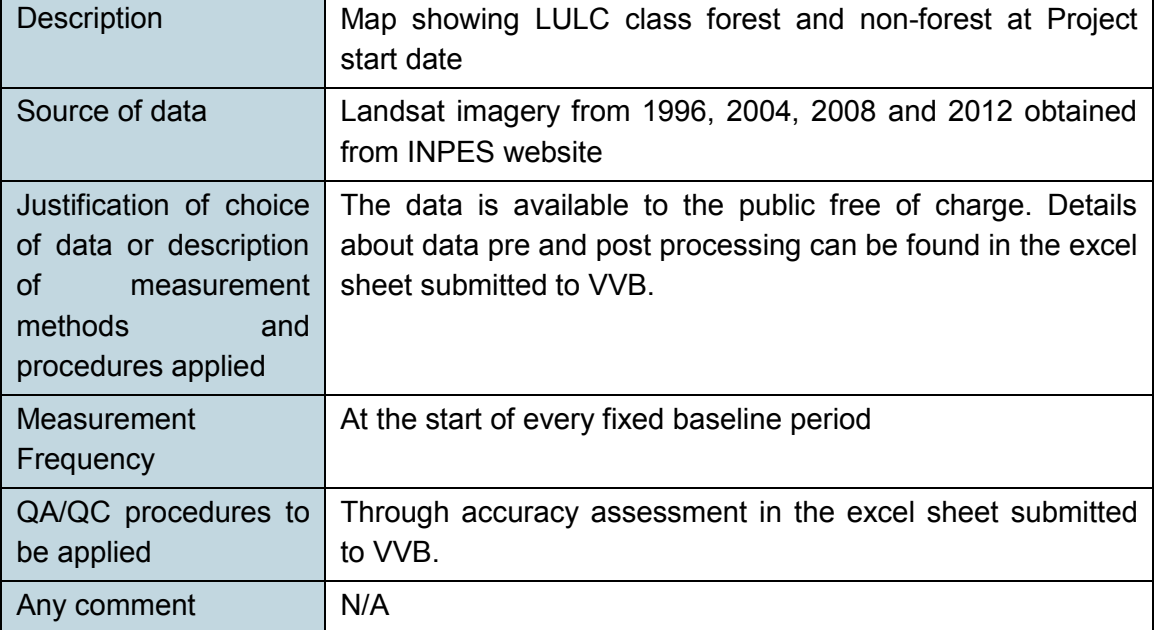

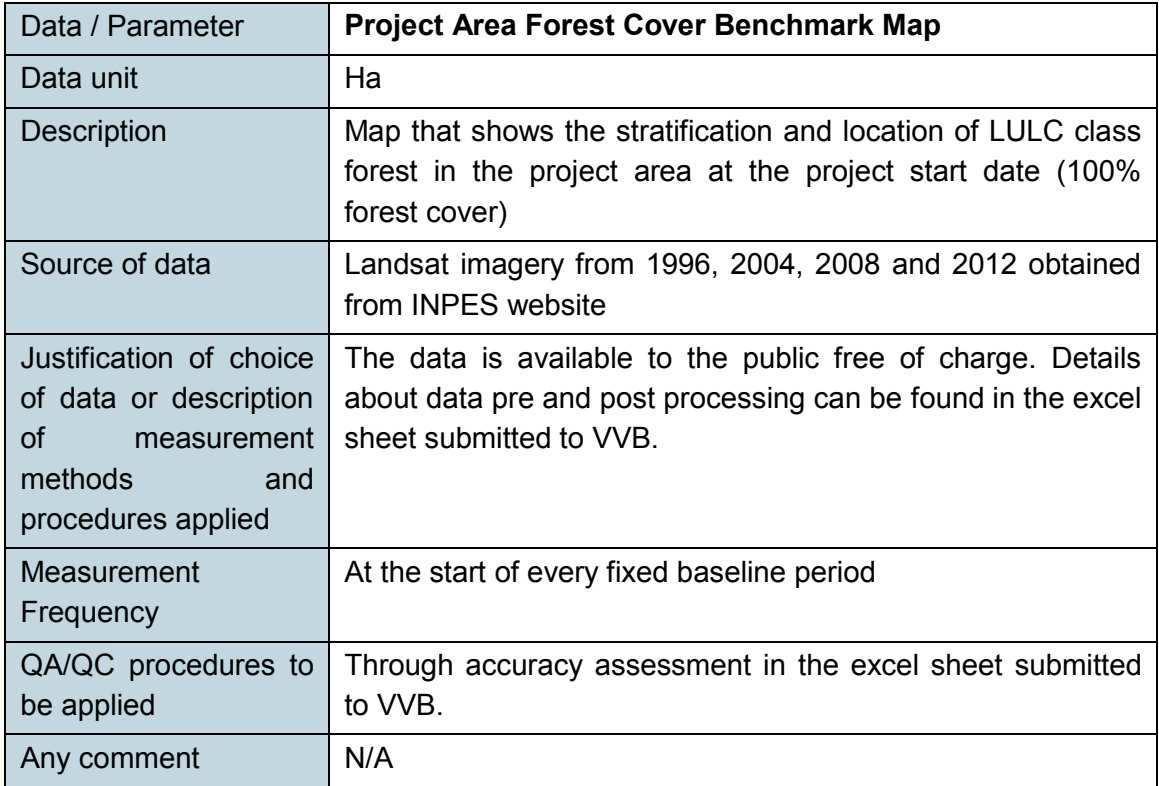

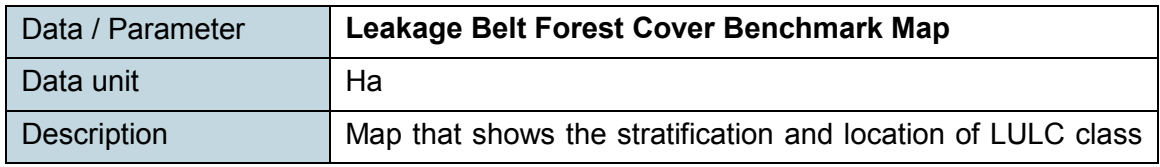

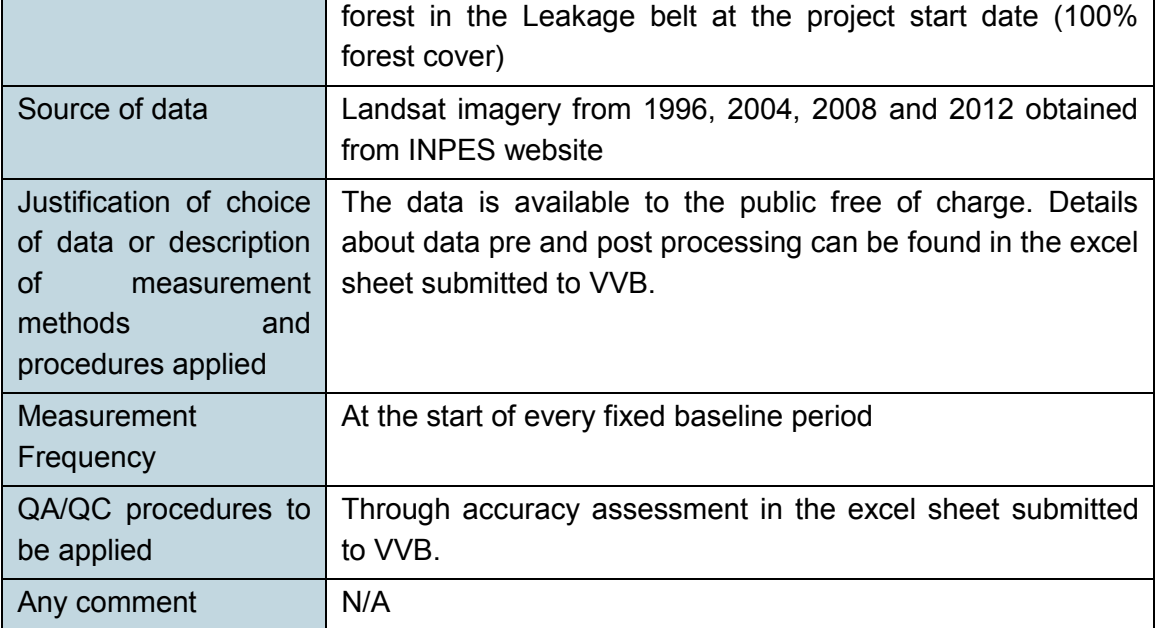

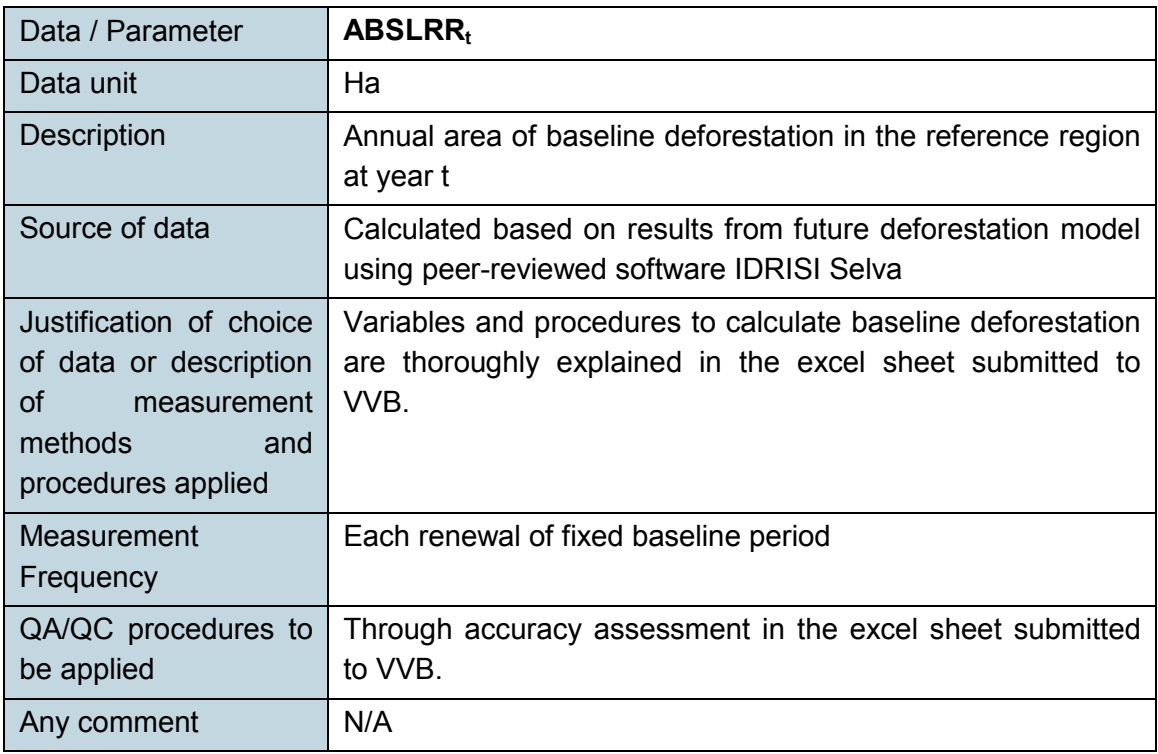

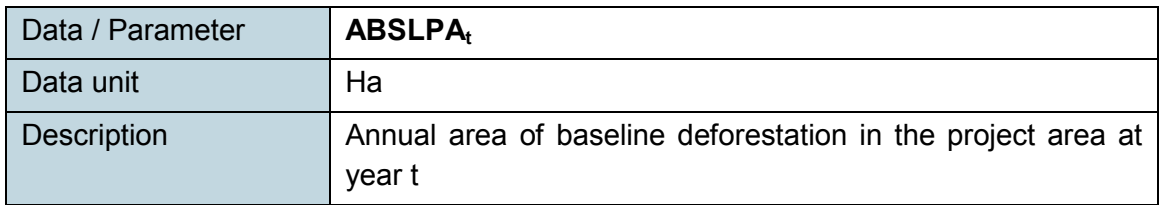

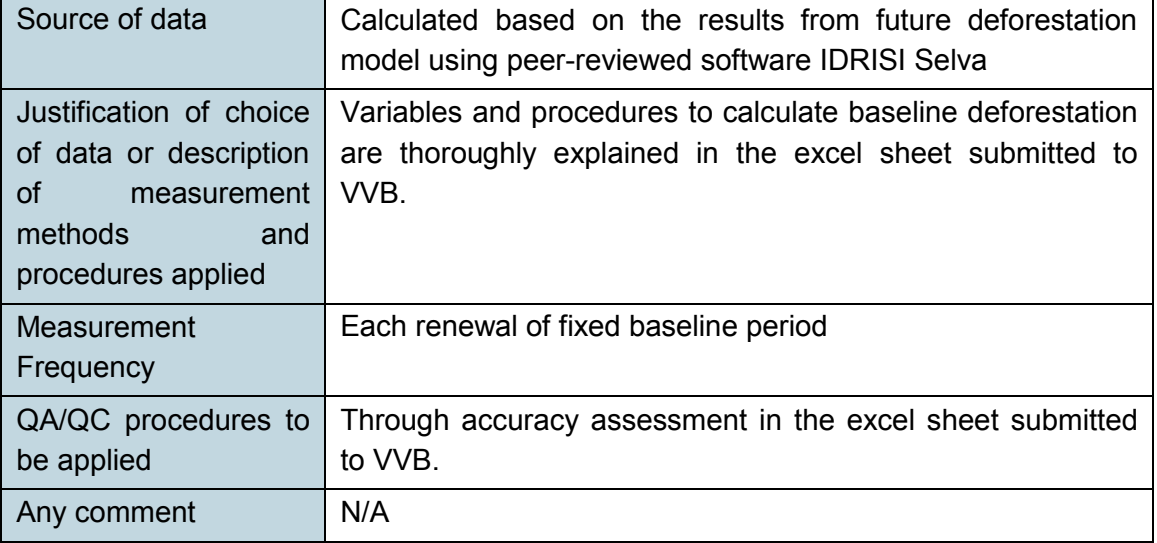

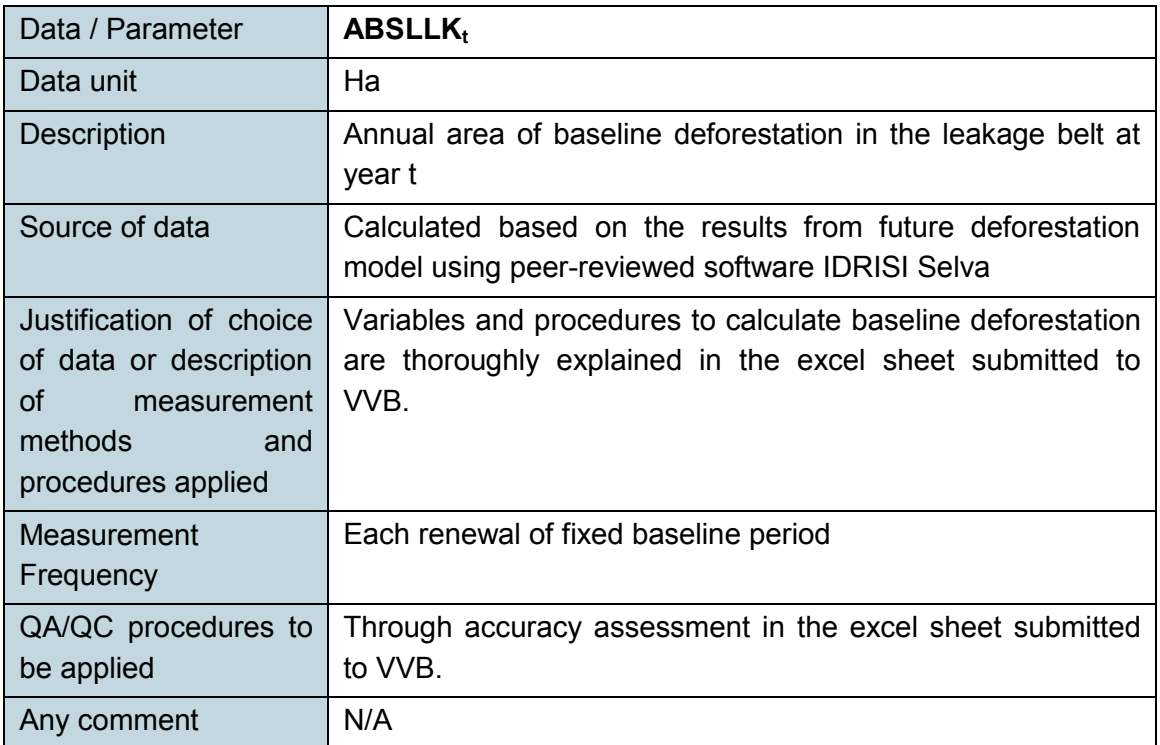

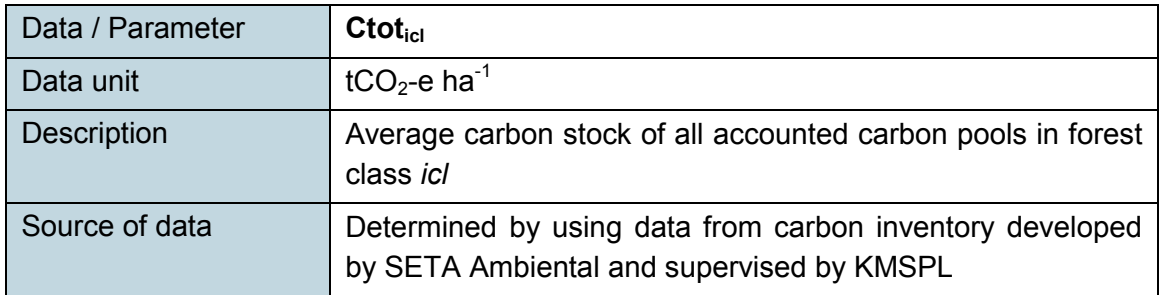

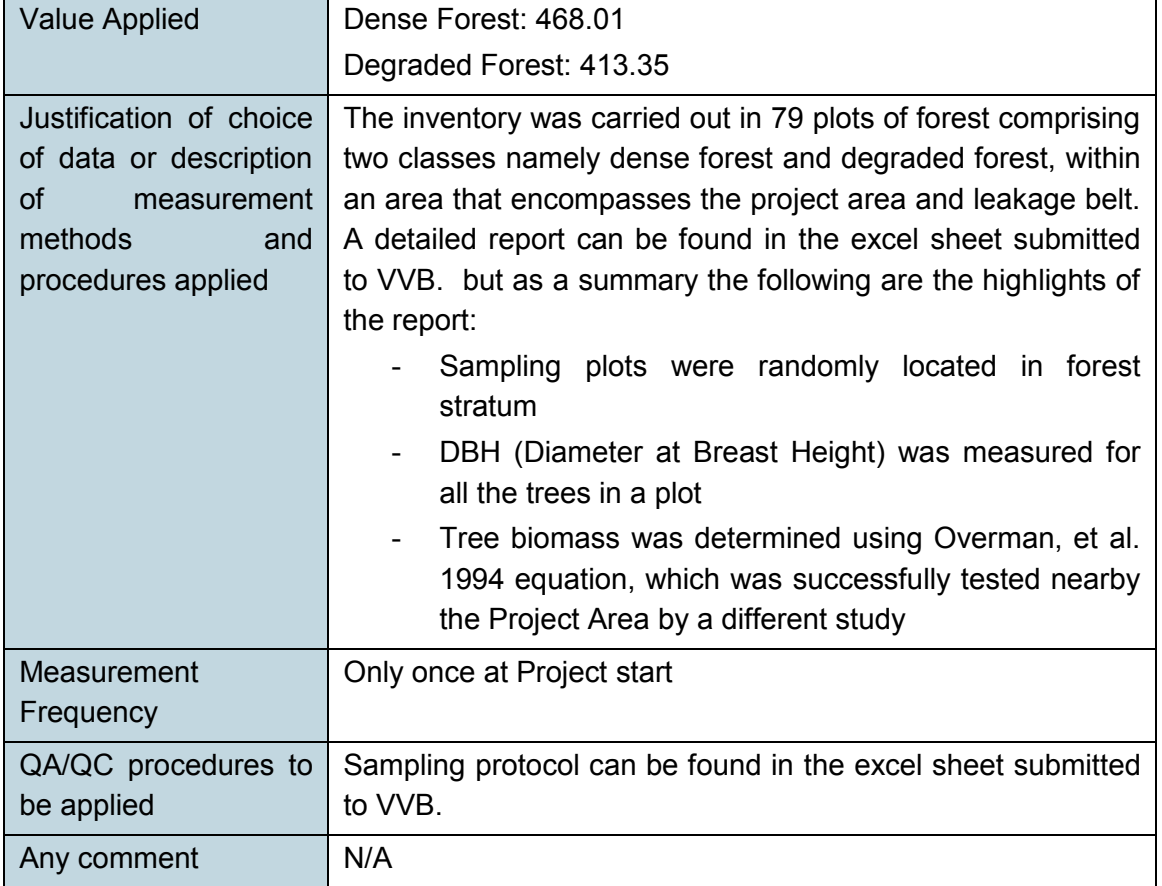

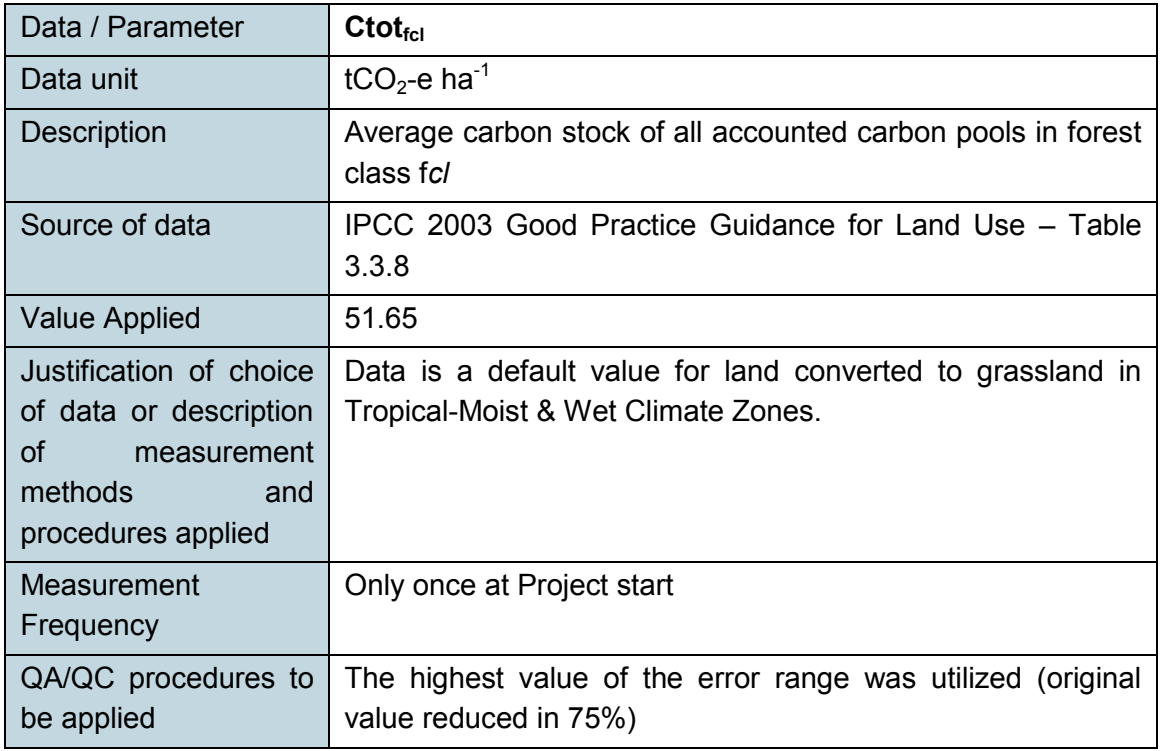

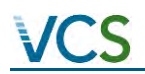

## MONITORING REPORT: *VCS Version 3*

Any comment N/A

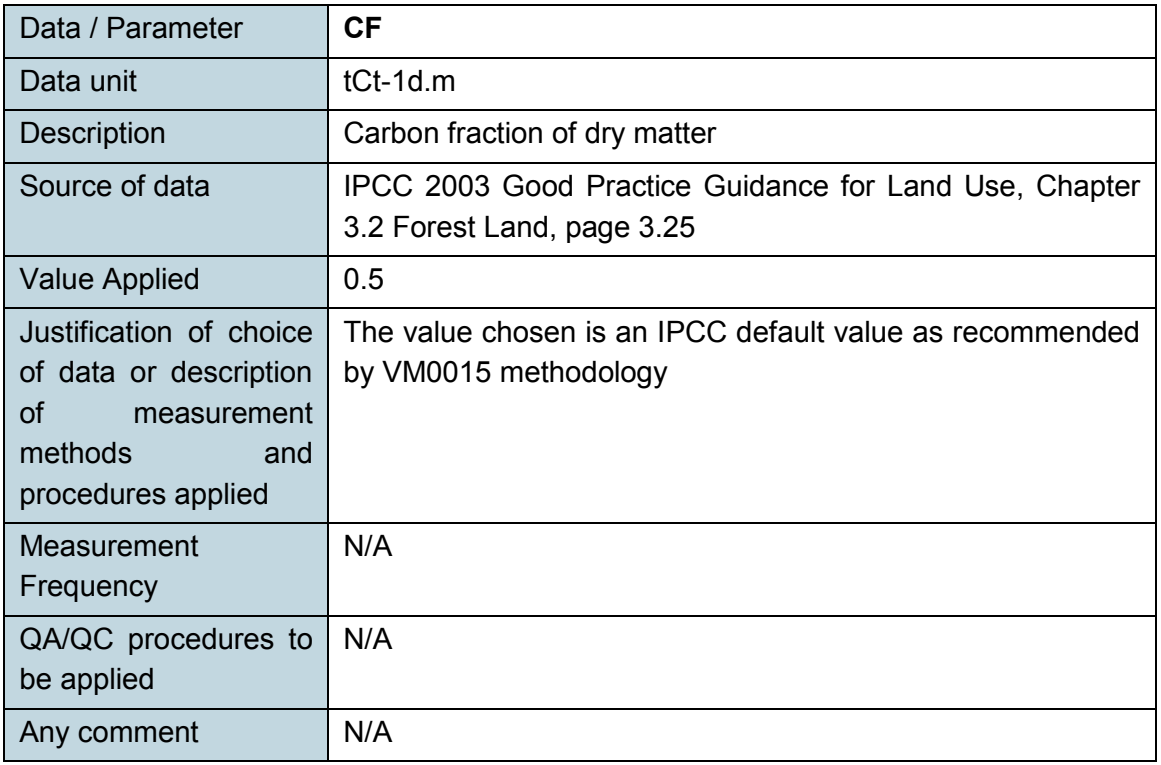

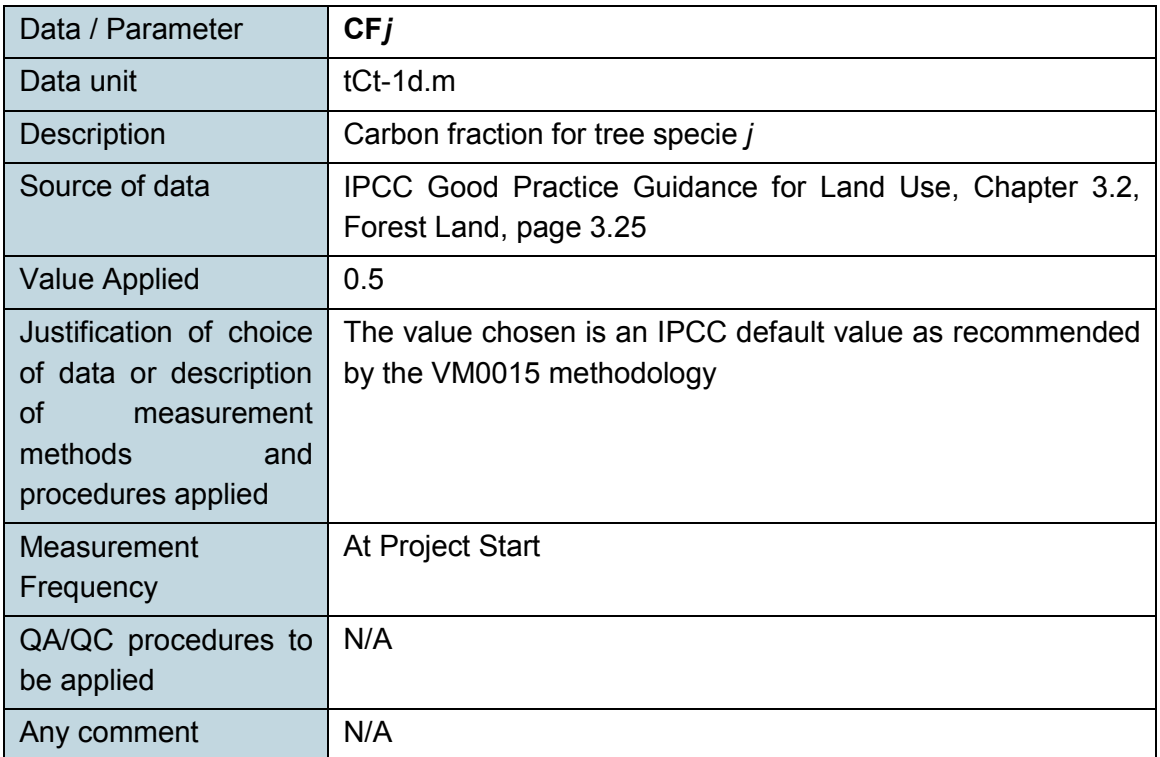

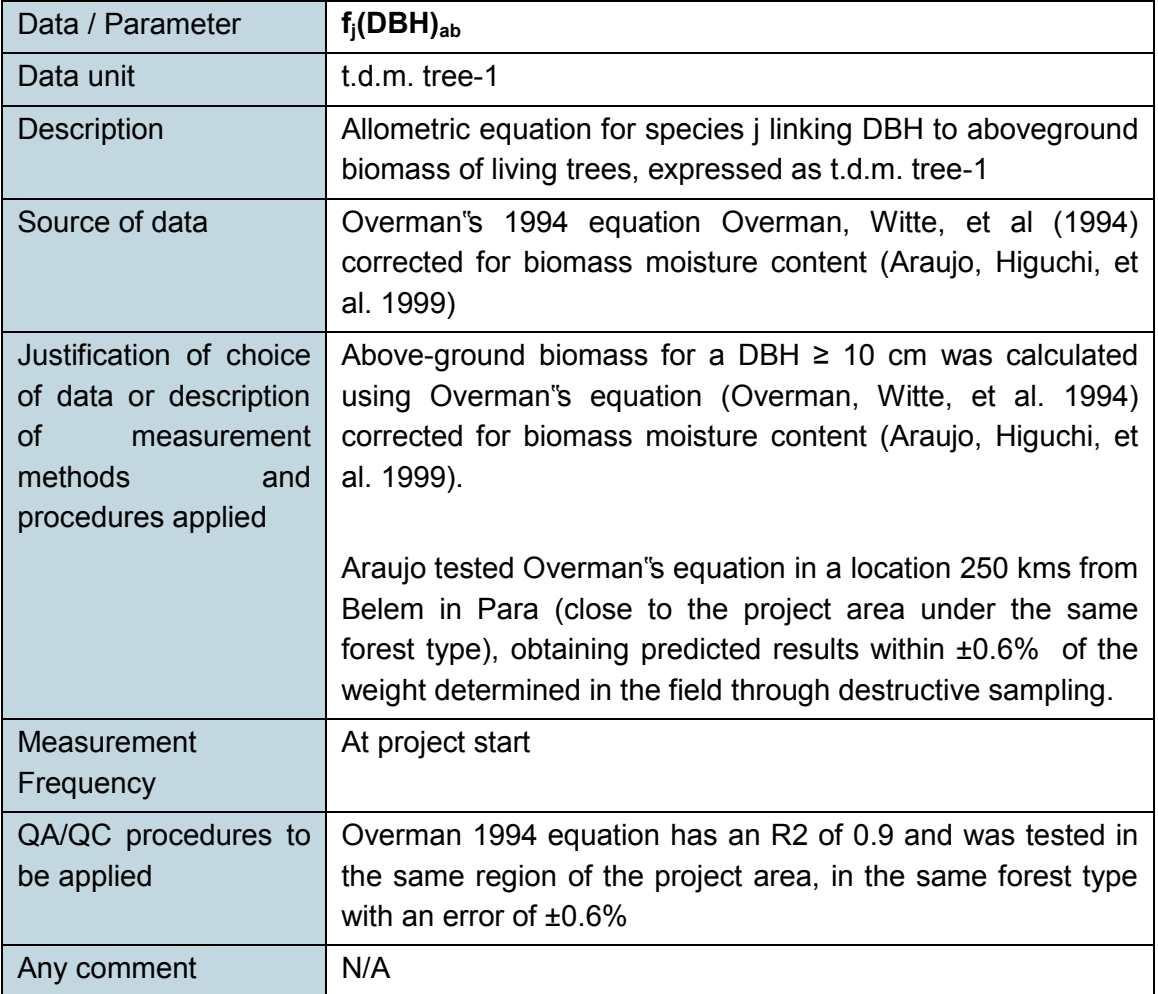

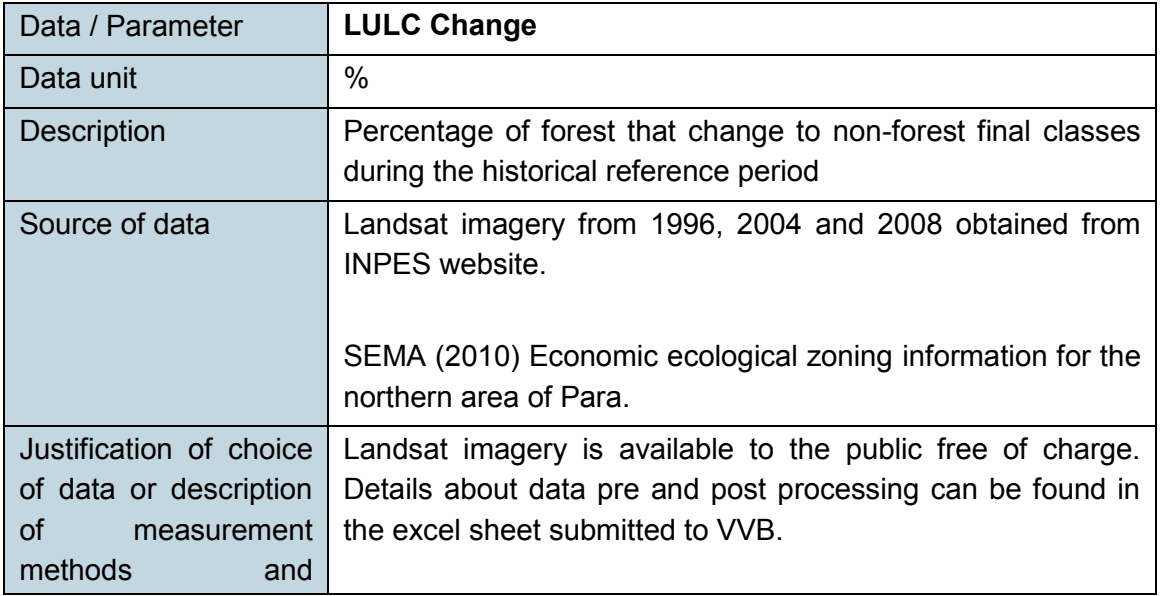

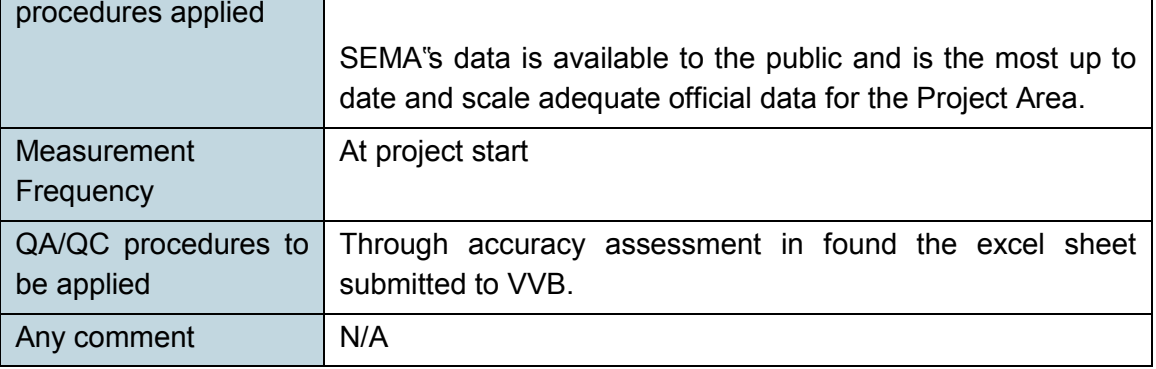

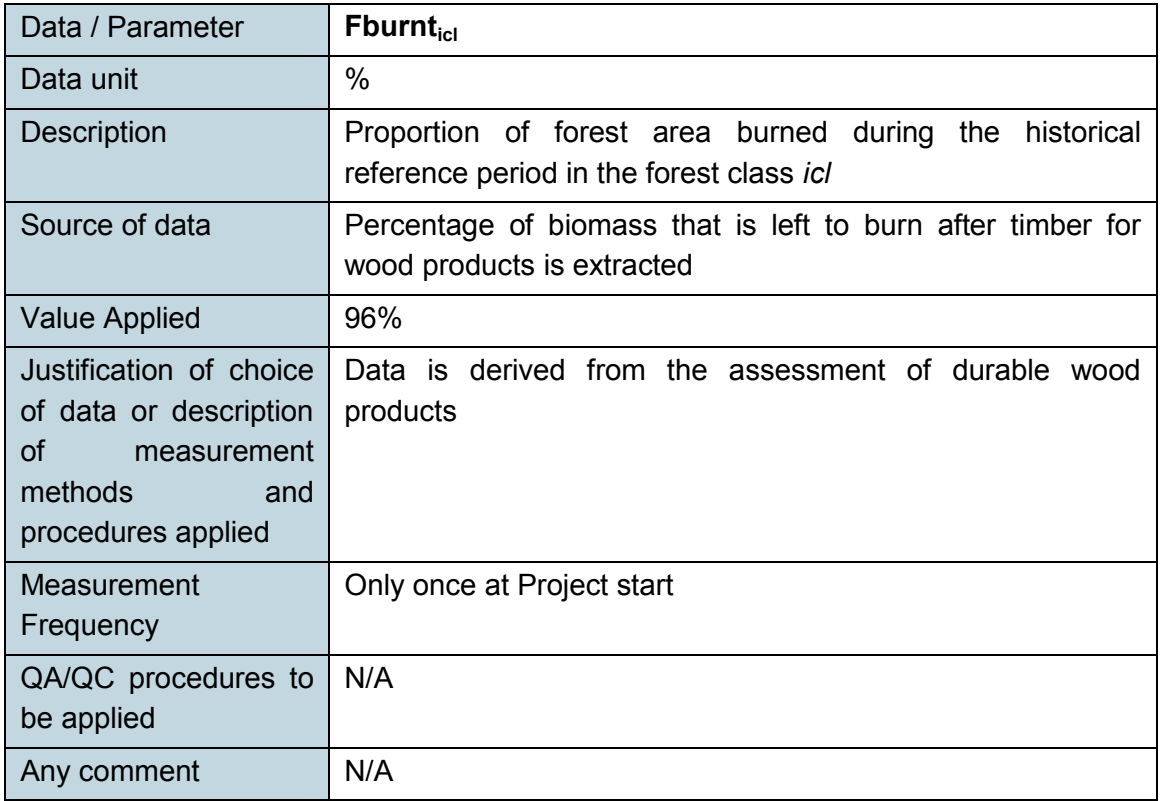

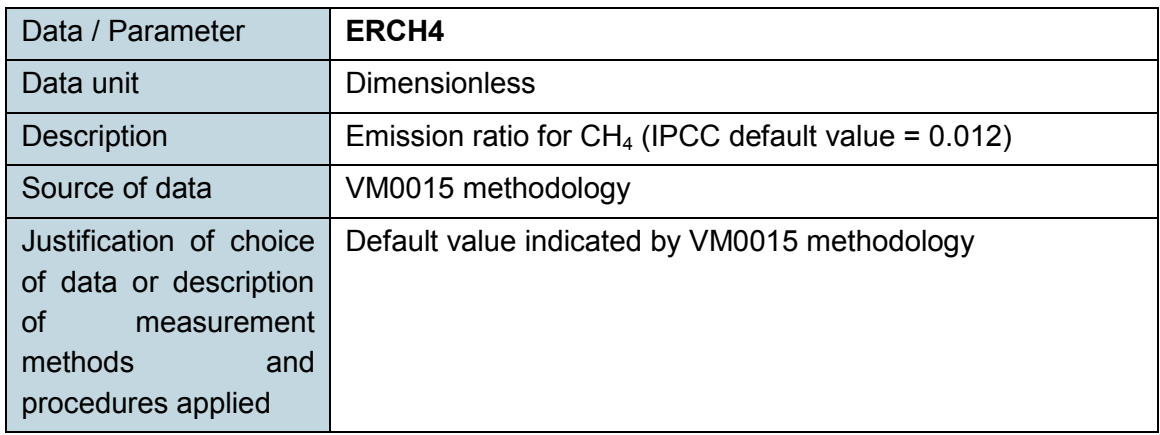

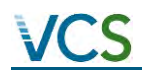

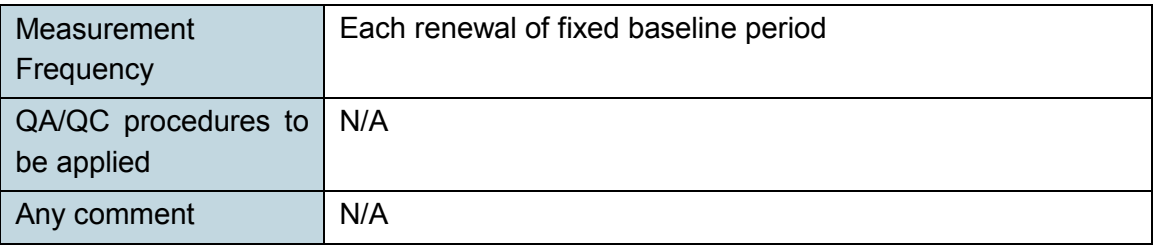

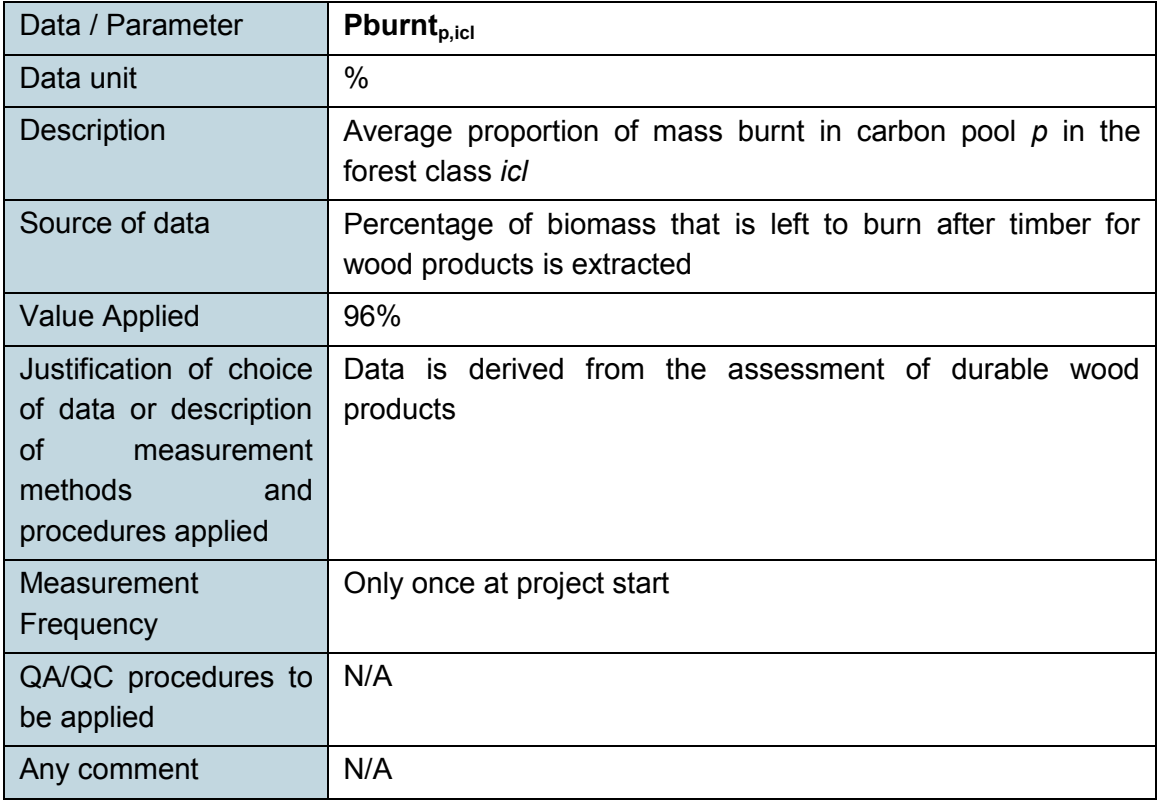

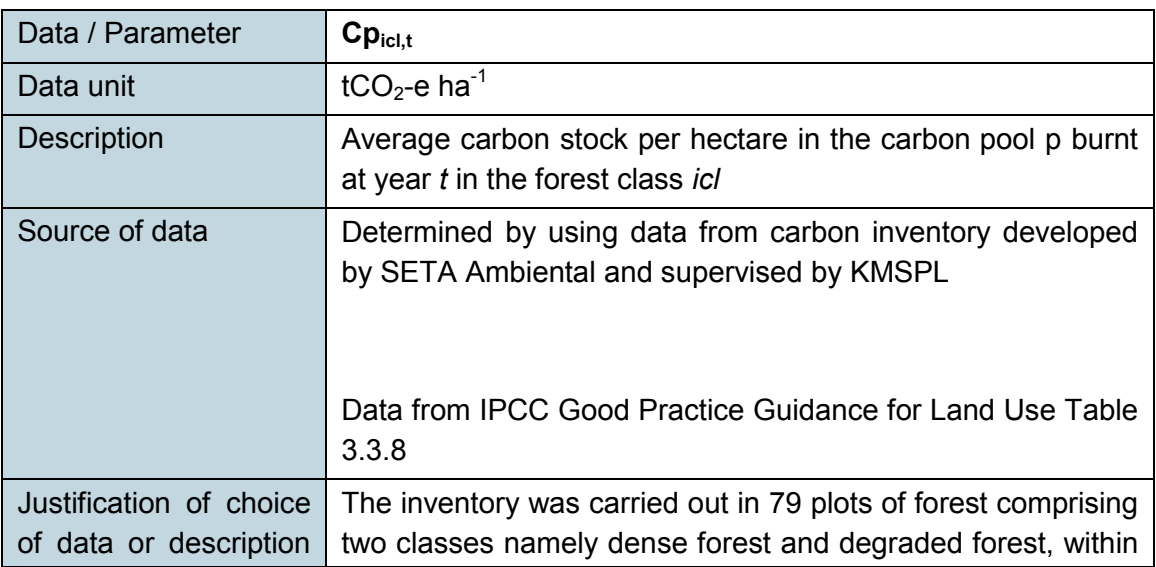

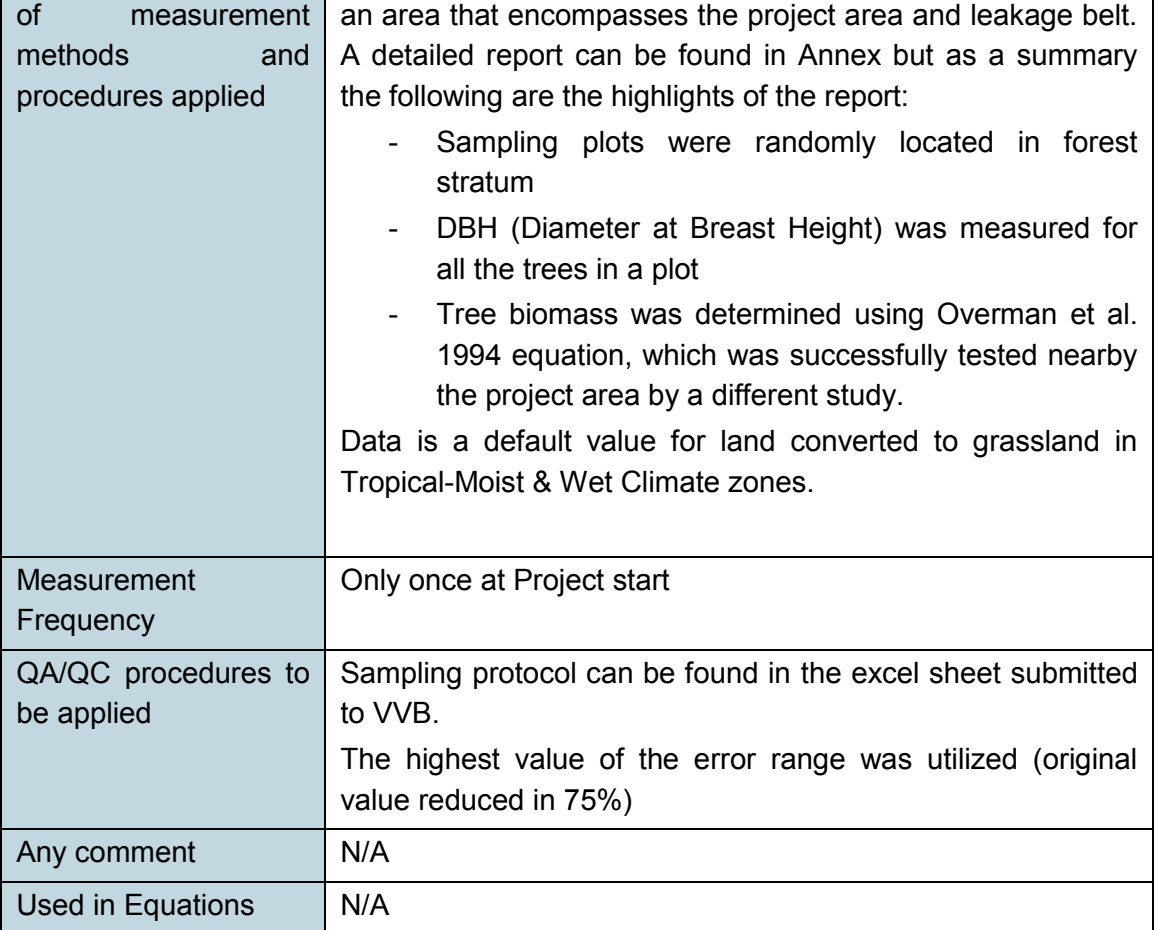

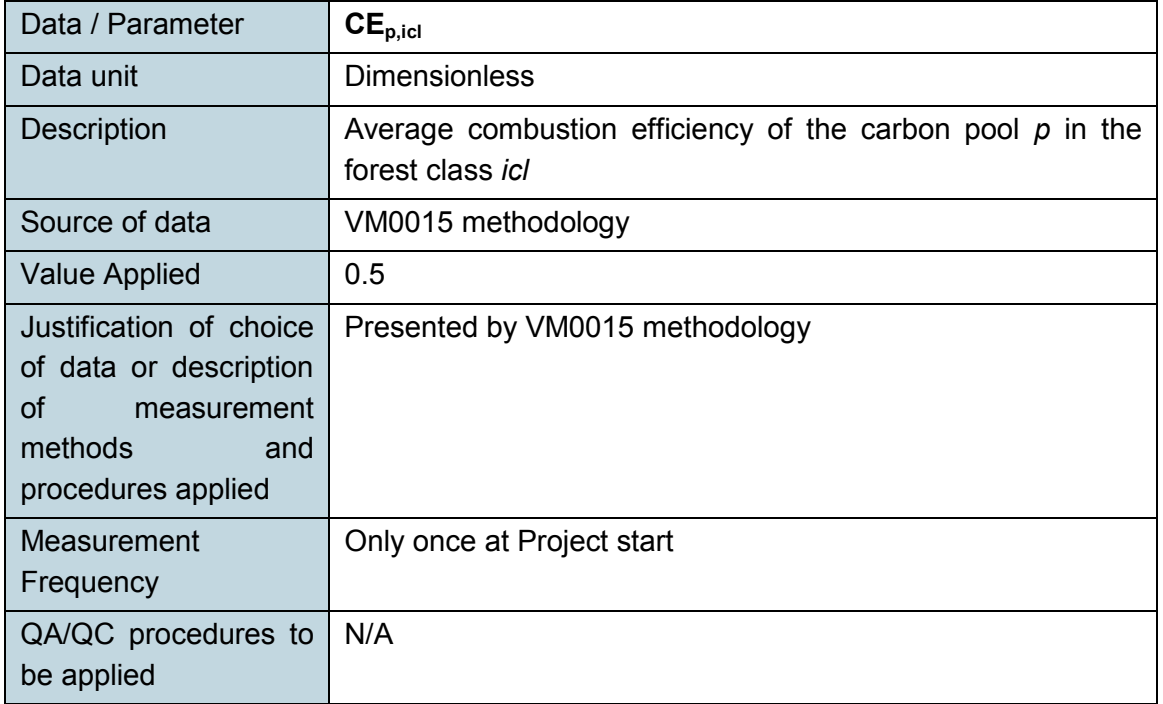

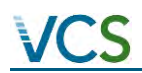

## MONITORING REPORT: *VCS Version 3*

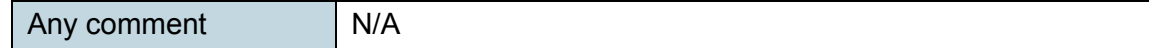

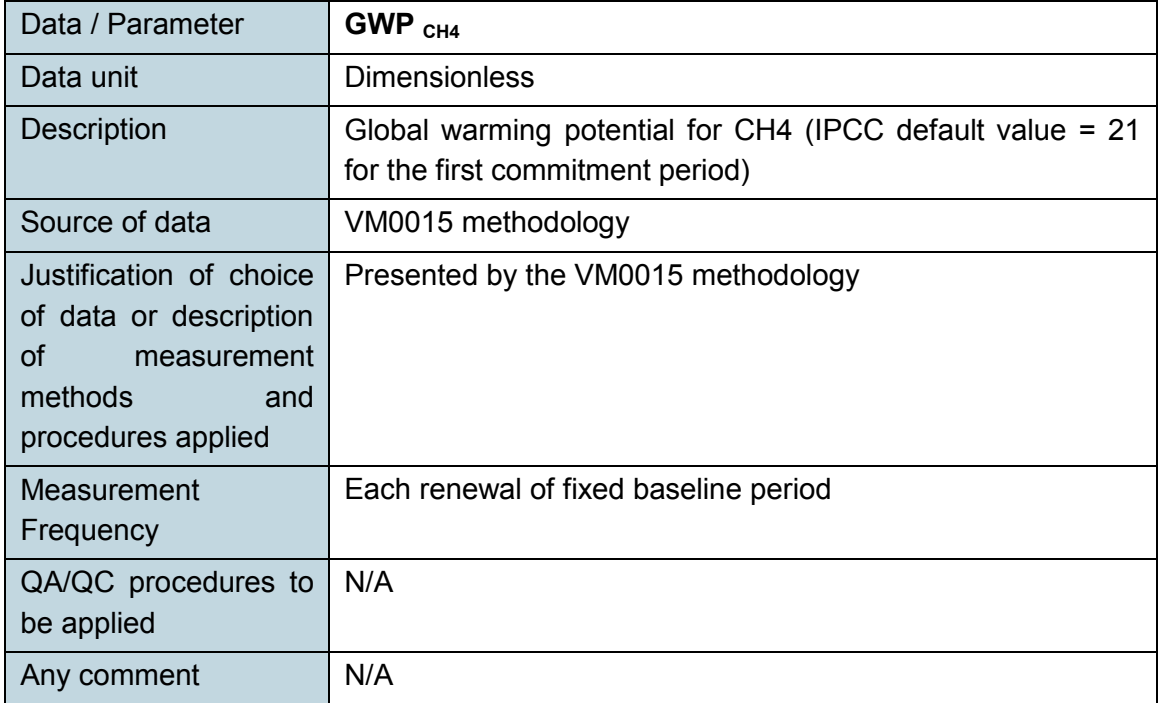

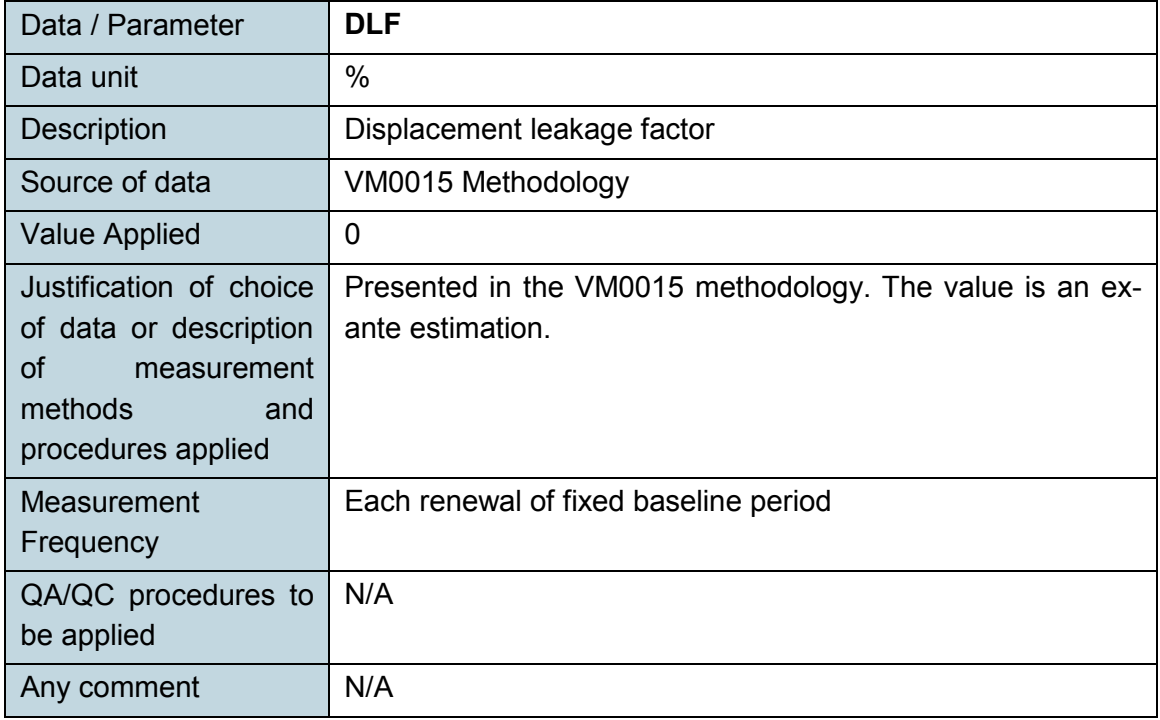

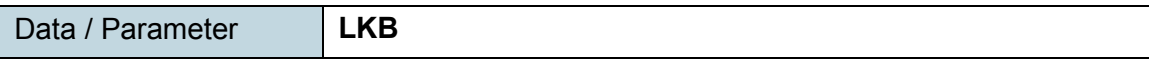

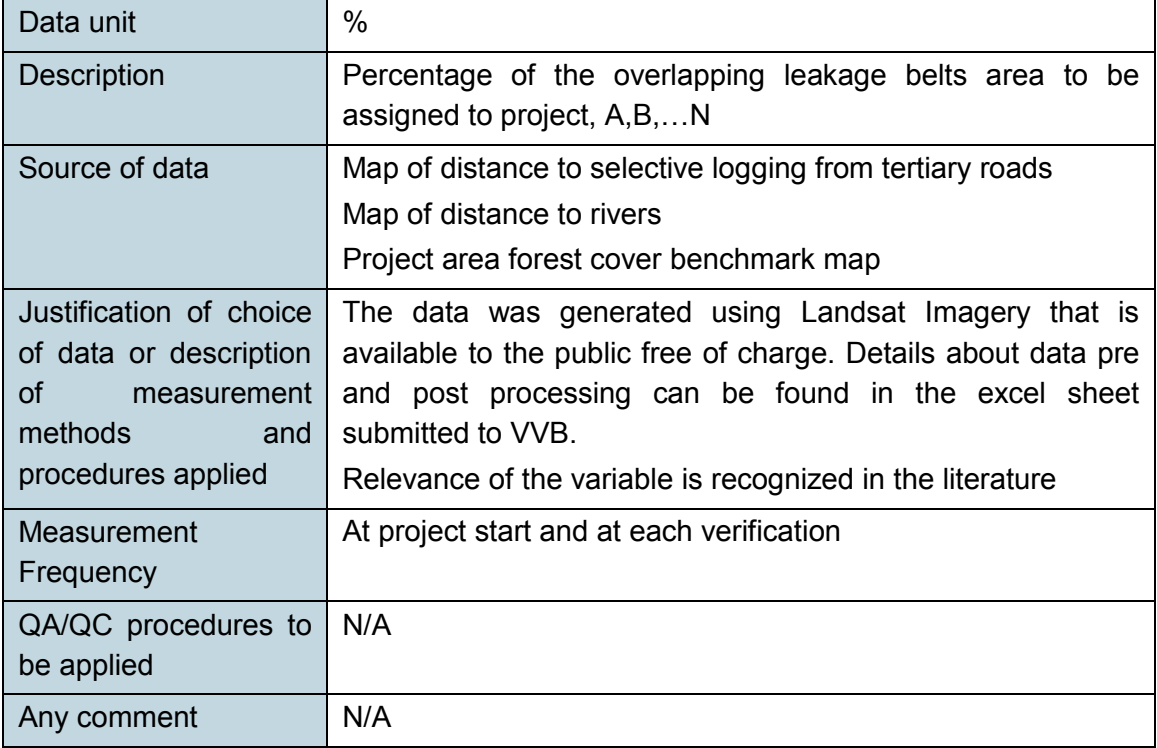

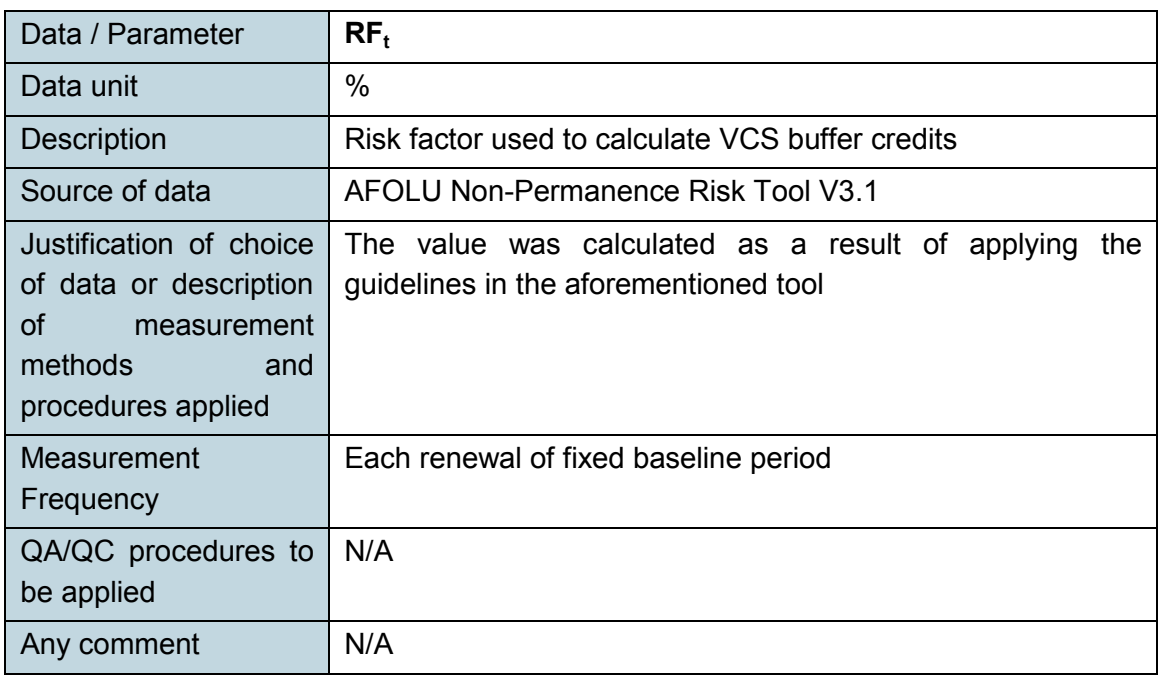

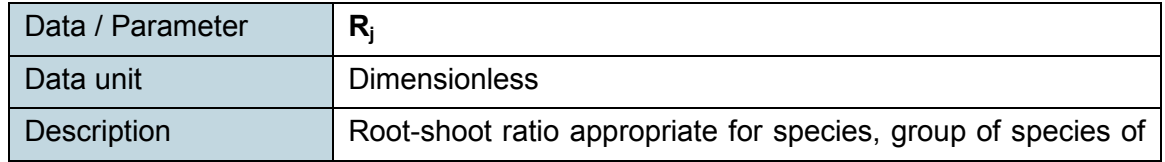

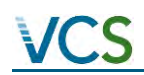

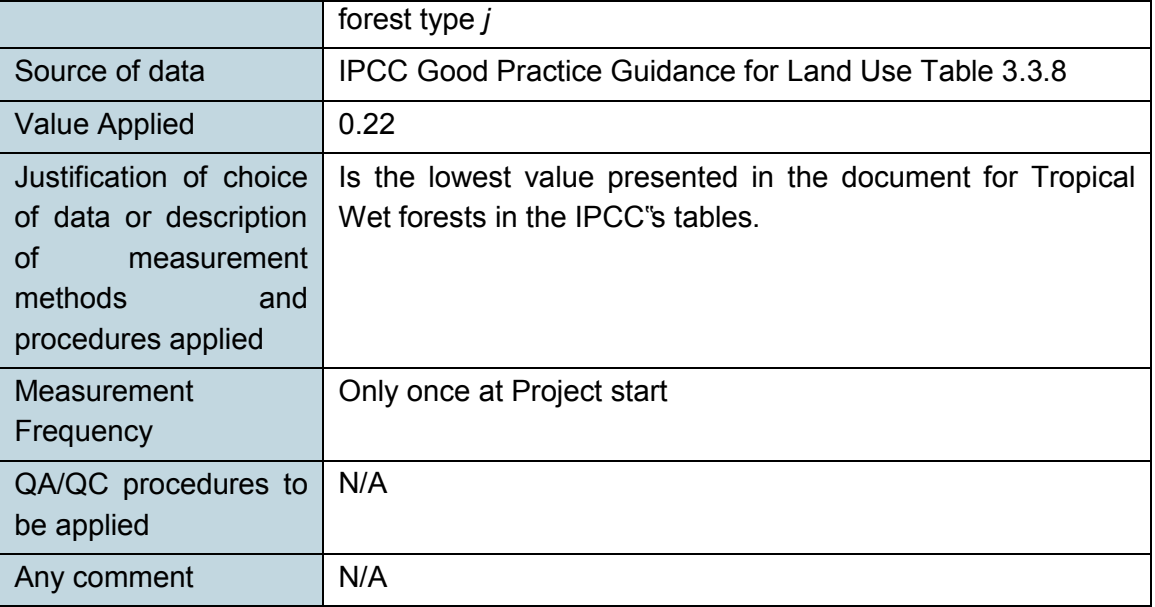

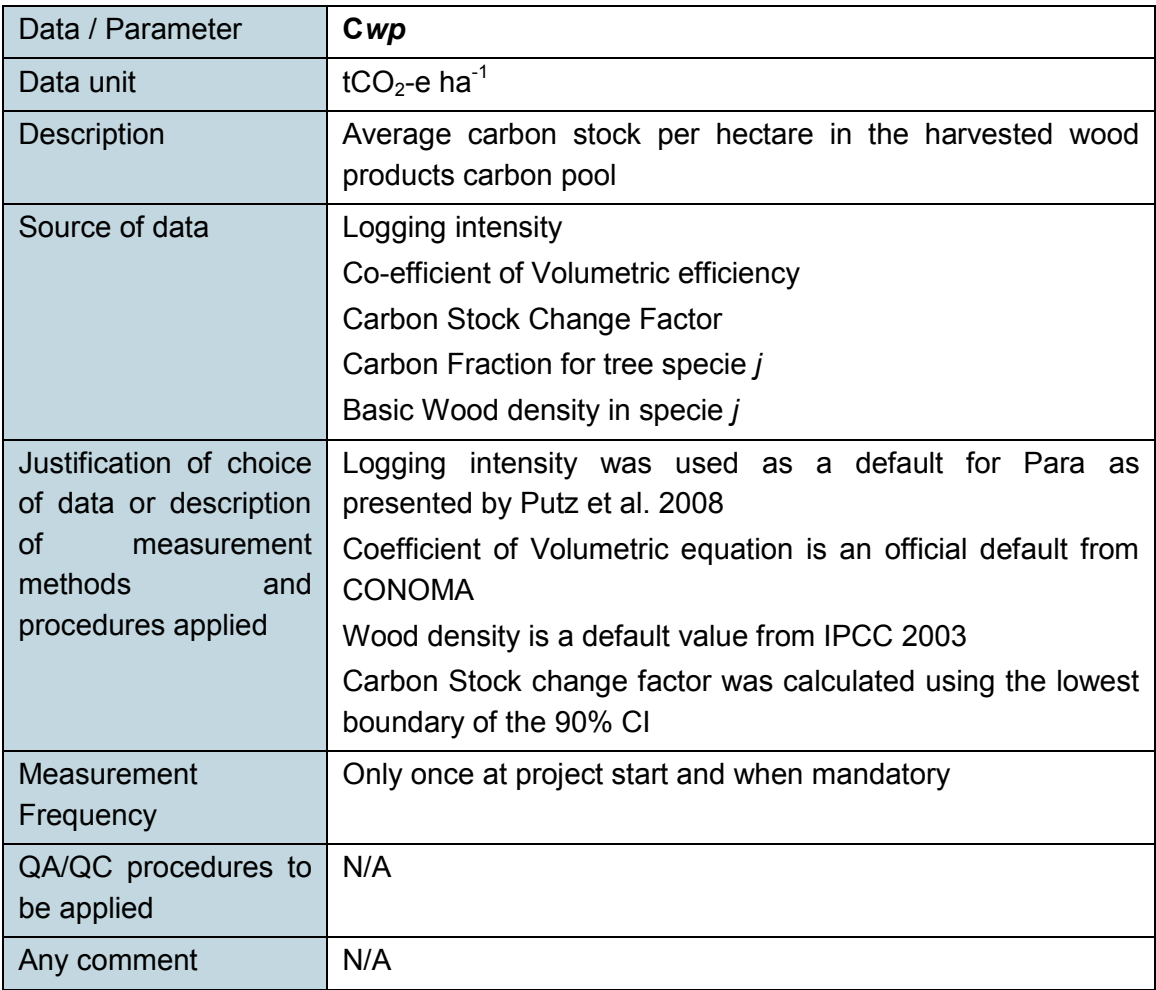

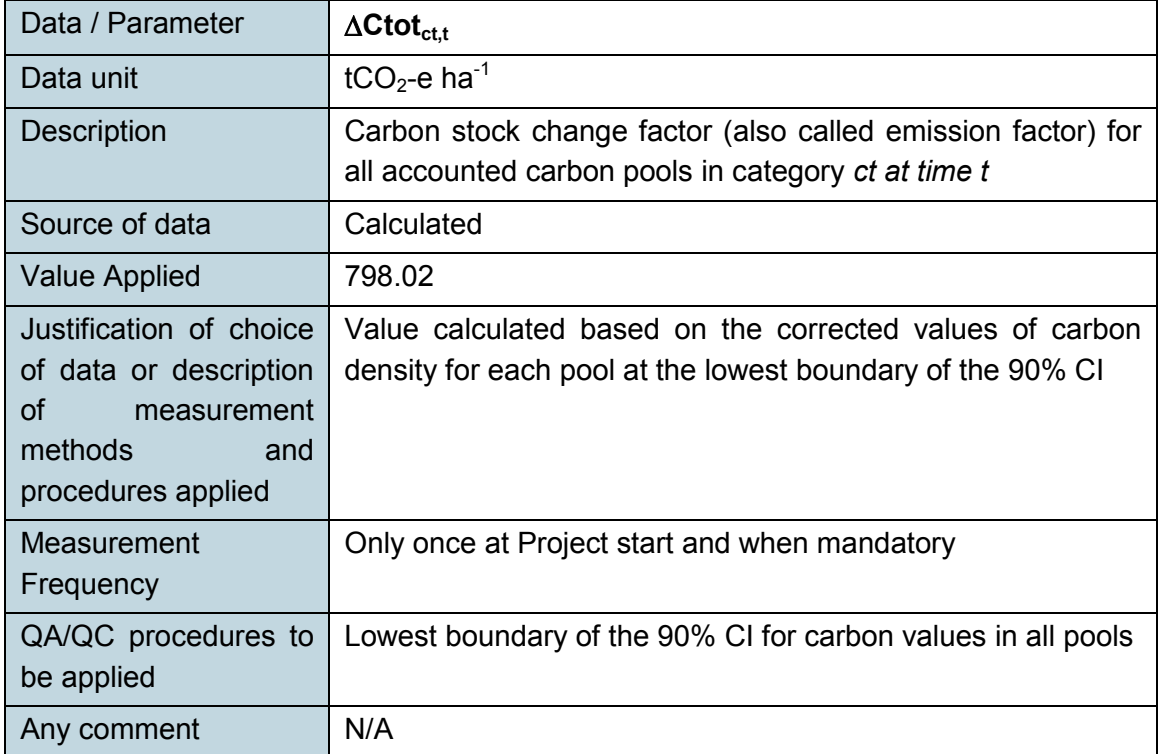

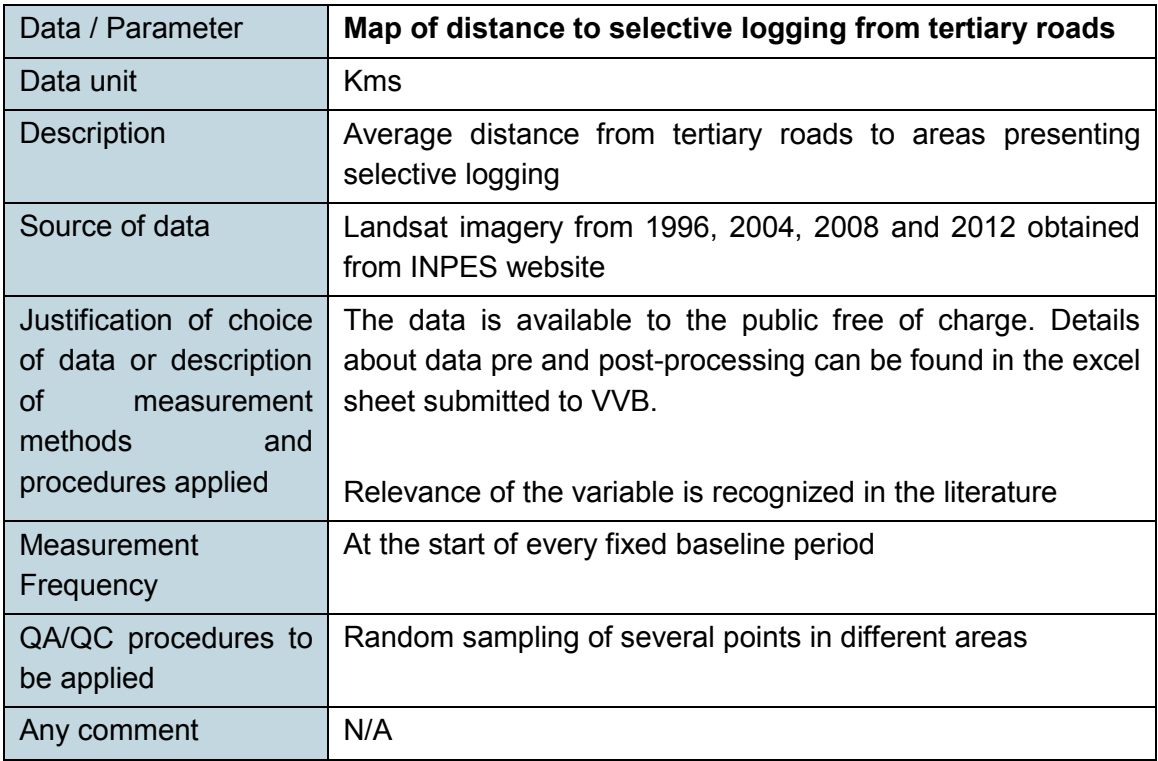

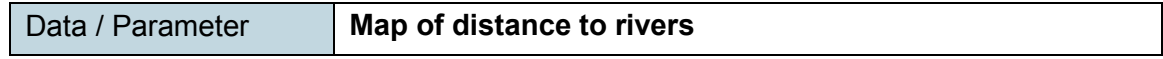

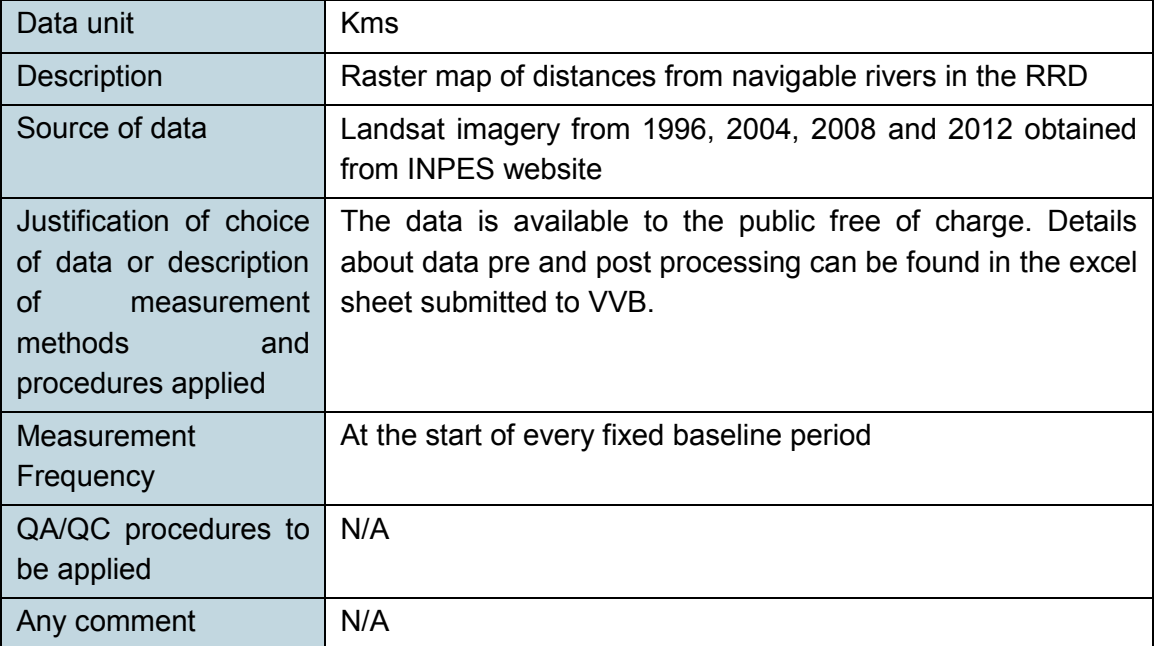

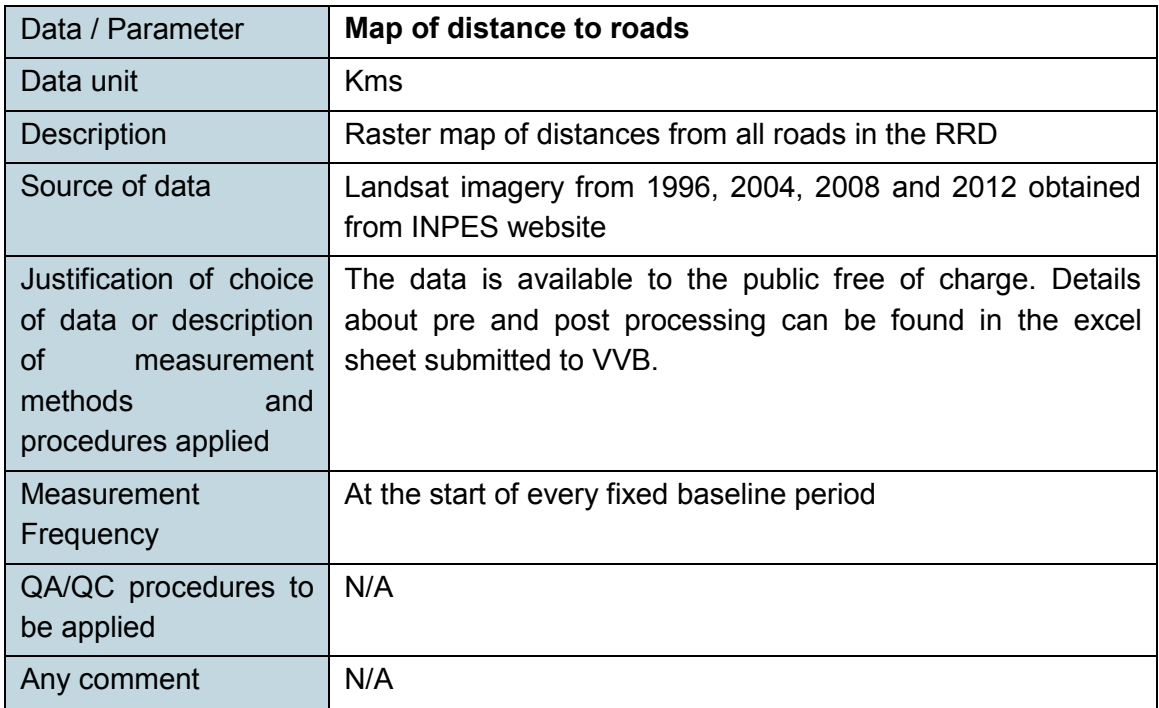

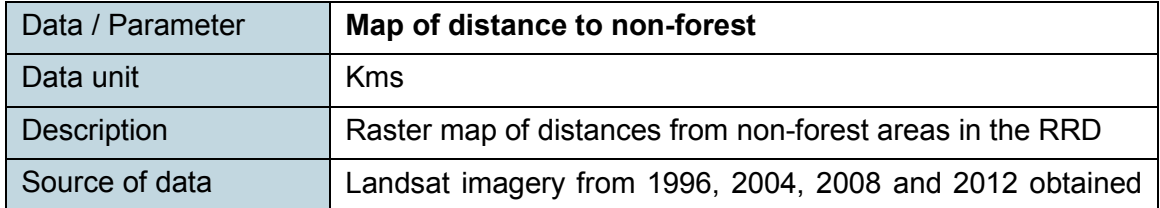

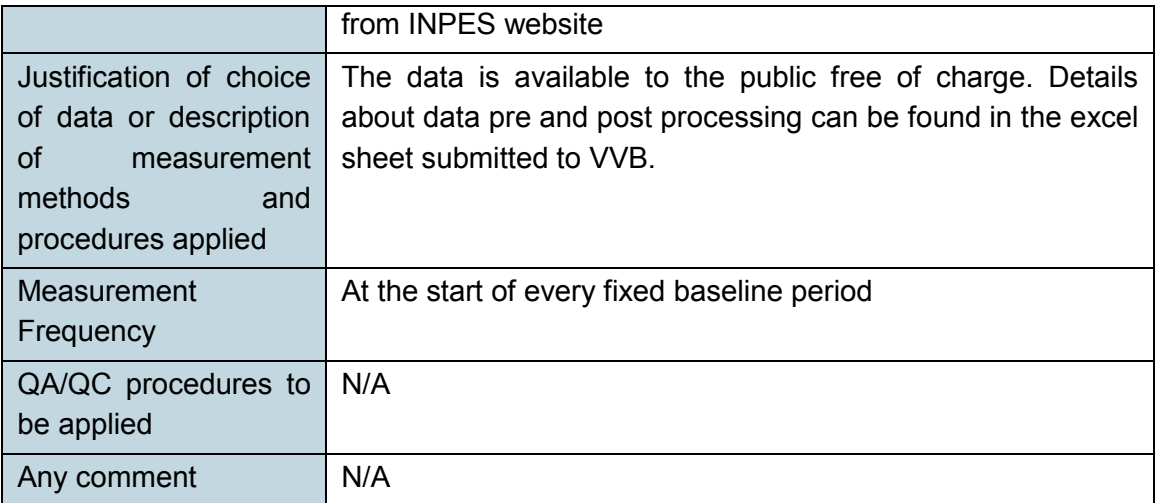

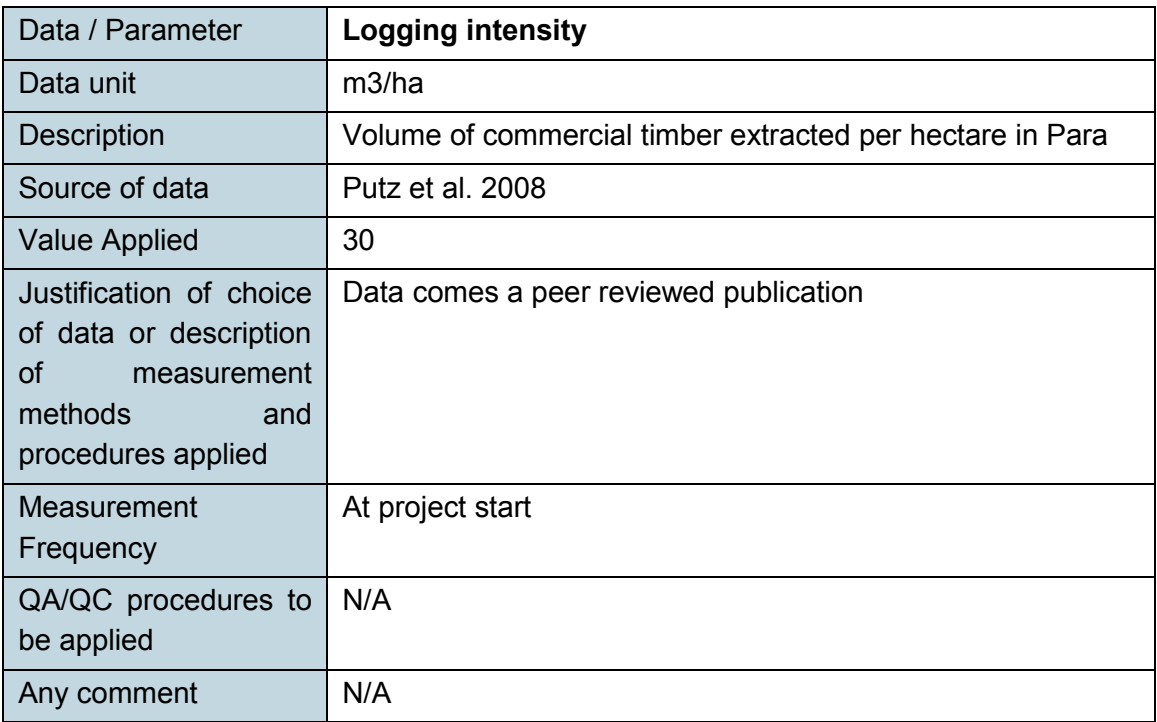

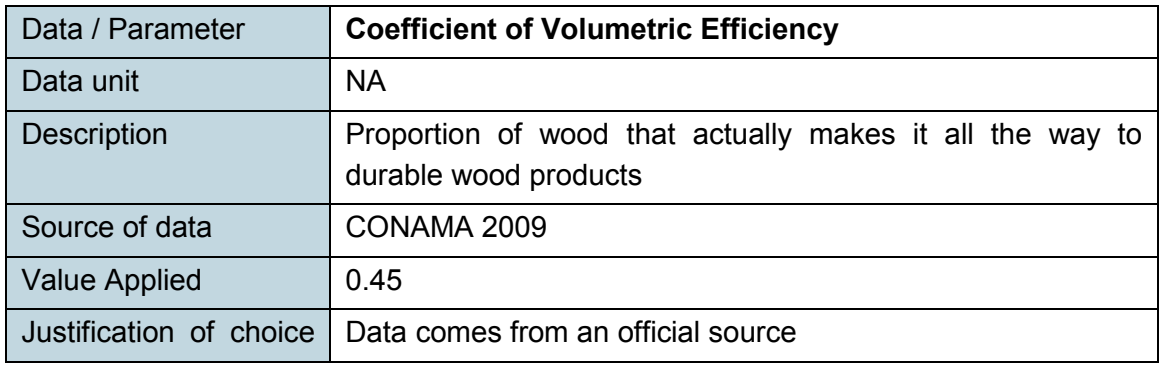

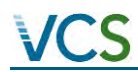

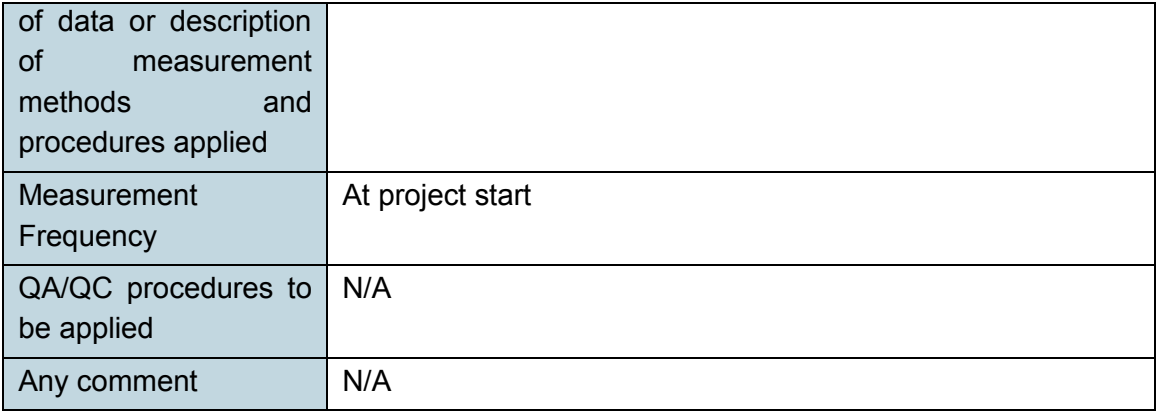

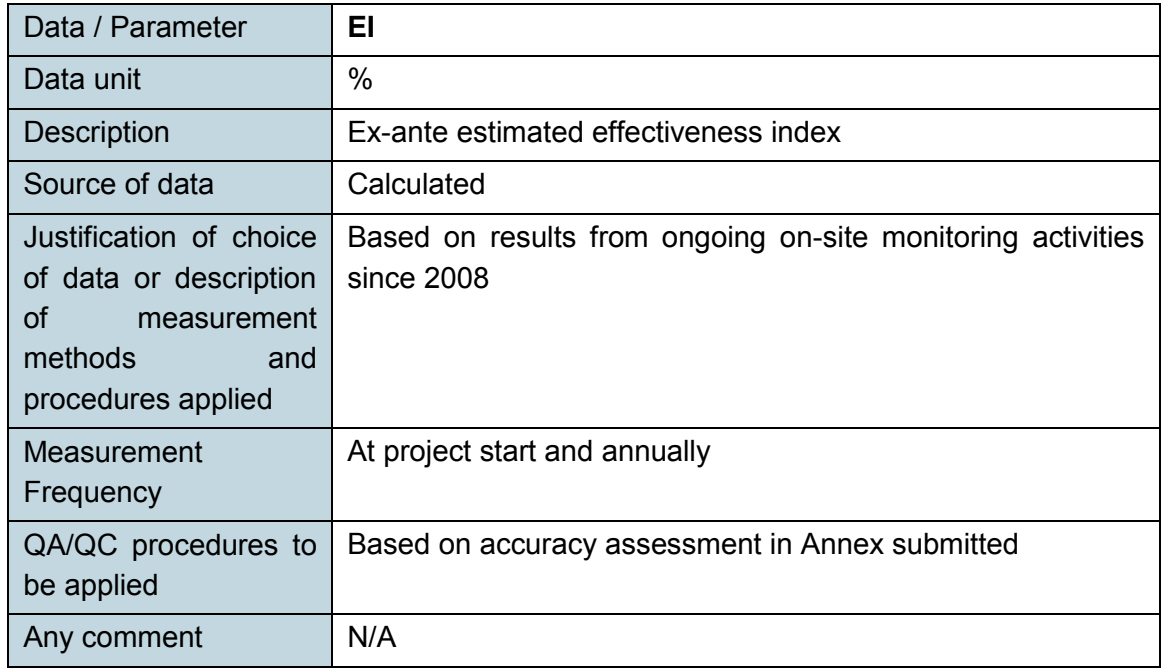

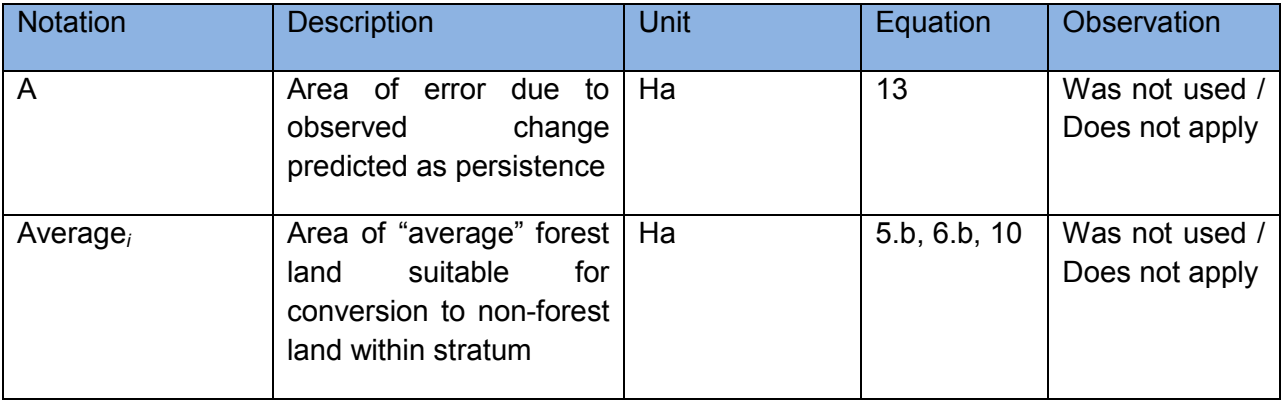

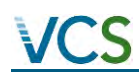

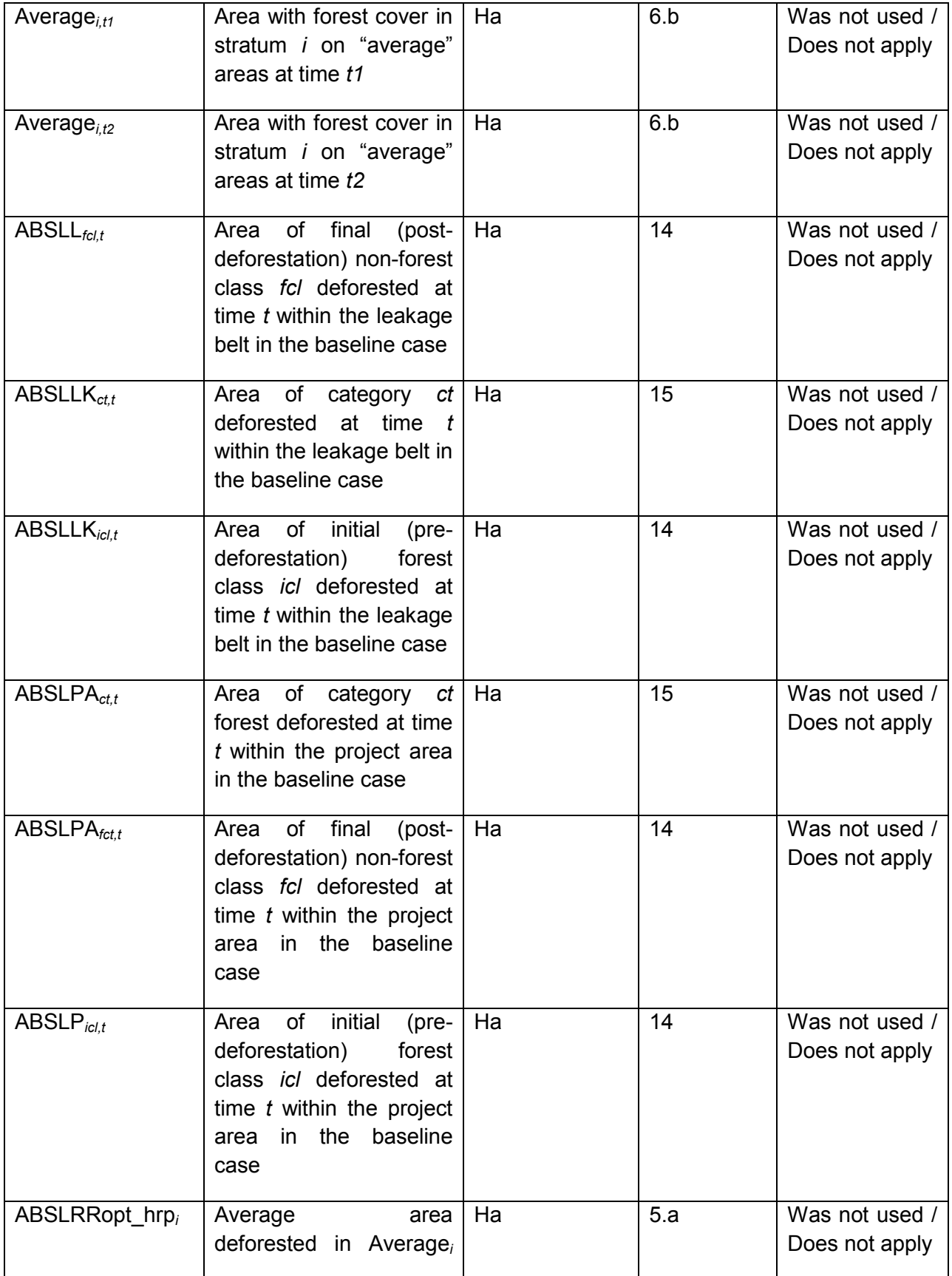

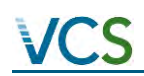

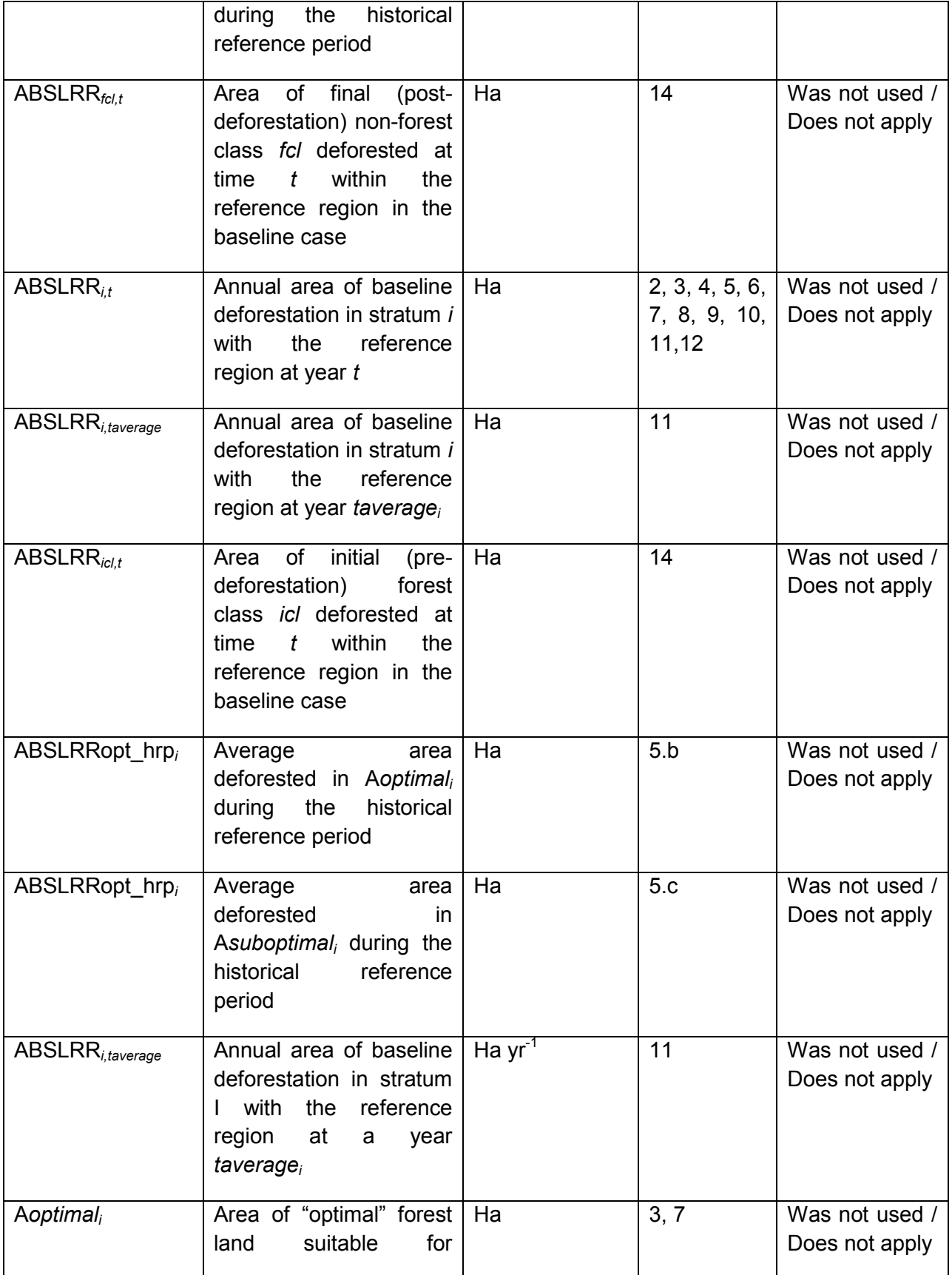

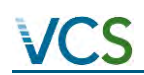

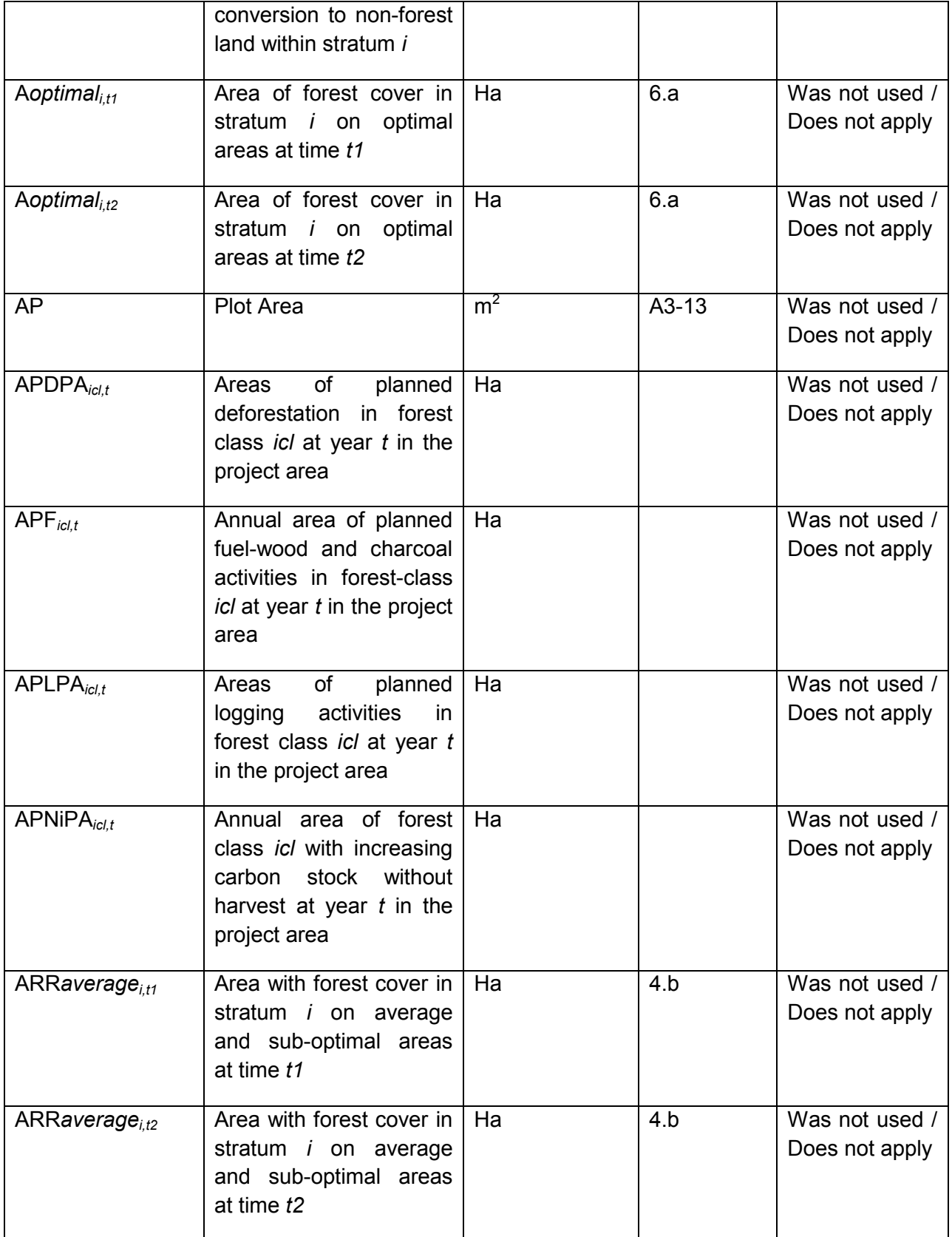

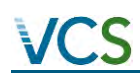

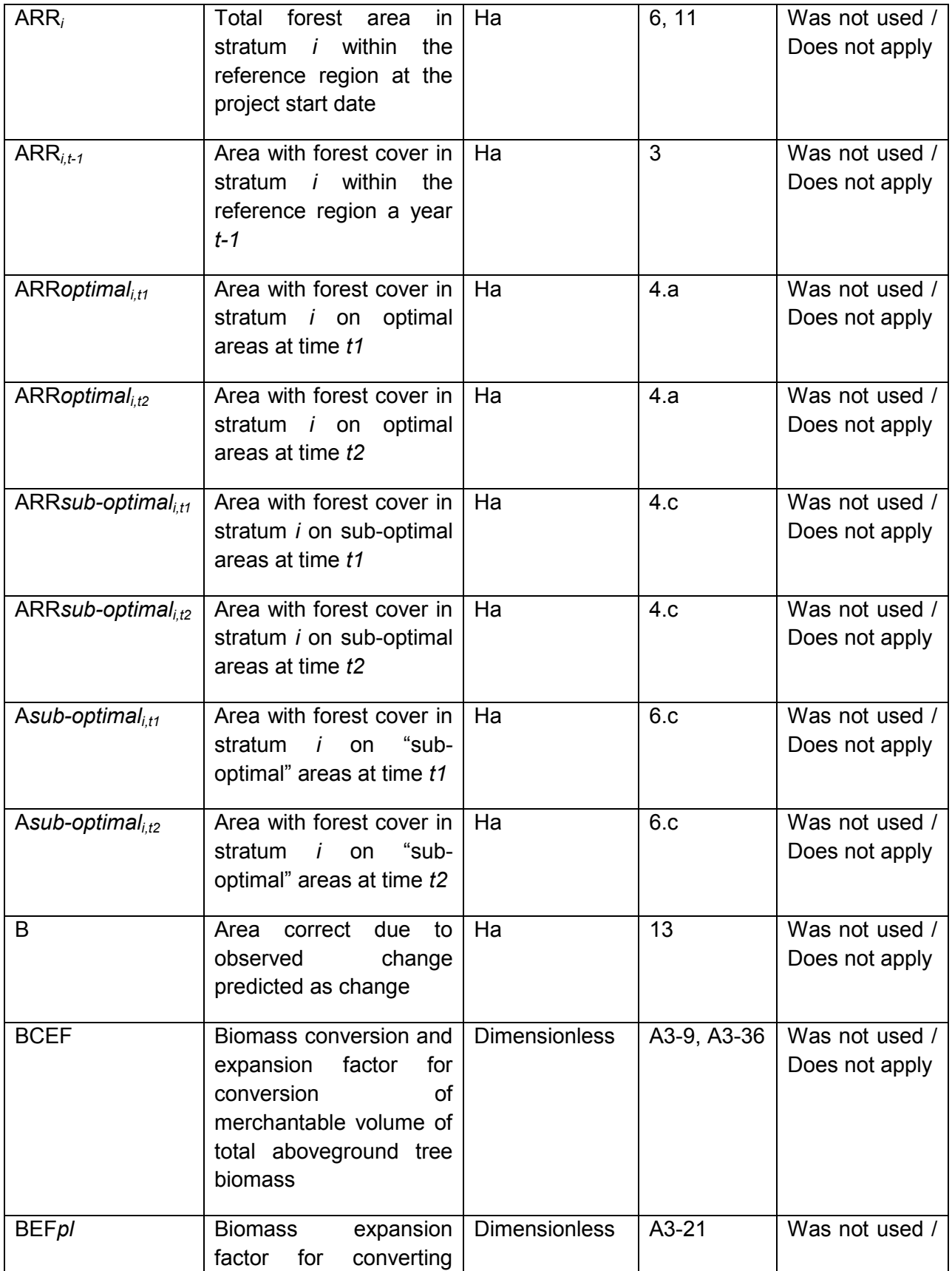

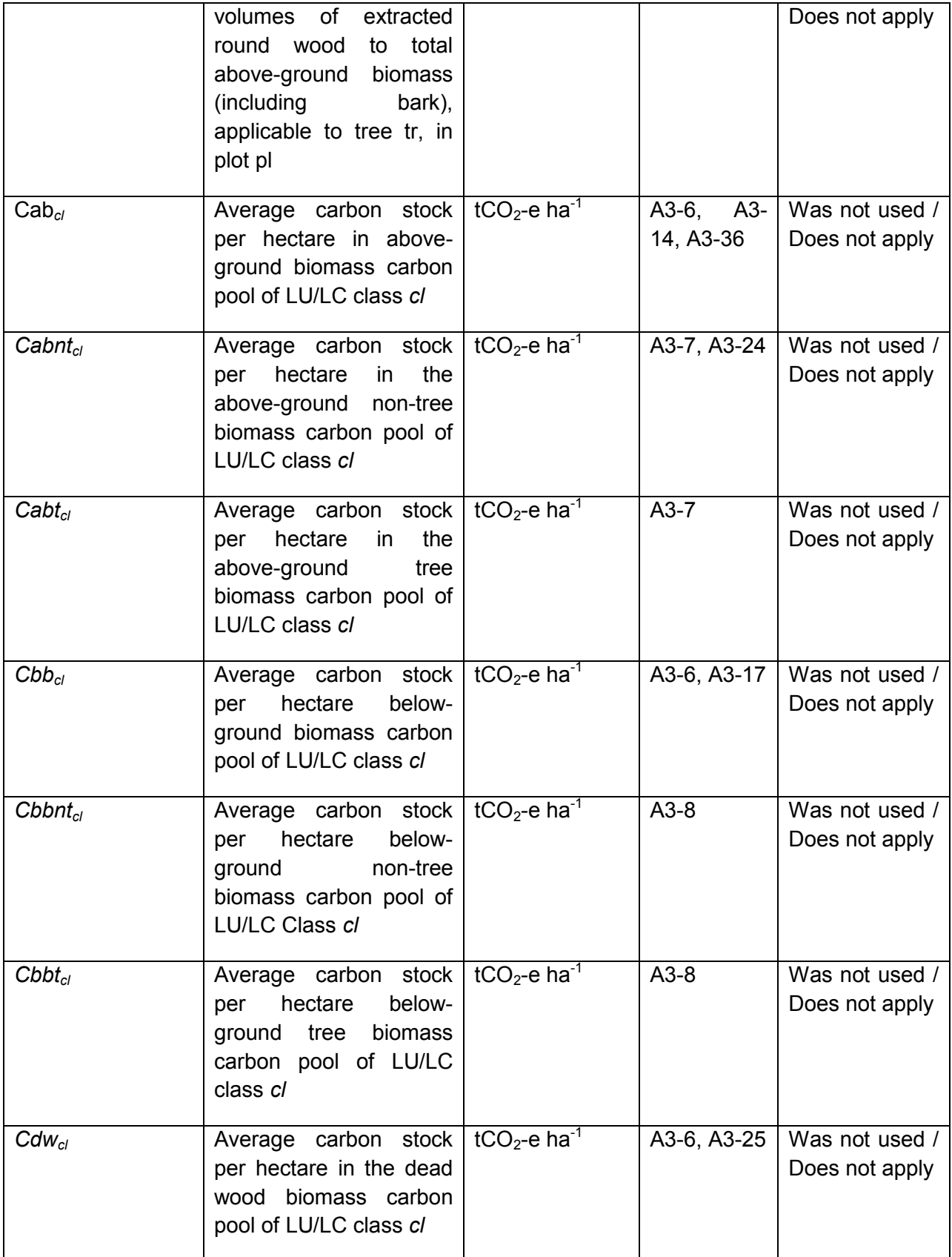

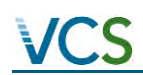

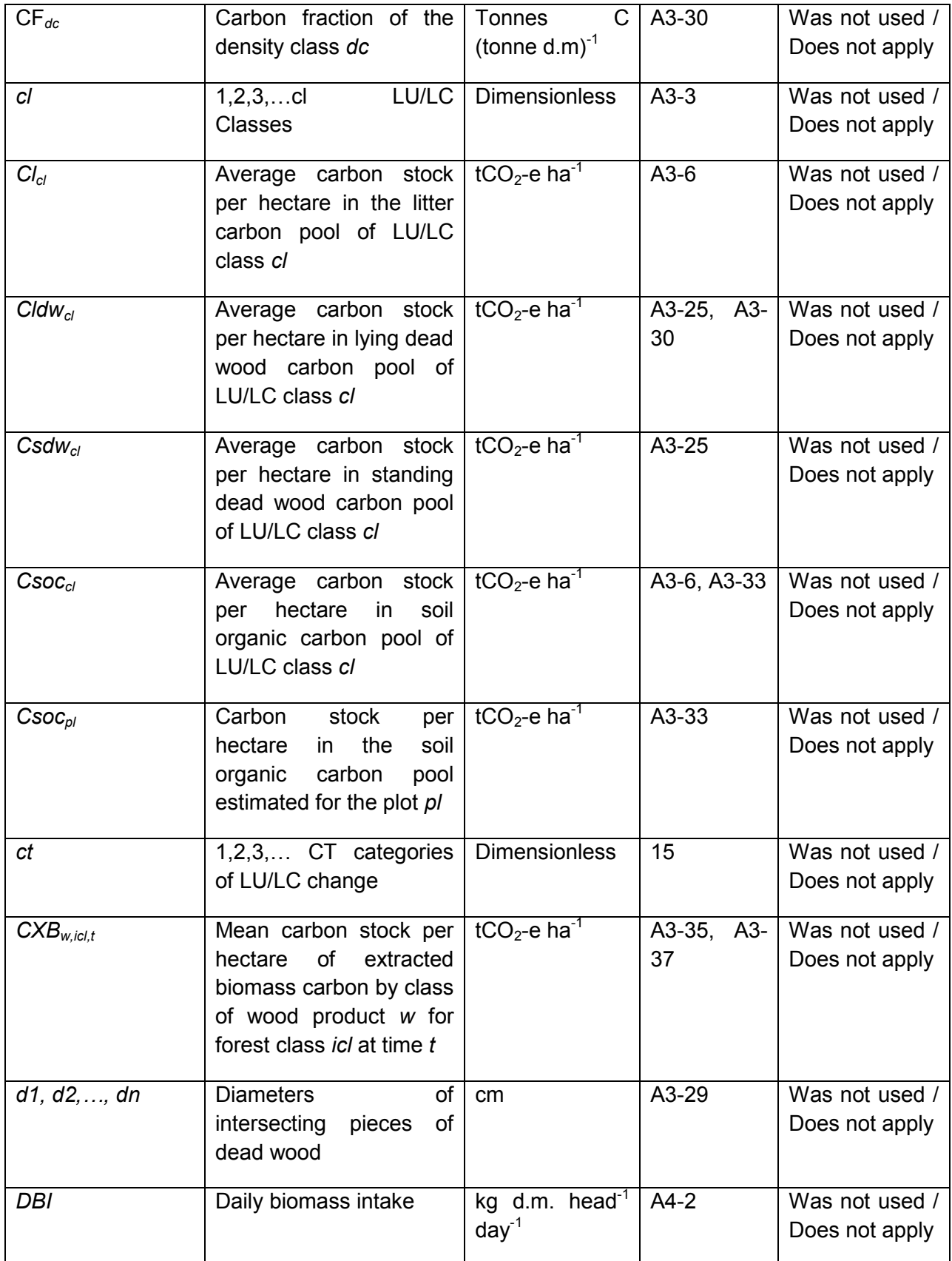

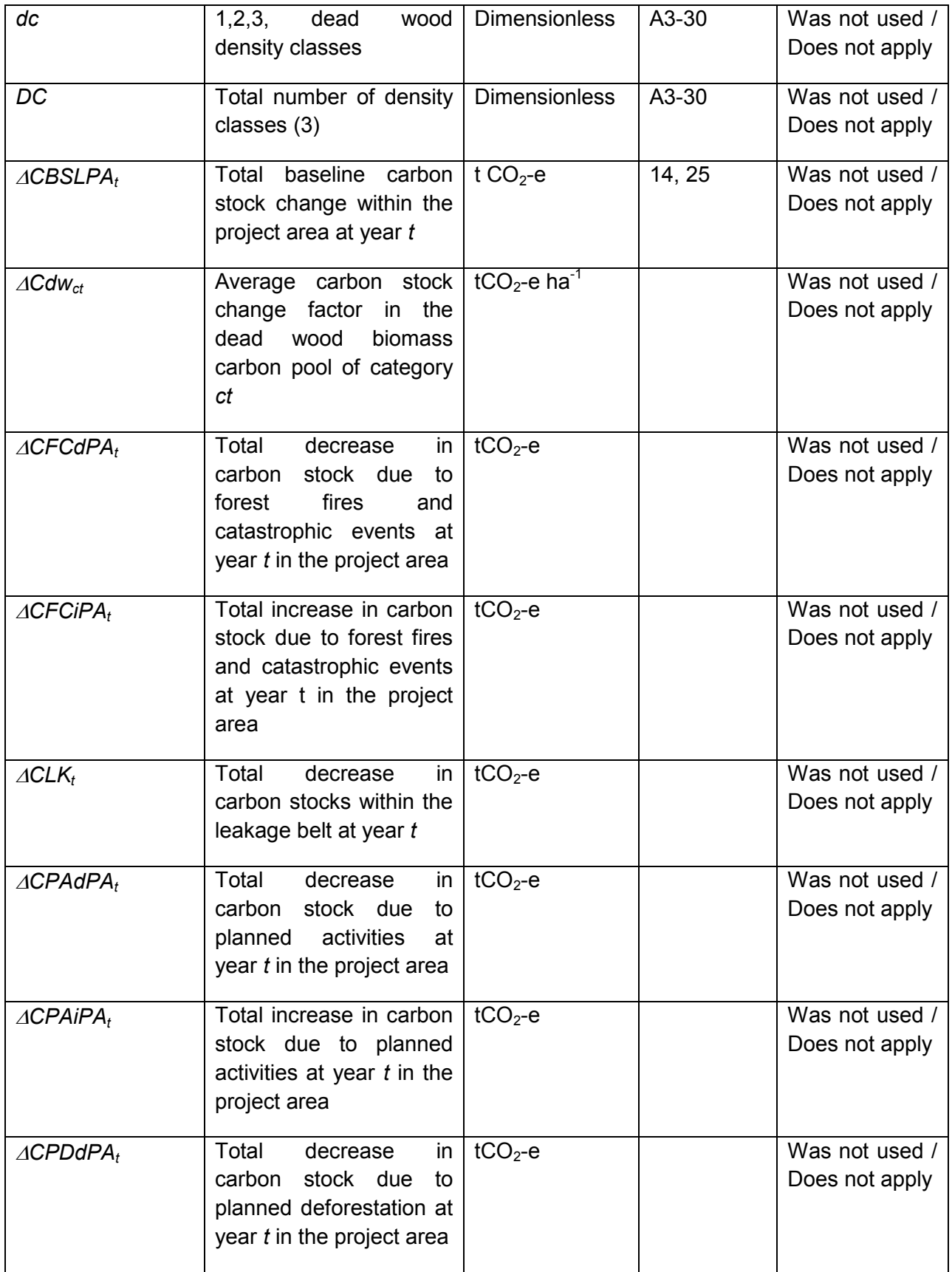

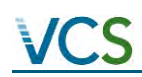

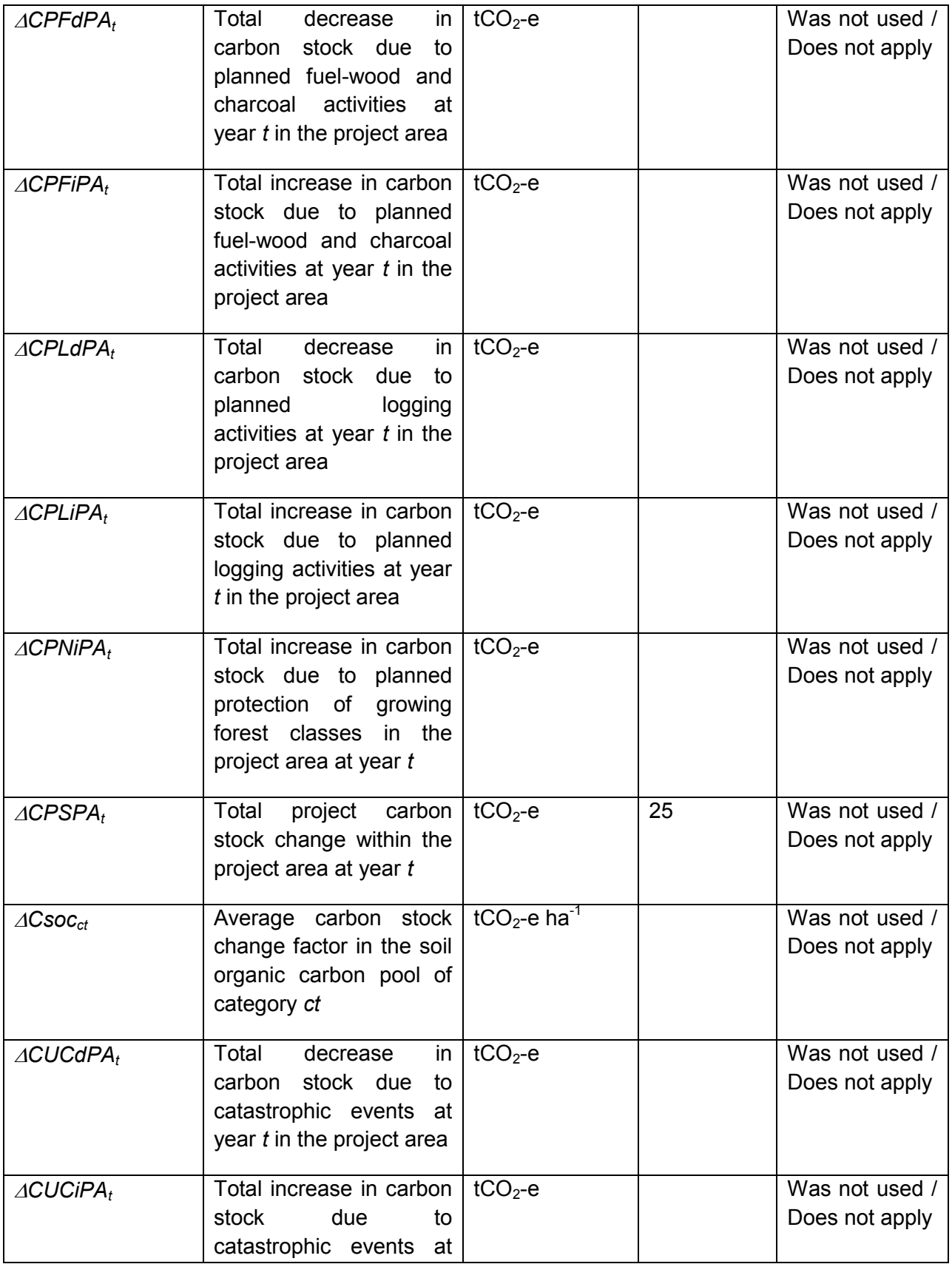
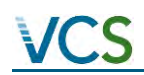

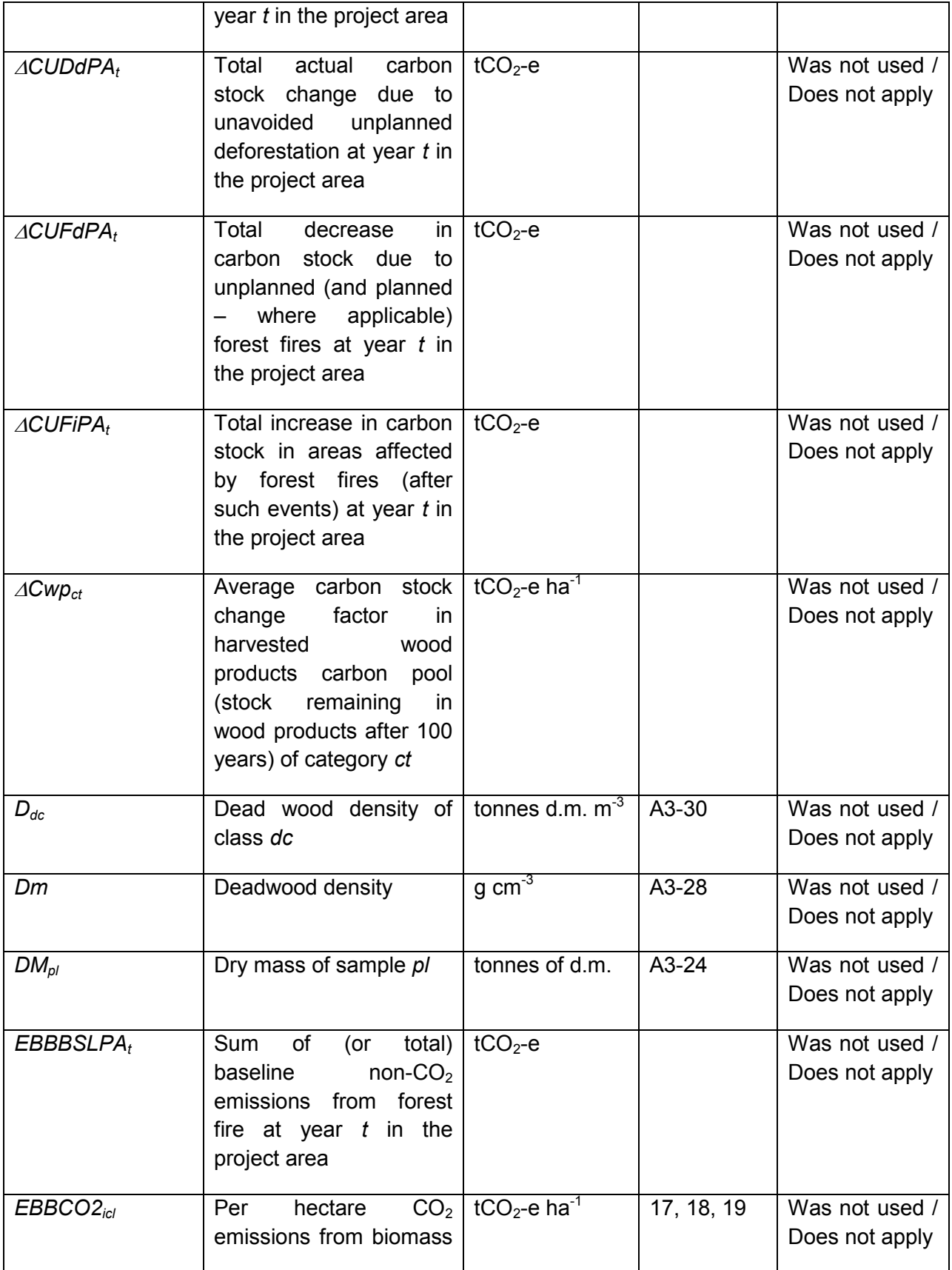

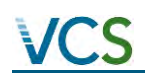

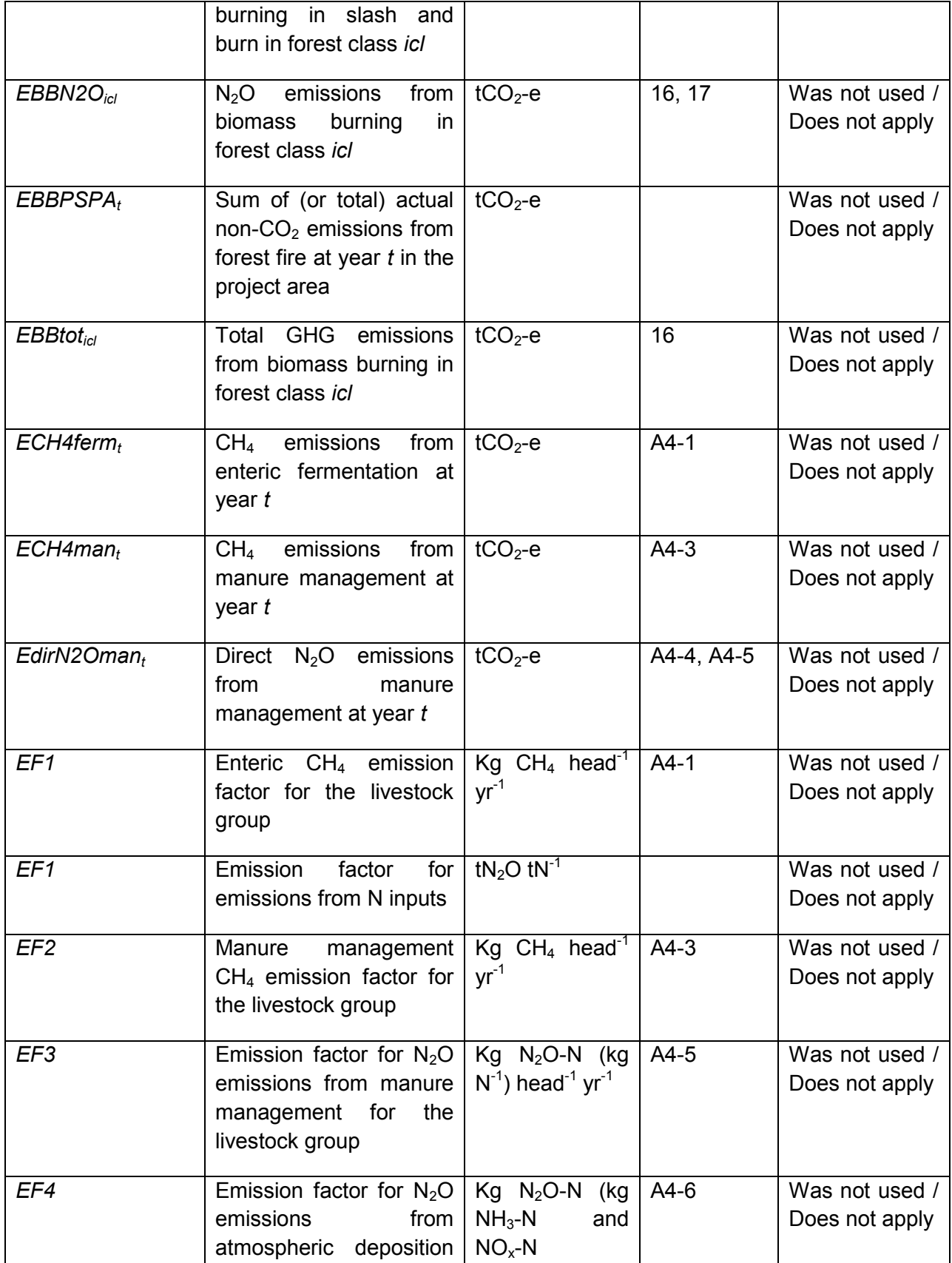

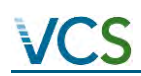

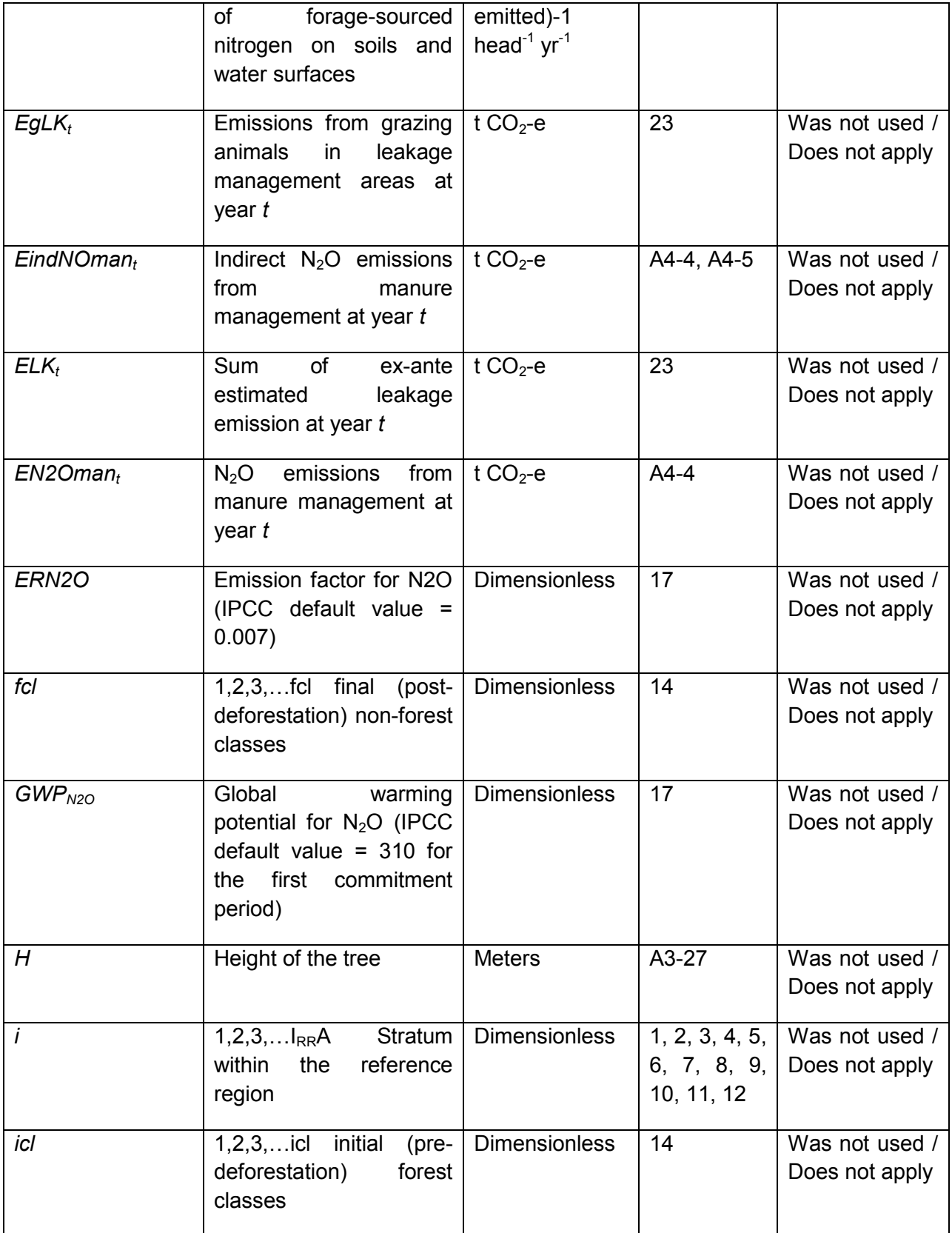

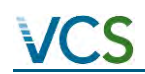

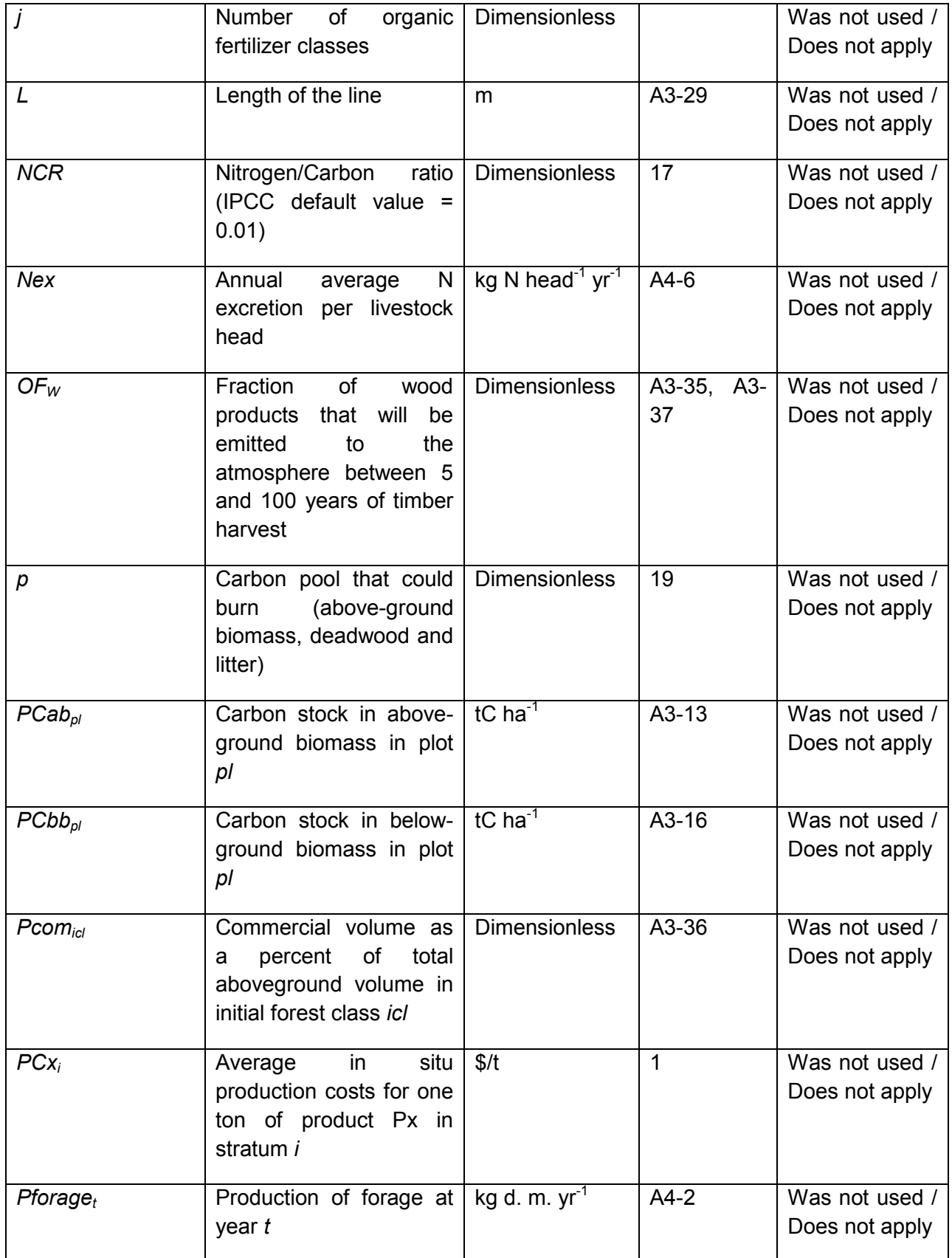

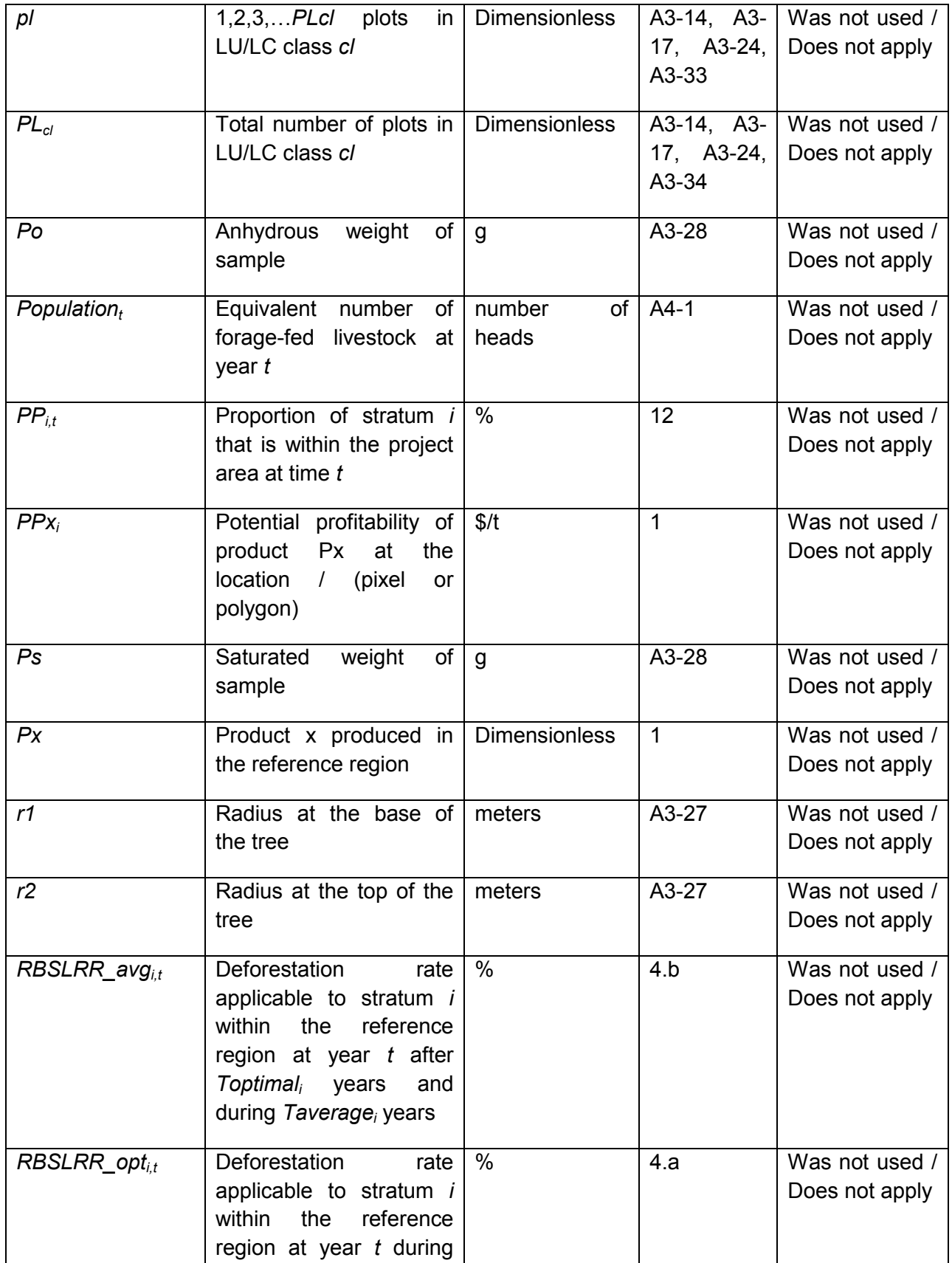

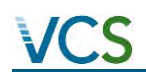

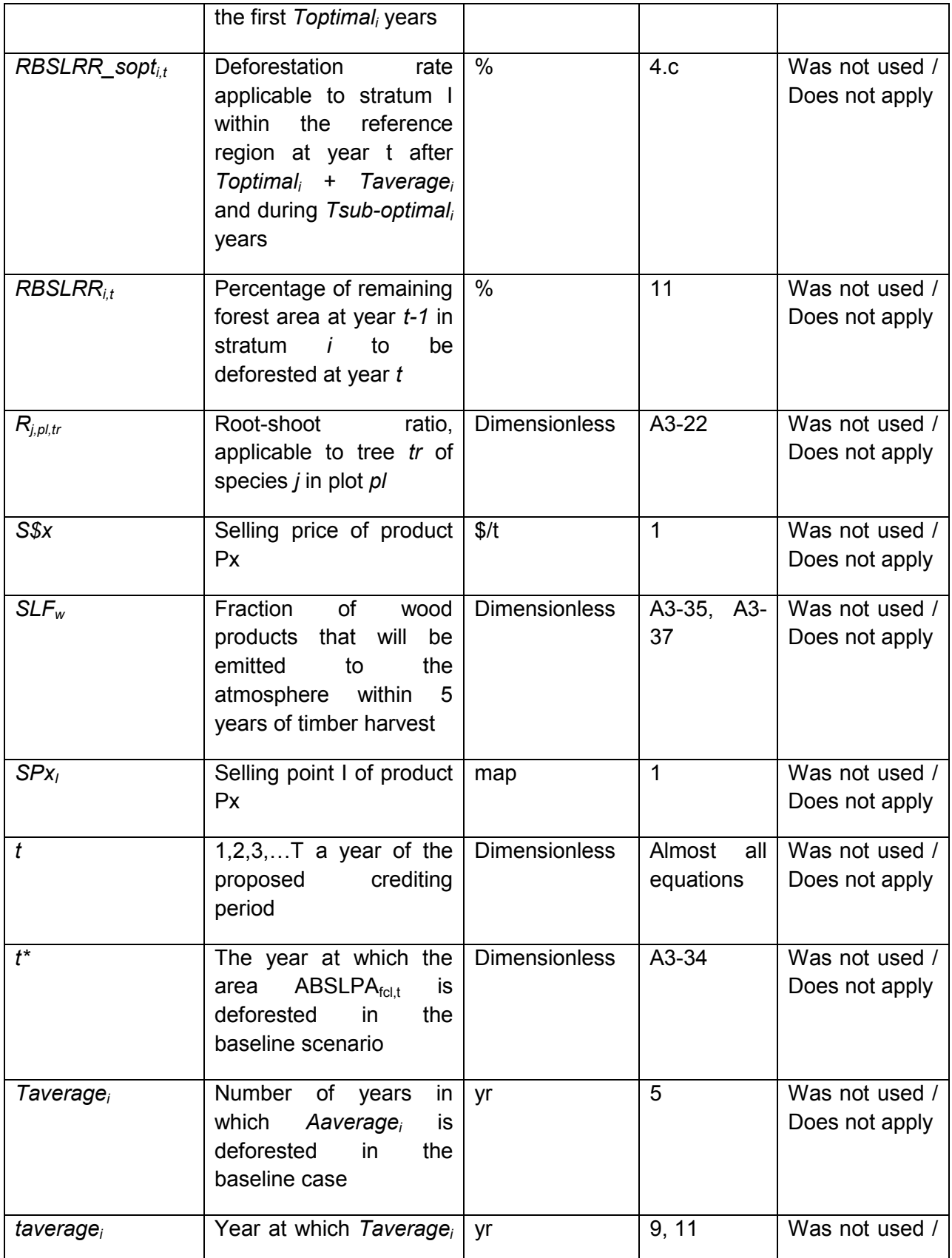

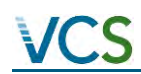

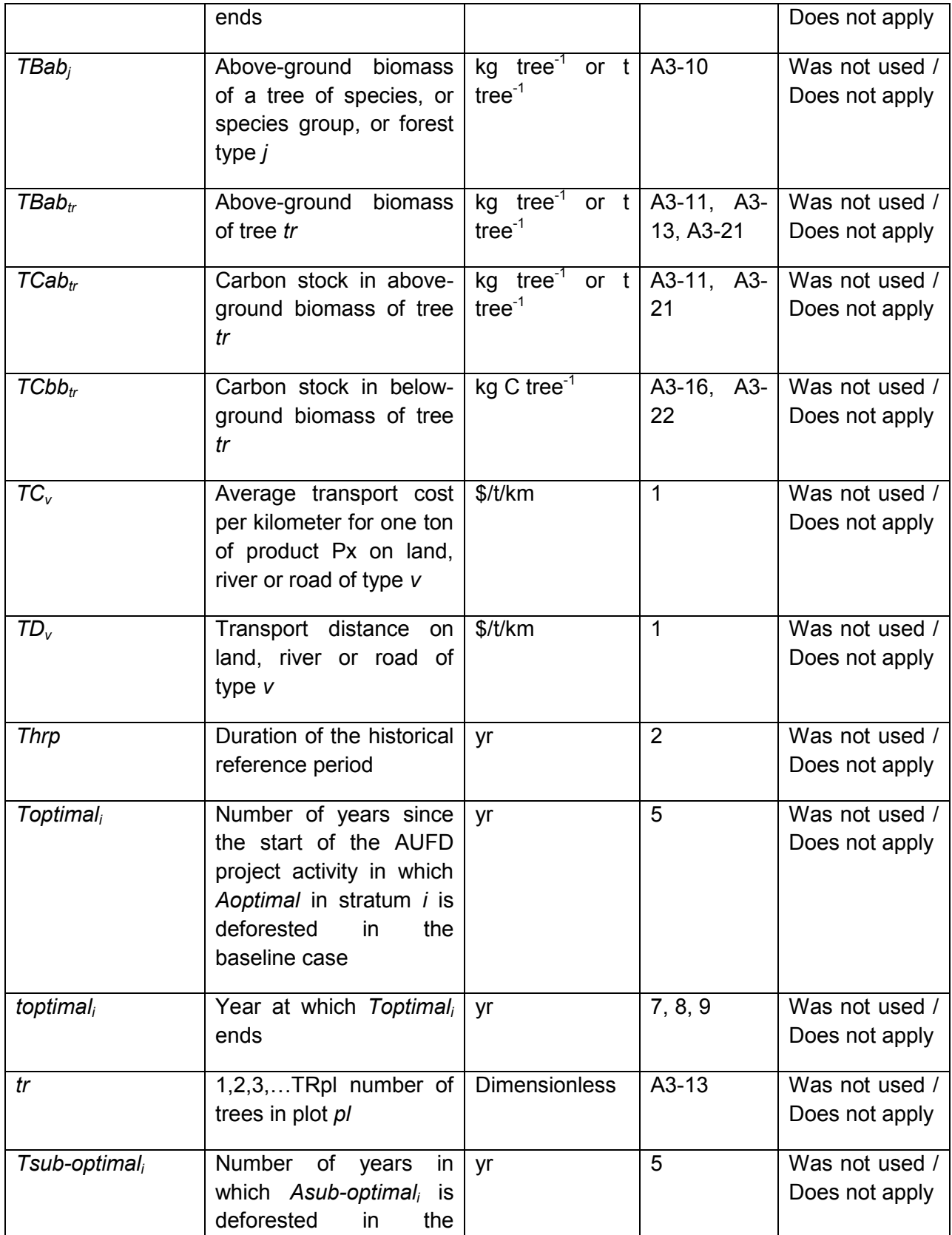

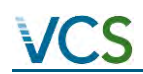

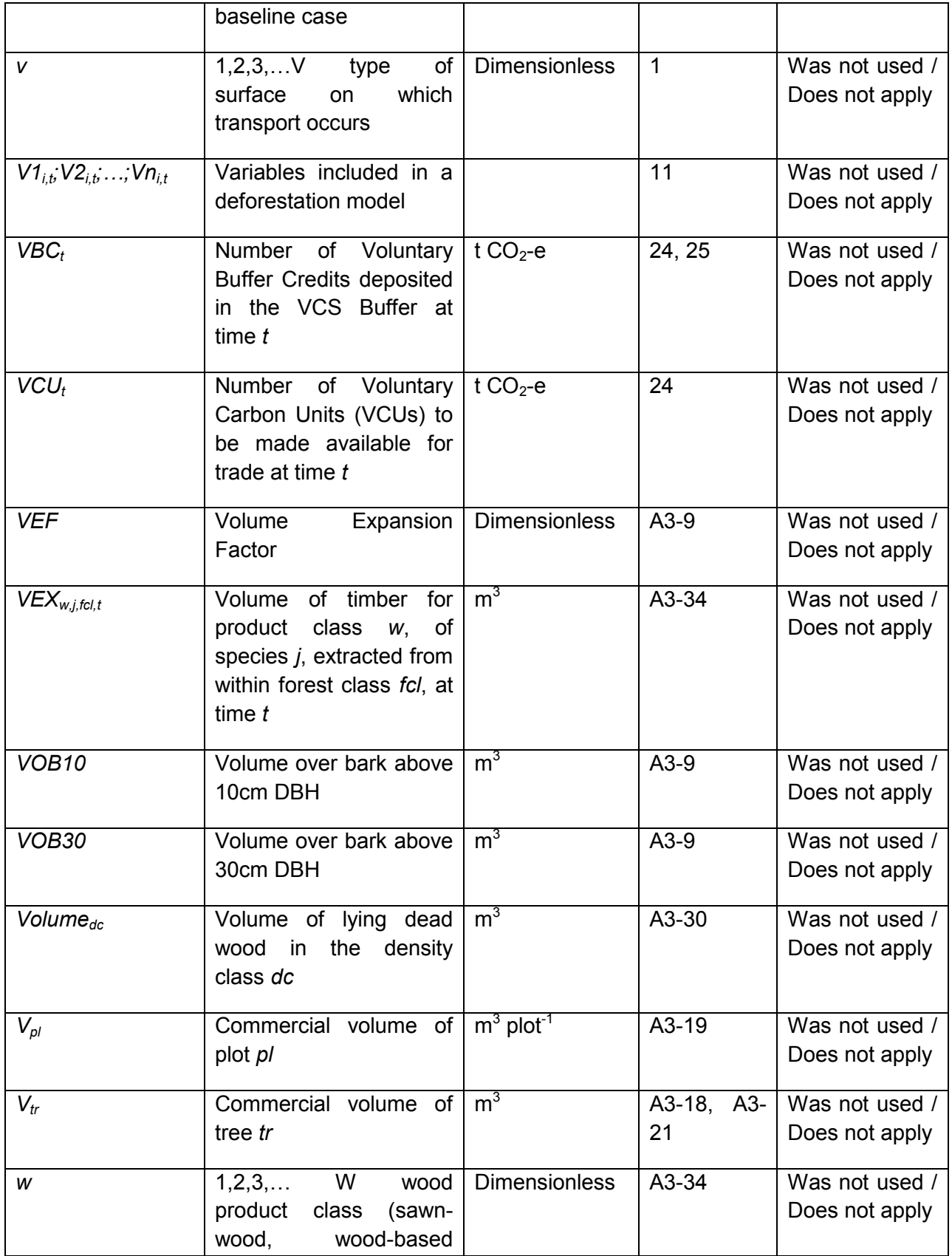

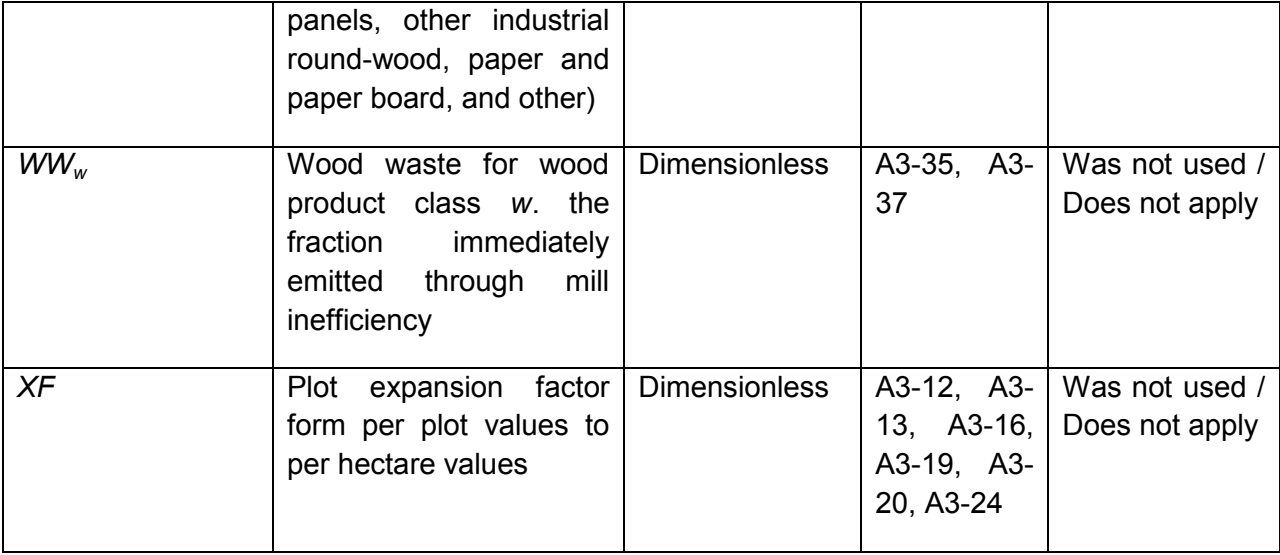

# **3.2 Data and Parameters Monitored**

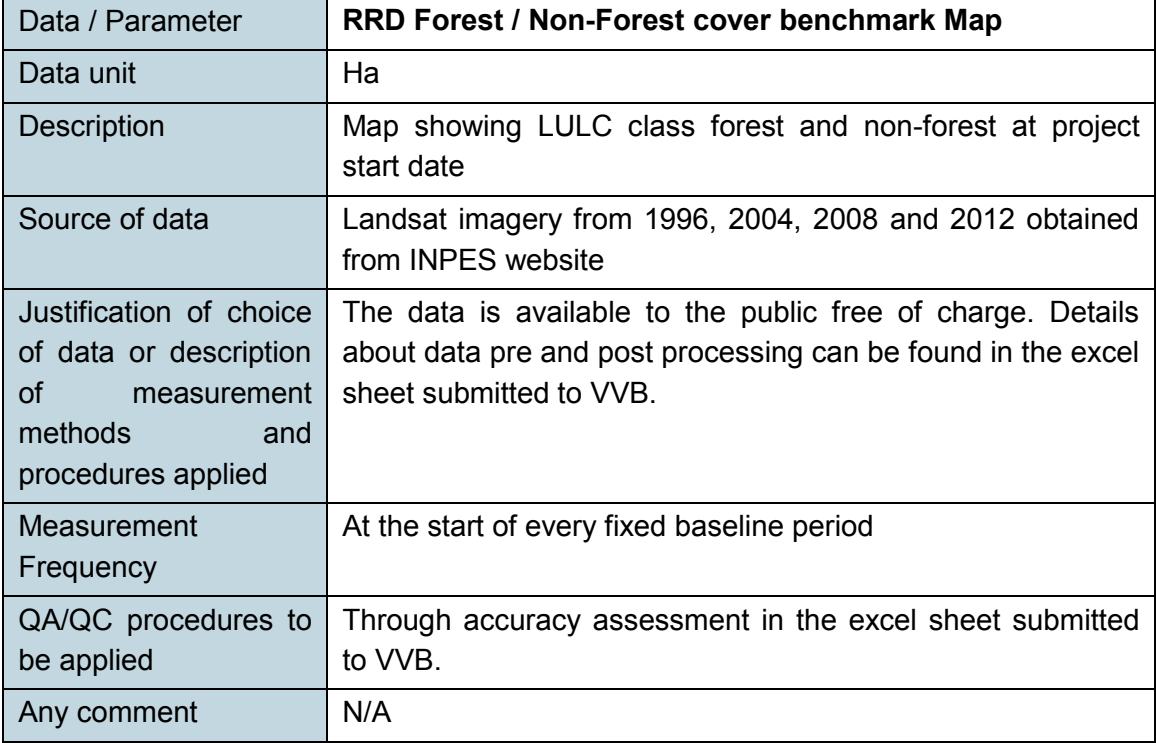

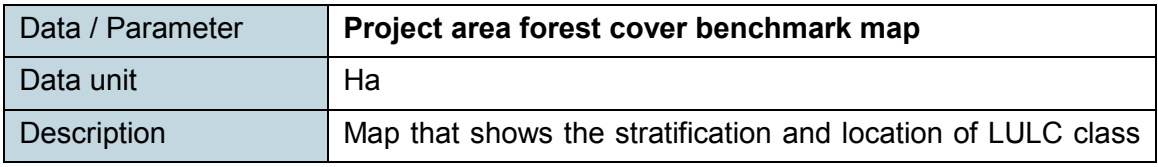

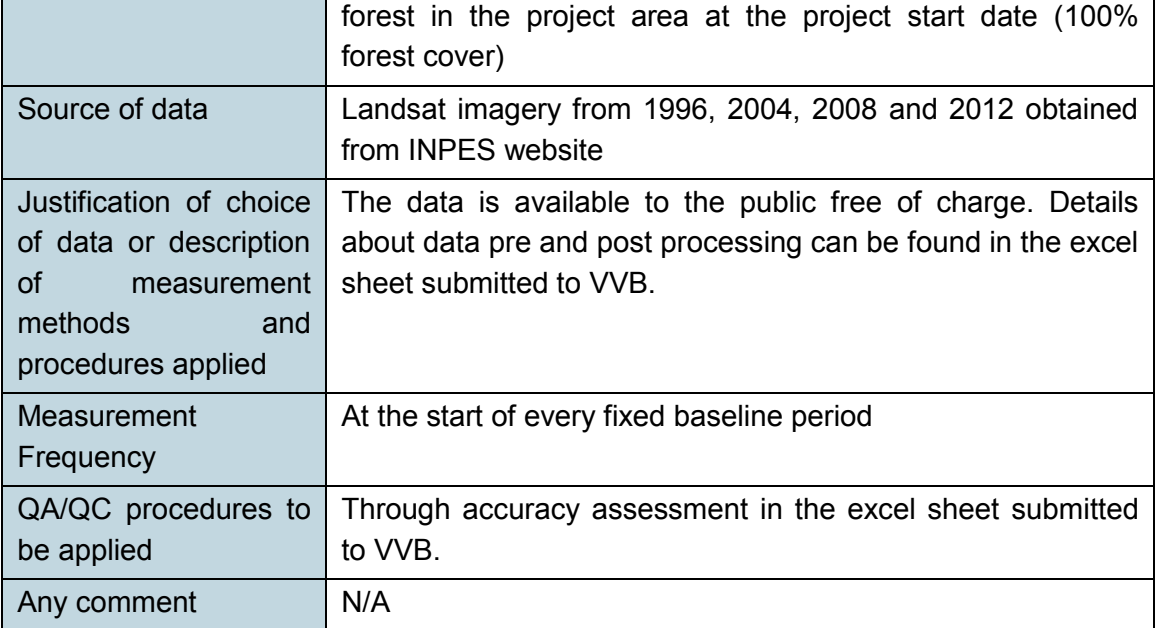

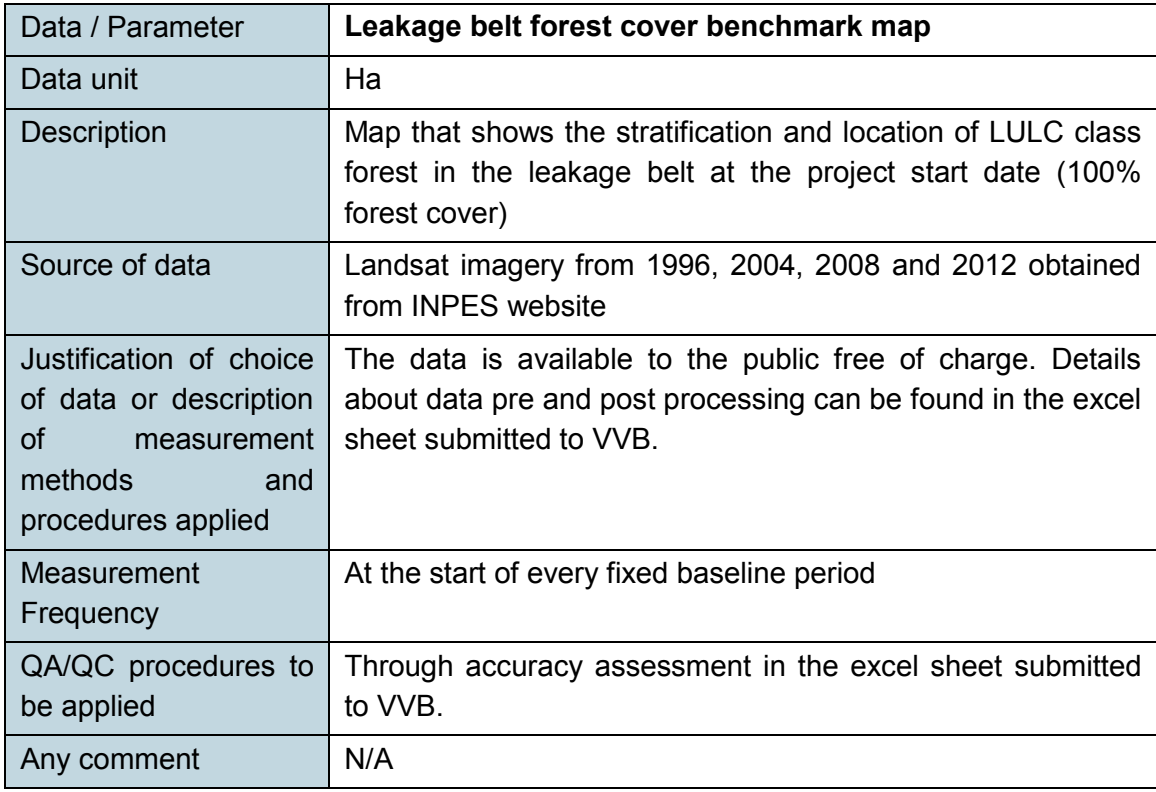

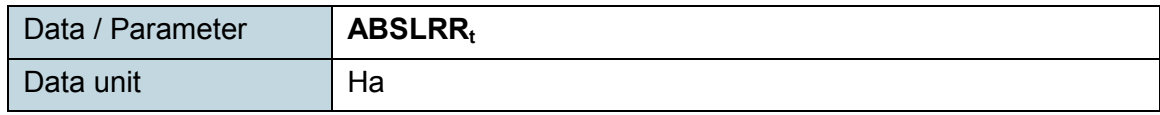

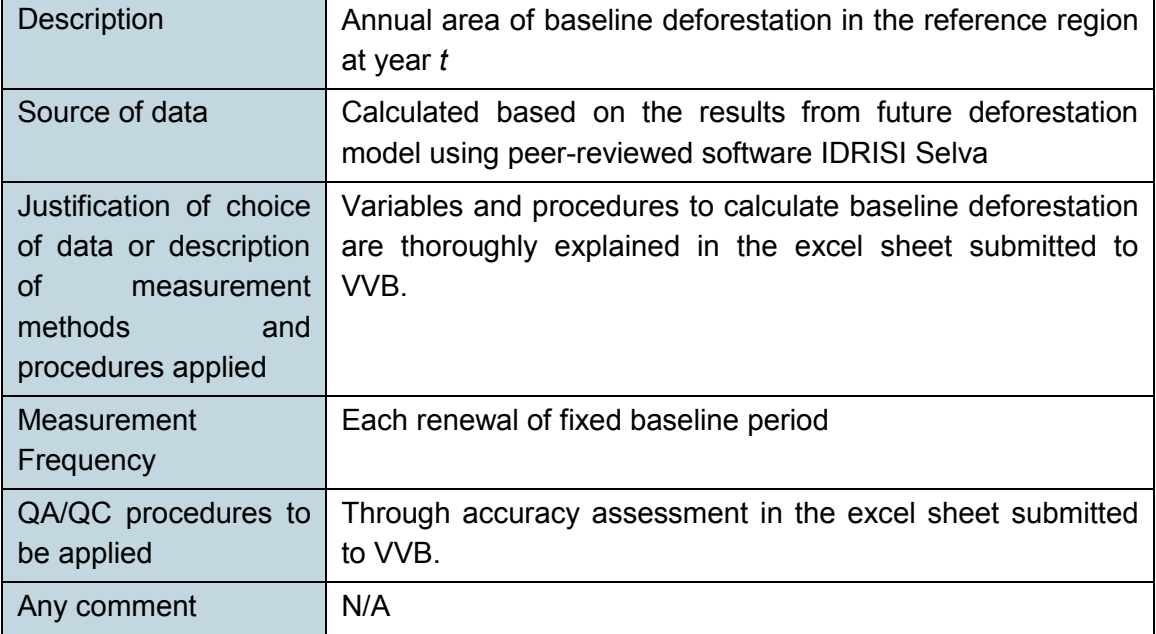

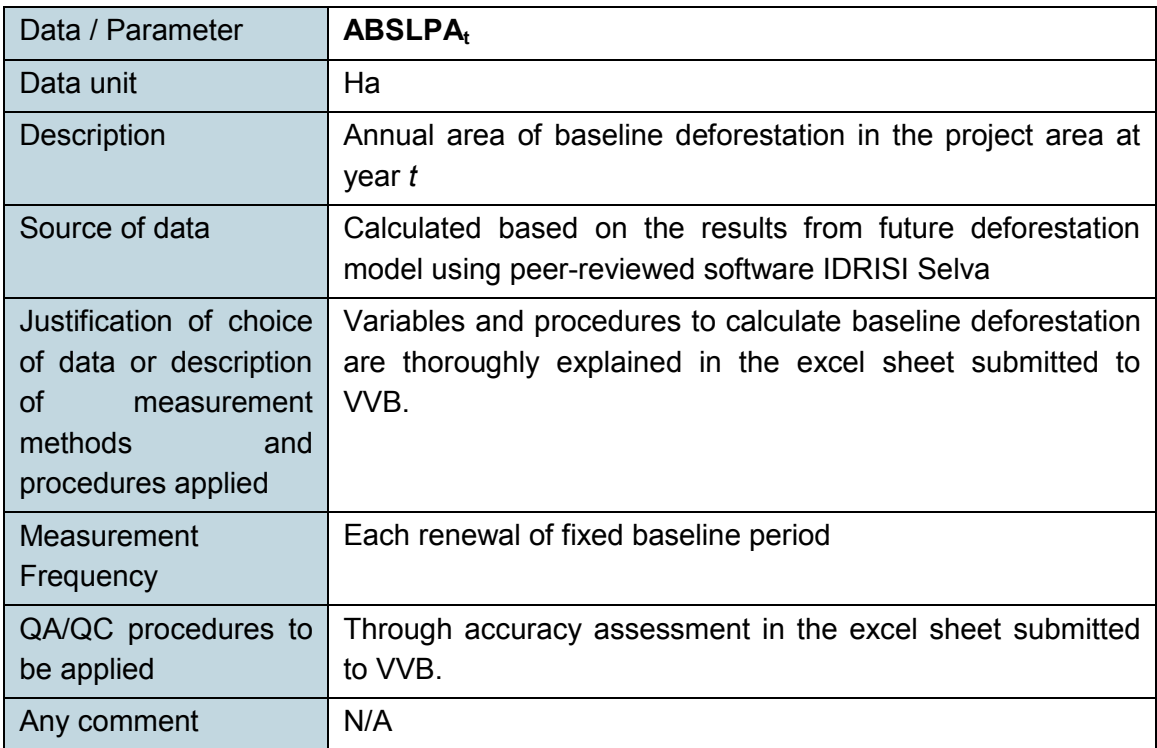

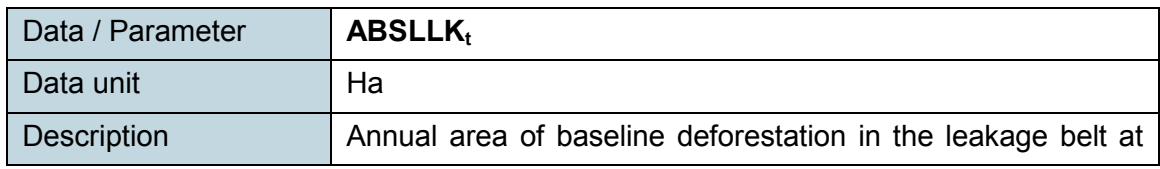

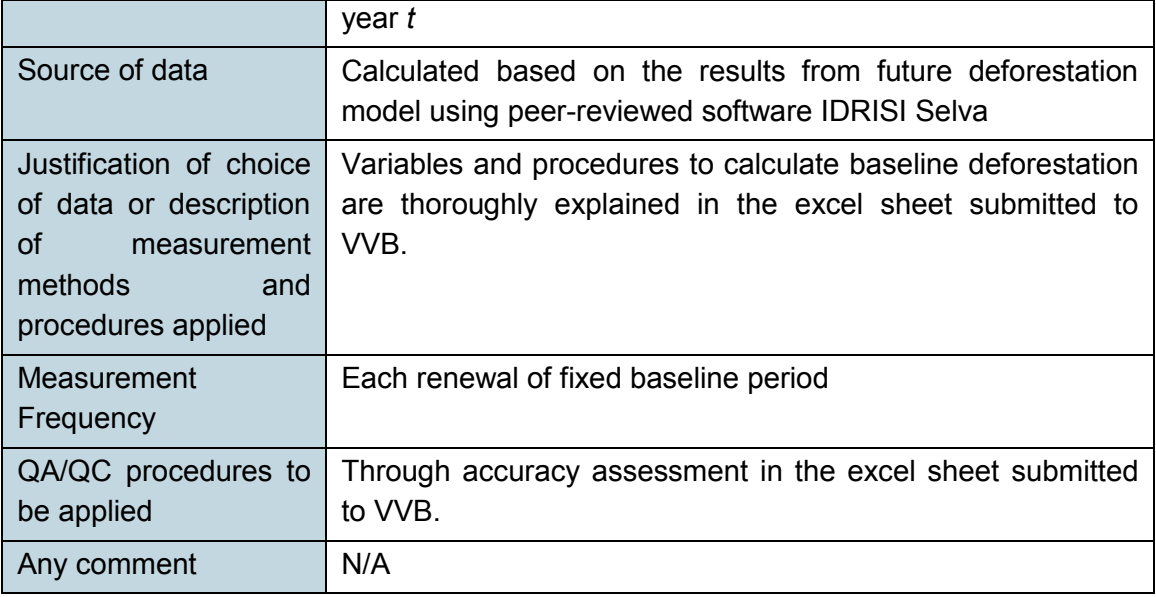

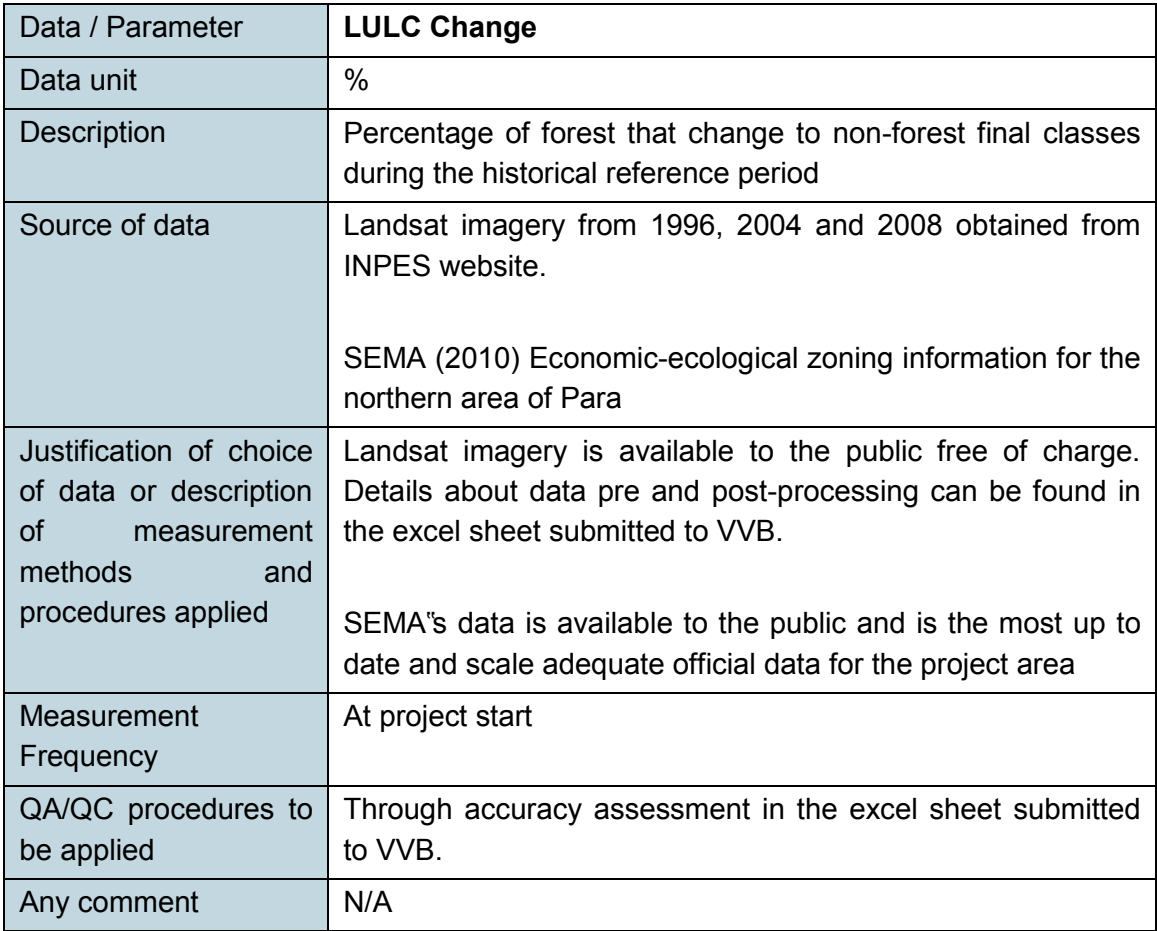

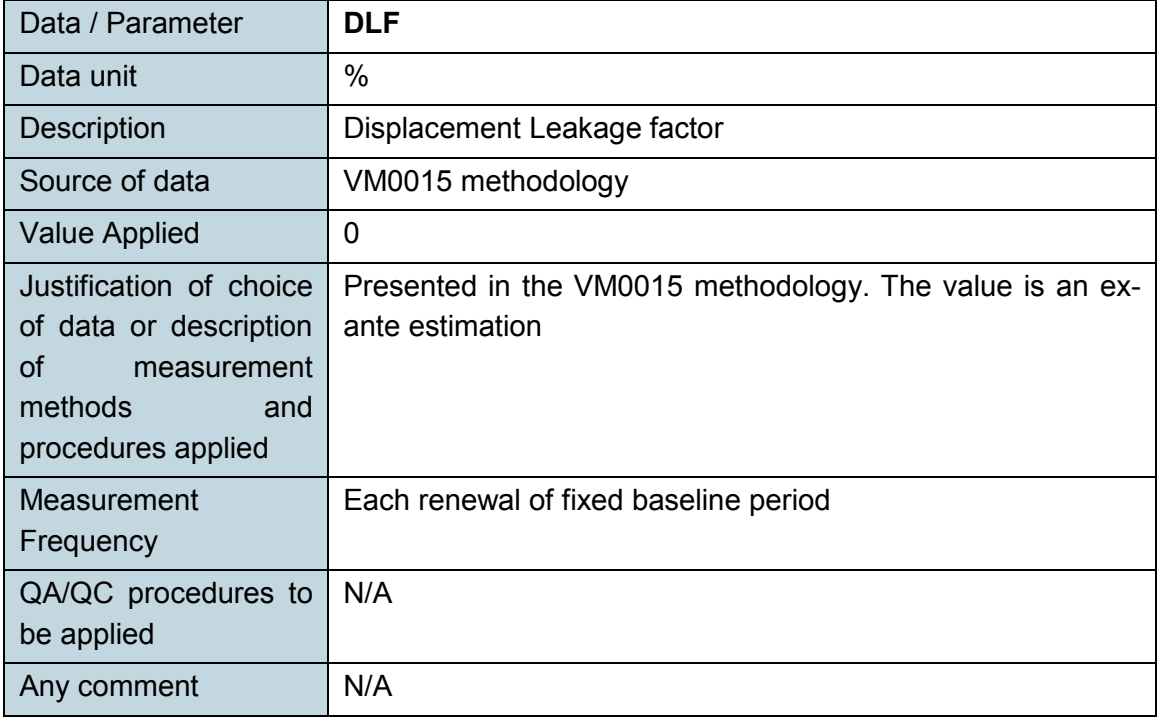

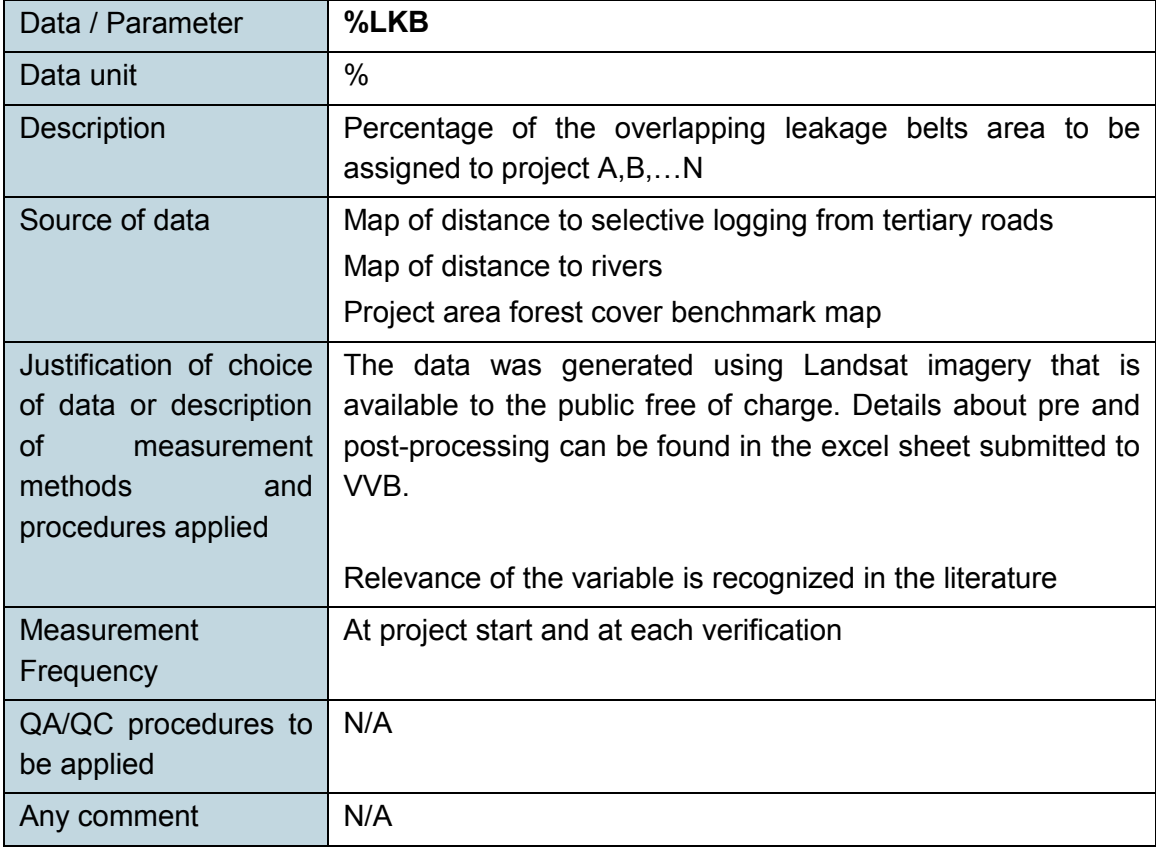

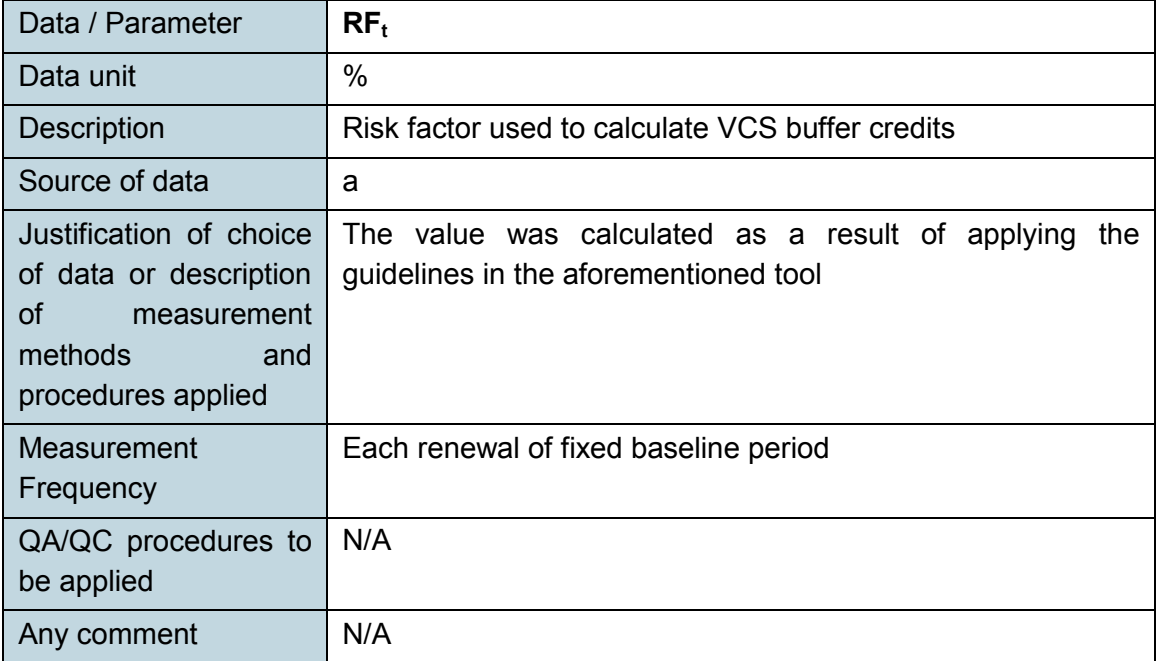

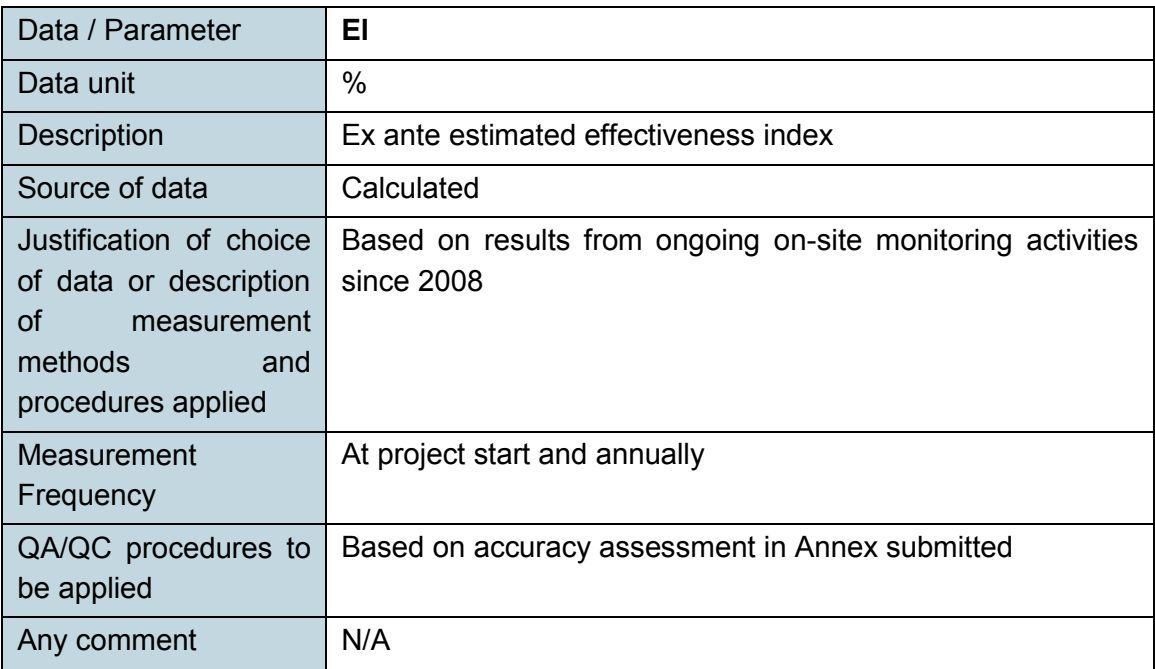

# **3.3 Description of Monitoring Plan**

Quality control and quality assurance procedures:

As monitoring will be conducted mainly by using remote sensing imagery in a GIS environment, quality management procedures are related with GIS data quality. When working with geographical information, positional accuracy is often synonymous with data quality. Data compilation from several different sources often requires very good data quality.

Quality procedures must be employed to ensure that data are properly collected, handled, processed, used and maintained throughout the data lifecycle while performing monitoring activities.

For Satellite Images, GIS and GPS data:

Quality Management Procedures before data collection:

- Monitoring will be done by trained project personnel, understanding the importance of accurate data collecting.
- Format: Satellite Images will be collected in TIFF raster digital format. Vector files will be collected in shapefile GIS format. GPS will also be collected in digital format.
- Spatial Reference: Data will always use the Projected UTM System, South 22 Zone, Datum WGS84.
- Imagery: Landsat LCDM (Landsat 8) is the type of image selected for permanent monitoring.
- Source: Imagery will be downloaded from the US Geologic Survey website (currently http://glovis.usgs.gov/).
- Responsibility for quality assurance will be assigned to a person with adequate background suitable to the task.
- References on GPS and satellite images calibration are described in this document in the section "Equipment calibration".
- Metadata: Metadata will be created for the data to be collected.
- GPS accuracy: To obtain accuracies such as those reported, the GPS Receiver must be located in an area that is free from overhead obstructions and reflective surfaces and have a good field of view to the horizon (for example, they do not work very well under a heavy forest canopy). Data coordinates will be collected in meters using the spatial reference units noted above.
- The staff member for monitoring evaluates the data gathering team to identify errors in field techniques, verify measurements processes and correct any identified problems before measurements are carried out.

Quality Management Procedures during data entry:

- Protocols and Guides: Data in digital formats must be treated according to protocols on data management. Methodology to process and classify satellite images must be carried out according to the annexed section on "Classification and Accuracy Assessment".
- Design an efficient storage system for the data: Data will be stored in a computerized

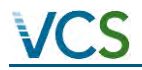

database for use with specialized software (GPS, GIS, Remote sensing) for processing it. One person should be in charge of managing this dataset.

- All modifications to the dataset shall be documented.

Quality Management Procedures after data entry:

- Regular backup of data helps ensure consistent quality levels.
- Data integrity: Data should not be altered or destroyed in an unauthorized manner, or should not be accidentally or maliciously modified.
- Data integration: Geographical datasets are difficult to integrate when there are inconsistencies between them, which may involve both the spatial and attributes characteristics of the data.
- Given the timeframe of the project, and the pace of production of updated versions of software and new hardware for storing data, electronic copies of data and reports will be periodically updated or converted to a format that can be assessed by any future software applications.

All activities included in the Monitoring Plan are documented, as guides or protocols to be used permanently. It is required a data quality testing in each phase of data capture, including validation of GPS coordinates measured in the field (at a level community scale), choice of relevant data from a relevant source, positional accuracy of satellite images and GIS data, using automated GIS software tools and accuracy assessment of classified images.

#### Positional accuracy in satellite images.

It is very important to ensure that remote sensing images in a time series overlay properly to each other and to other GIS maps used in the analysis. To geometrically correct the acquired images, it is necessary to have at least one orthorectified image to use as a reference image, and to undertake a process called georeferencing.

Images will be geometrically corrected to the projection UTM Zone 22 South datum WGS 1984 using an orthorectified image by collecting manually selected control points in both images. Among the features to be identified as control point locations we have road or stream intersections, the mouth of a stream, the corner of an established plot, or roads corners. The second-order polynomial transformation and the nearest neighbor resampling technique could be used to correct images. RMS errors of less than one pixel obtained from the geometric correction process will be acceptable.

#### Accuracy of the baseline deforestation

Accuracy assessment will follow the guidelines of the document "Methodology Procedures Used in Processing, Classification, and Accuracy Assessment of Remotely Sensed Data" included the excel sheet submitted to VVB.

#### GHG emissions calculations

The tables to calculate GHG emission benefits from the project have been reviewed during the

verification process and errors have been corrected. A cell by cell review was performed to follow the formulas and values to make sure all were correct.

#### **TASK 1: Monitoring changes in carbon stocks and GHG emissions for periodic verification**

1.1 Monitoring actual changes in carbon stocks and GHG emissions in the project area;

1.2 Monitoring leakage;

1.3 Ex-post calculation of GHG emission reductions.

1.4 Monitoring the impacts of natural disturbances and other catastrophic events.

#### **1.1 Monitoring actual changes in carbon stocks and GHG emissions in the project area**

#### **1.1.1 Monitor the Implementation of the project**

This task of developing the monitoring report was the responsibility of Ecosystem Services LLC starting in 2013. However, there has been a change in service provider for developing the monitoring report from Ecosystem Services LLC to Kanaka Management Services Ltd for this verification period. The landowner was in charge of sending patrol brigades to the project area to identify loggers and squatters. The monitoring activities are done by STA solutions located in Belem.

Monitoring waste conducted mainly by using remote sensing imagery. Remotely sensed data have been widely used as a cost effective tool in the mapping and monitoring of large areas (e.g. Danaher et al. 1998; Gould 2000; Mayaux et al. 2000; Freeman et al. 2002). Satellite optical or radar images could be used depending on the availability of the scenes, cloud cover and related acquisition and processing costs. Satellite images need be calibrated (preprocessing procedures) before performing the principal analysis. These preprocessing operations could include (1) radiometric preprocessing to adjust digital values for effects of a hazy atmosphere and/or (2) geometric preprocessing to bring an image into registration with a map or another image (Campbell and Wynne, 2011).

At the same time, monitoring brigades composed by local people will patrol the Project Area to dissuade any invasion or illegal logging attempt. Fieldwork will be done using a ground-based GPS approach to register the geographical position of any activity that need to be reported.

The Project Area was divided in brigades to better manage the extent of the Project Area and LMA and assure an effective on the ground monitoring. Brigade leaders will oversee the activities, compile, and analyze the results from monitoring patrols<sup>3</sup> (Figure 2). Brigade leaders will report to the office in Belem. These two offices will be responsible of informing local authorities about illegal activities happening in the Project Area and to follow up the enforcement of the required measures to remove invaders (Figure 3).

 $\overline{a}$ 

 $3$  Could be one leader overseeing all the patrols for each type of patrol. This will be decided after validation based on the results from the census

#### EQUIPMENT CALIBRATION

#### **GPS**

Besides any operational considerations when using a GPS receiver in the field, this equipment need not be calibrated for this monitoring. Average positional accuracy of most GPS receivers (15 meters) is enough to register monitoring activities in the field (i.e. location of loggers or squatters in the Project Area). GPS coordinates will be used 'for information only' and its accuracy is considered appropriate to clearly show in maps where any feature or activity in the Project Area is located.

#### **Satellite Images**

Monitoring will be conducted mainly by using remote sensing imagery. Before processing the image data to produce land cover maps, satellite imagery need be calibrated, this is, some preprocessing procedures must be applied to the imagery. These procedures enhance the quality of the image data by reducing or eliminating various radiometric and geometric errors caused by internal and external conditions.

- a. Geometric correction procedures address errors in the relative position of pixels due to factors such as variation in altitude, attitude and velocity of the sensor platform, Earth curvature, panoramic distortion, relief displacement and non-linearities in the sweep of a sensor (Lillesand and Kiefer 1994). It is very important to ensure that images in a time series overlay properly to each other and to other GIS maps used in the analysis. To geometrically correct the images, it is necessary to have a spread of Ground Control Points (GCPs) located either on a 1:100,000 official topography or an orthorectified image, to undertake a process called georeferencing. For all resampling operations, we will use the Nearest Neighbor algorithm to maintain radiometric integrity of the image.
- b. Radiometric correction procedures account for errors that affect the brightness value of pixels due to both a sensor system detector error and an environmental attenuation error (e.g. changes in scene illumination, atmospheric conditions and viewing geometry [Lillesand and Kiefer 1994]). One of these procedures involved conversion of the measured multiespectral brightness values to top of atmosphere reflectance units. This normalization procedure is crucial when creating multitemporal and/or multispatial mosaics as it largely removes variations between these images due to sensor differences, Earth-sun distance and solar zenith angle (caused by different scene dates, overpass time and latitude differences)(Bruce and Hilbert, 2004).

#### **Figure 2: Activities management in the Project area**

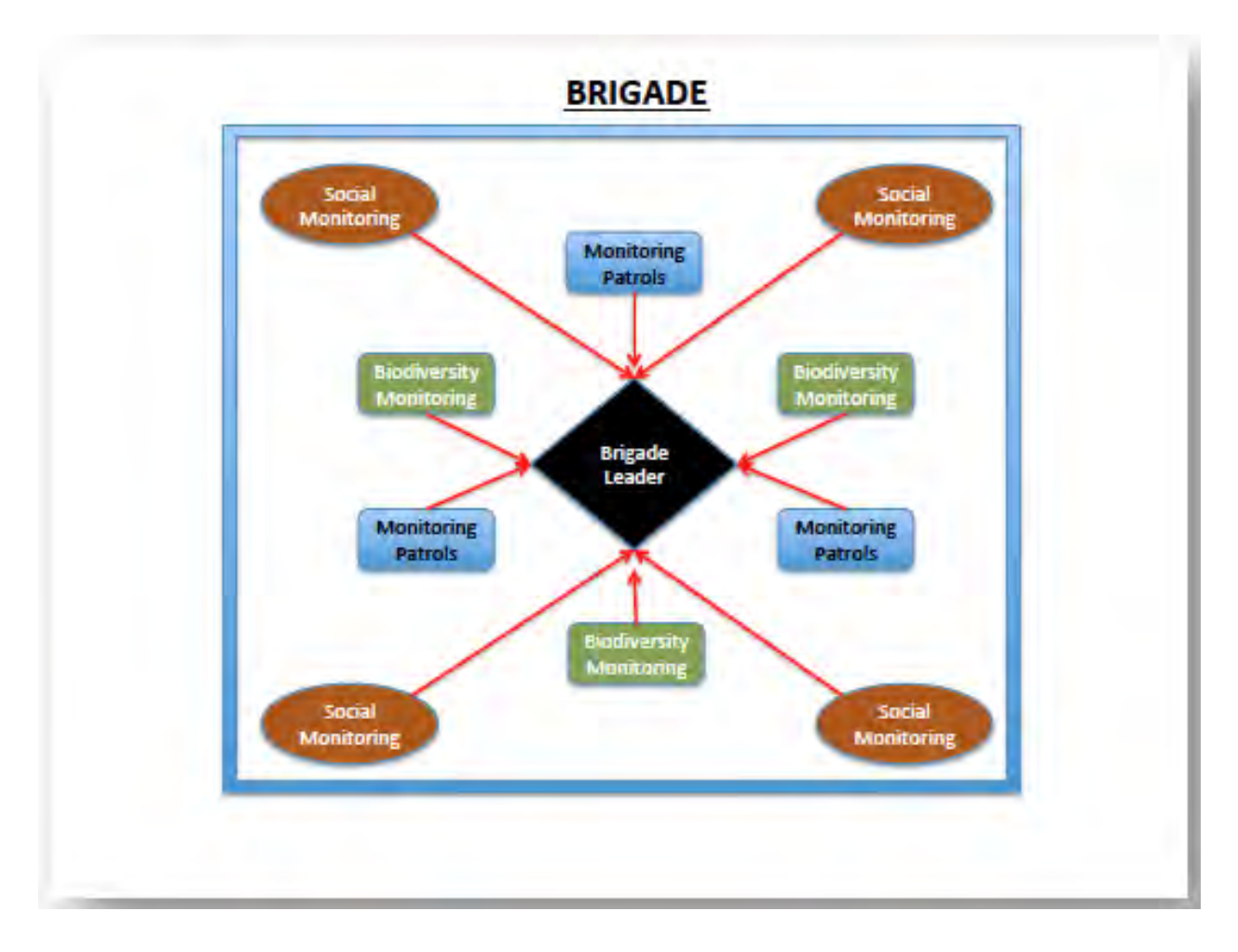

**Figure 3: Activities to inform local authorities about illegal activities in the Project area** 

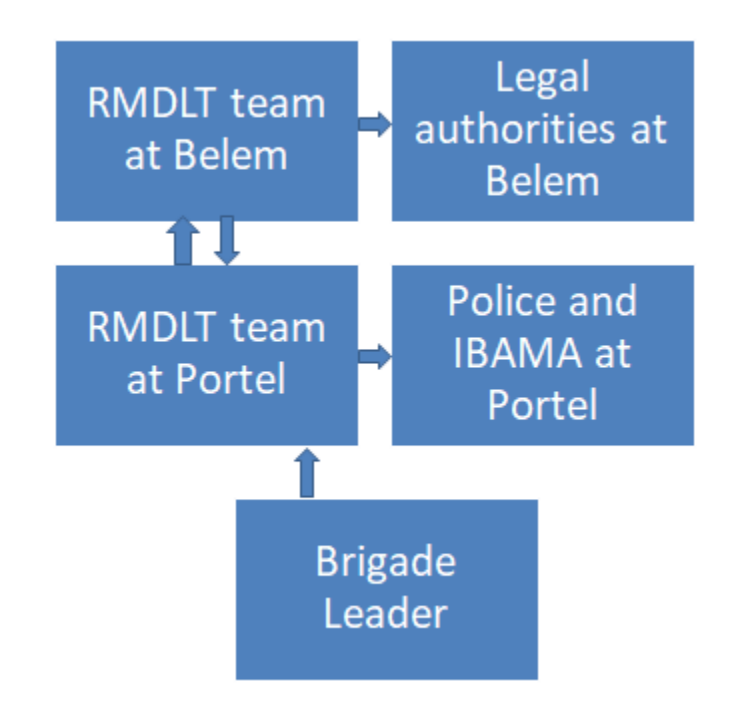

The activities of the Project and their monitoring can be grouped as follows:

### **1. Forest monitoring:**

Monitoring of forest cover will be done mainly by remote sensing imagery. The choice of imagery will depend on the availability of scenes, cloud cover, and related acquisition and processing costs. Remote sensing imagery could be either satellite (i.e Landsat) or radar (i.e Alos Palsar) or a combination of both.

LULC-change analysis using remote sensing imagery could be conducted annually of by periods depending on the availability of scenes. Therefore, verification event could occur annually of by periods.

The fixed degradation frontier map will be updated at each verification event to account for areas that may have changed their carbon stocks due to unavoided illegal logging activities. The fixed degradation frontier will be assessed based on the availability of scenes, cloud cover, and related acquisition and processing costs. Remote sensing imagery could be either satellite (i.e Landsat) or radar (i.e Alos Palsar) or a combination of both.

From 2008 to 2012 the landowner conducted monitoring by sending patrols to the Project Area. These patrols would generate a hand-written report in Portuguese and then a law firm hired by the landowner would clean the reports and translate these to English. During this period no GPS points were taken to identify the exact location of deforestation activities. All original handwritten repots and the official translations are available in digital formats.

Starting in 2013, patrolling activities will be scaled-up by hiring local people as forest monitoring patrols. There will be a responsible for each monitoring patrol who will generate monthly reports unless illegal activities are spotted, in which case a report should be submitted immediately as

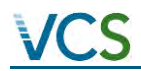

described in the next section.

Of particular importance is the implementation of the surveillance system that will allow continuous monitoring of the Project Area to prevent the entry of squatters and illegal loggers. The objective of forest patrolling is to make evident the presence of the landowner and dissuade pioneer agents (i.e loggers, squatters) from encroaching the Project Area. This activity will function as a complement of remote sensing-based monitoring but will not replace it. Furthermore, the generation of carbon credits for avoided emissions will not rely on the results of patrolling,

The Project Area will be divided in brigades<sup>4</sup> to facilitate monitoring such a large area. Each Brigade leader will compile the information from patrolling reports into adequate digital format<sup>5</sup> all the information from the reports to keep track of the areas that are being patrolled each week and what are the findings of each patrol. Digital reports will be sent to the office in Belem to be organized and stored.

The actual size of a brigade and the numbers of villagers to be hired depends on the results from the census that will be conducted after validation. The area of a brigade will need to be a reasonable one to allow for an effective surveillance given available staff. If not enough local villagers are willing to work as monitoring staff; RMDLT will hire technicians from Portel or Breves.

Brigades will identify any illegal activities (invasions and timber extraction) and report them the brigade leader. If illegal activities are spotted, brigades should geo-reference the finding and make a short description of what was found. Brigades should approach squatters or loggers to let them know –in good terms- that this is private land, they cannot undertake such activities there and they should leave immediately.

With the information supplied by each patrol, brigade leaders will fill-up a monitoring report that will include at least the coordinates where the illegal activities are taking place, the date and a brief report of what was identified. Finally, each brigade leader will submit this information to the local police in Portel and to IBAMA in Portel and in Belem.

Monitoring reports should be numbered, filed appropriately, and be scanned to have digital copies in an archive as backup.

Once every two months, brigade leaders perform random site visits to verify that monitoring patrols are covering the assigned area and that each patrol is wearing the adequate field equipment. Brigade leaders should fill up a report that will be submitted to office in Belem. A monitoring patrol that does not wear adequate field equipment or does not cover the designed monitoring route, will receive a warning. If a patrol is a reoffender, the patrol leader will be immediately replaced.

Maps, reports and records will be available to validators at each verification event.

<sup>5</sup> Such as spreadsheets, tables or others. Also, georeferenced information should be available as shapefile or other adequate format whenever illegal activities are spotted

l

 $4$  We define as brigades the subdivisions of the Project Area

**2. Biodiversity monitoring**: monitoring will follow the guidelines described in section "B3. Biodiversity Impact Monitoring" of the associate CCB PDD.

Biodiversity activities and their indicators will be:

- 1. Biodiversity protection is directly related with ecosystem health, which is in turn linked to forest cover. Positive impacts on biodiversity will be estimated indirectly through remote analysis of forest cover. Preserving forest cover through avoided deforestation and degradation will allow implying that net positive impacts on biodiversity are being generated.
- 2. Biodiversity spotting by local people. Local people participating in the biodiversity component of the project will be in charge of reporting animal spotting at the boundaries of the LMA and the PA. Spotting frequency and animal species identified will indirectly assess net positive impacts on ecosystem health.
- 3. Active biodiversity monitoring. Local people will be hired to monitor ants, bats and bryophytes. Results are a good indirect indicator of ecosystem health.

All information should be properly reported following the protocols developed by RMDLT after the fieldwork . Reports should provide geo-referenced information about biodiversity spotting and data as determined by the protocols. All data from the reports should be input into electronic format prior to the analysis. Maps, reports and records will be available to validators at each verification event.

**3. Social Monitoring**: will be undertaken by social monitoring squads. There will be a responsible for each monitoring squad who will generate monthly activities reports. Each squad will be in charge of specific villages and will use approved questionnaires to gather socioeconomic data about the impacts of the activities of the Project. Questionnaires will also include a section for comments to include information that is not contained in the template.

Monthly reports will be submitted to the brigade leader who will input the information into electronic format to analyze it. The results from this analysis will be used to assess the impact of each activity and to identify villages that require particular attention.

The Project management teams in Protel and Belem will held bimonthly meetings to assess the effectiveness of the activities in local villages. Based on the information supplied by the brigade leaders, the management teams will improve the proposed activities.

Maps, reports and records will be available to validators at each verification event.

#### **1.1.2 Monitoring change and land use within the project area.**

This task will be the responsibility of RMDLT. According to the categories presented in Table 35 of the VM0015 methodology (Table 2), the Project will implement MRV to identify and assess LULC-changes within the Project Area.

#### **Table 2: Categories that require MRV (refer to Table 35 – VM0015 methodology)**

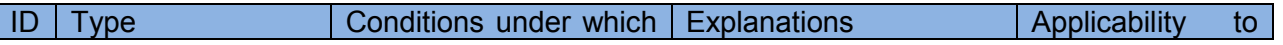

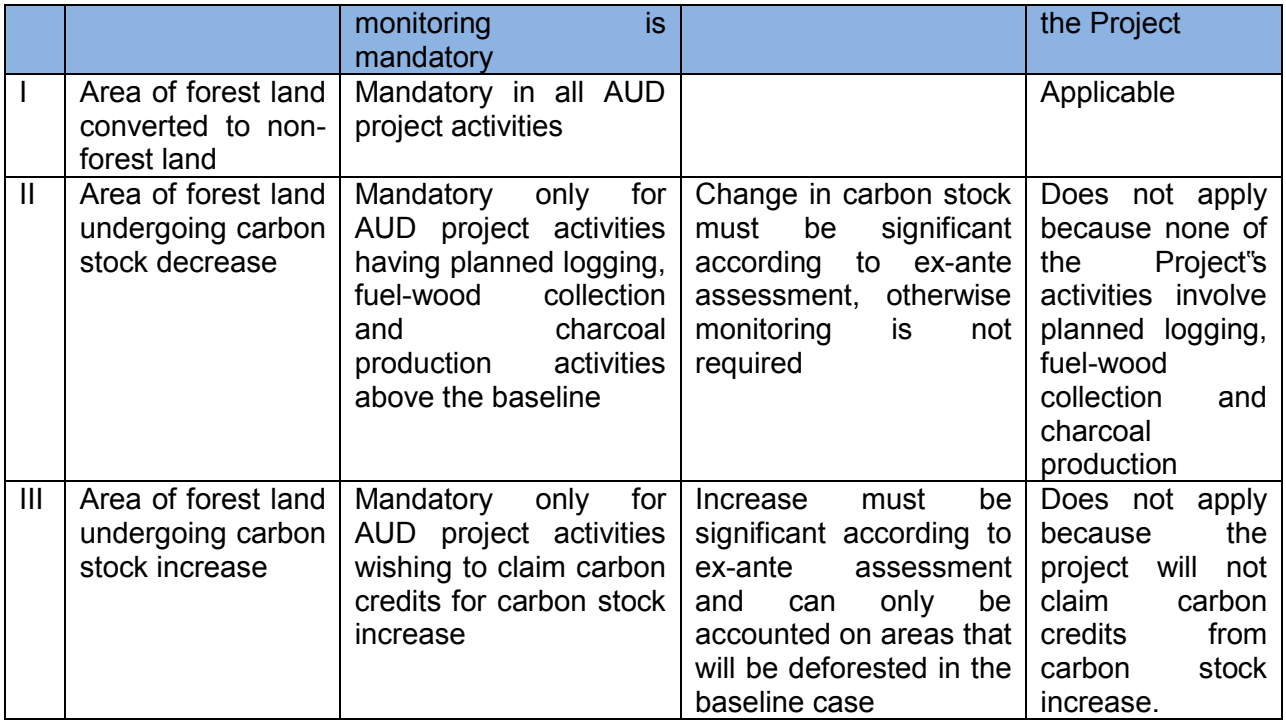

Monitoring of forest cover will be done mainly by remote sensing imagery. The choice of imagery will depend on the availability of scenes, cloud cover, and related acquisition and processing costs.

Remote sensing imagery could be either satellite (i.e Landsat) or radar (i.e Alos Palsar) or a combination of both.

LULC-change analysis using remote sensing imagery could be conducted annually of by periods depending on the availability of scenes. Therefore, verification event could occur annually of by periods.

LULC-change analysis will be done for the the Reference Region, Project Area and Leakage Belt using the protocol described in detail in the excel sheet submitted to VVB.. This imagery classification analysis will result in forest and non-forest classes that should be compared with the results from the deforestation model for the date of a specific verification event. The results from such analysis will be reported using the appropriate VCS" tables and formats.

#### **1.1.3 Monitoring of carbon stock changes and non-CO2 emissions from forest fires**

None of the cases presented in Section 1.1.3 of the VM0015 methodology apply to the Project (Table 3). So, the Project is not required to set sampling plots to measure carbon stocks in either the project area or leakage belt.

#### **Table 3: Applicability criteria for monitoring non-CO2 gasses**

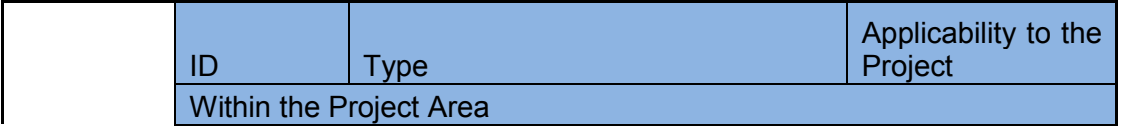

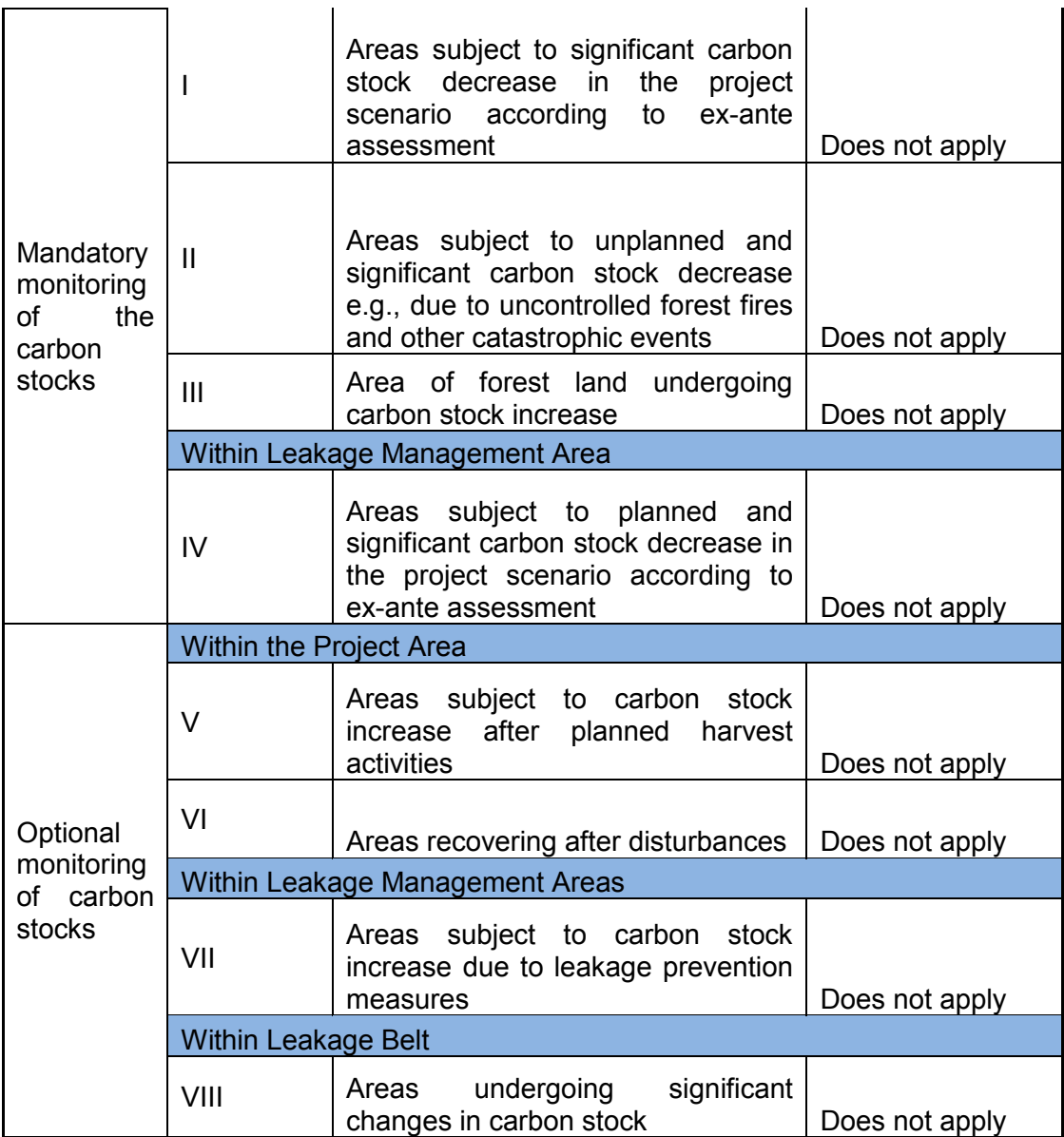

# **1.1.4 Monitoring of the impacts of natural disturbances and other catastrophic events**

Catastrophic events are not expected in the Project Area or Leakage Belt. Nevertheless, if by any chance a catastrophic event presents during the Project"s lifetime, such events will be evaluated and reported if significant. Monitoring will follow VM0015 Tables 20.f, 20.g, 21.f and 21.g to report reductions by catastrophic events.

#### **1.1.5 Total ex post estimated actual net carbon stock changes and GHG emissions in the project area**

All ex post estimations in the Project Area will be summarized using the format of Table 24 of the VM0015 methodology.

# **1. 2 Monitoring of leakage**

The Project is not expected to generate any type of leakage. Even so, as mentioned in item 1.1.2 of this Monitoring Plan, monitoring of forest cover will be done mainly by remote sensing imagery. The choice of imagery will depend on the availability of scenes, cloud cover, and related acquisition and processing costs. Remote sensing imagery could be either satellite (i.e Landsat) or radar (i.e Alos Palsar) or a combination of both.

LULC-change analysis using remote sensing imagery could be conducted annually of by periods depending on the availability of scenes. Therefore, verification event could occur annually of by periods.

Any deforestation above the deforestation baseline found outside the Project"s Boundaries will be considered to be leakage as described in the VCS" vm0015 methodology.

Carbon stocks in pre and post-deforestation classes are assumed to remain constant, as there are not significant decreases or increases of carbon stocks in the leakage belt.

#### **1.2.1 Monitoring of carbon stock changes and GHG emissions associated to leakage prevention activities**

The activities of the project won"t generate GHG emissions.

#### **1.2.2 Monitoring of carbon stock decreases and increases in GHG emissions due to activity shifting leakage.**

It is not expected for the Project to generate any kind of leakage. Even so, LULC-change will be monitored periodically (annual or multi-annual depending on the frequency of the verification events) using the protocol described in detail in Annex submitted as part of the monitoring activities described in Section 1.1.2 of this monitoring plan.

For the case of the leakage belt, LULC-change analysis will be focused on assessing deforestation above baseline levels. If such deforestation is identified results will be reported in Tables 29.a, 29.b and 29.c.

If deforestation above the baseline levels occurs in the leakage belt during the project lifetime, the exceeding carbon stock loss will be accounted for, and will be deducted from the nonpermanence buffer.

#### **Monitoring of increases in GHG emissions**

The parameter values used to estimate emissions will be the same used for estimating forest fires in the baseline (table 18 of VM0015 methodology), except for the initial carbon stocks (Cab, Cdw) which shall be those of the initial forest classes burned in the leakage belt area.

The results will be reported using the same table formats (Table 18 and 19 of the VM0015 methodology) used in the ex ante assessment of baseline GHG emissions from forest fires in the project area.

#### **TASK 2 - Revisiting the projected baseline at fixed periods.**

**2.1 Update information on agents, drivers and underlying causes of deforestation.** 

RMDLT will be responsible for monitoring these variables. The biophysical variables, agents, vectors, and the underlying causes of deforestation (Step 3). used to project future deforestation from the Reference Region will be reviewed at least every 10 years (fixed baseline period) but they can also be reviewed earlier depending on the requirements of the Project.

#### **2.2 Adjust the component of use and land-use change of the baseline.**

RMDLT will be responsible for carrying out this part of the monitoring.

Step 4 of Part 2 of the methodology VM0015 will be repeated to consider at least the following10-year period in the Reference Region (2018-2028). However, the baseline can be modified to consider earlier10-year periods. Such changes in the baseline must be approved by RMDLT and will require undergoing a verification process before they can be implemented.

Updating the baseline scenario will take place both in the modeling component of the system dynamics (which defines the amount of change) and the spatial component that defines the distribution of deforestation. Key variables that will be used to recalculate the baseline in the second 10-year period of the project are:

- Socio-economic information retrieved from the Project"s monitoring activities
- Distance to new roads
- Average distance to selective logging activities from pioneer roads
- Distance to non-forest
- Planned infrastructure in the region

To collect this information, field visits, surveys and workshops will be held and forest cover dynamics will be assessed using available satellite and/or radar imagery.

#### **2.3 Adjusting the carbon component of the baseline.**

According to Section 1.1.3 of this monitoring plan, it will not be necessary to adjust the carbon component of the baseline.

# **4 QUANTIFICATION OF GHG EMISSION REDUCTIONS AND REMOVALS**

In the first verification event conducted in 2013 the RMDLT project has verified only the emission reductions generated in three of its seventeen areas (or Glebas as locally known). These three areas are Alvorado I, Gurupa and Mirizal (Map 3).

For the second verification that is conducted for this period, the RMDLT project will verify the emission reductions generated from the above three areas only namely Alvorado I, Gurupa and Mirizal (Map 3).

Based on the ex-post analysis, the project avoided the emission of 6,482,073 that after buffer reductions are equivalent to 5,720,431 tradable VCUs during 02/Jan/2012 to 31/Dec/2017.

#### **Map 3: Areas to be verified for the second verification**

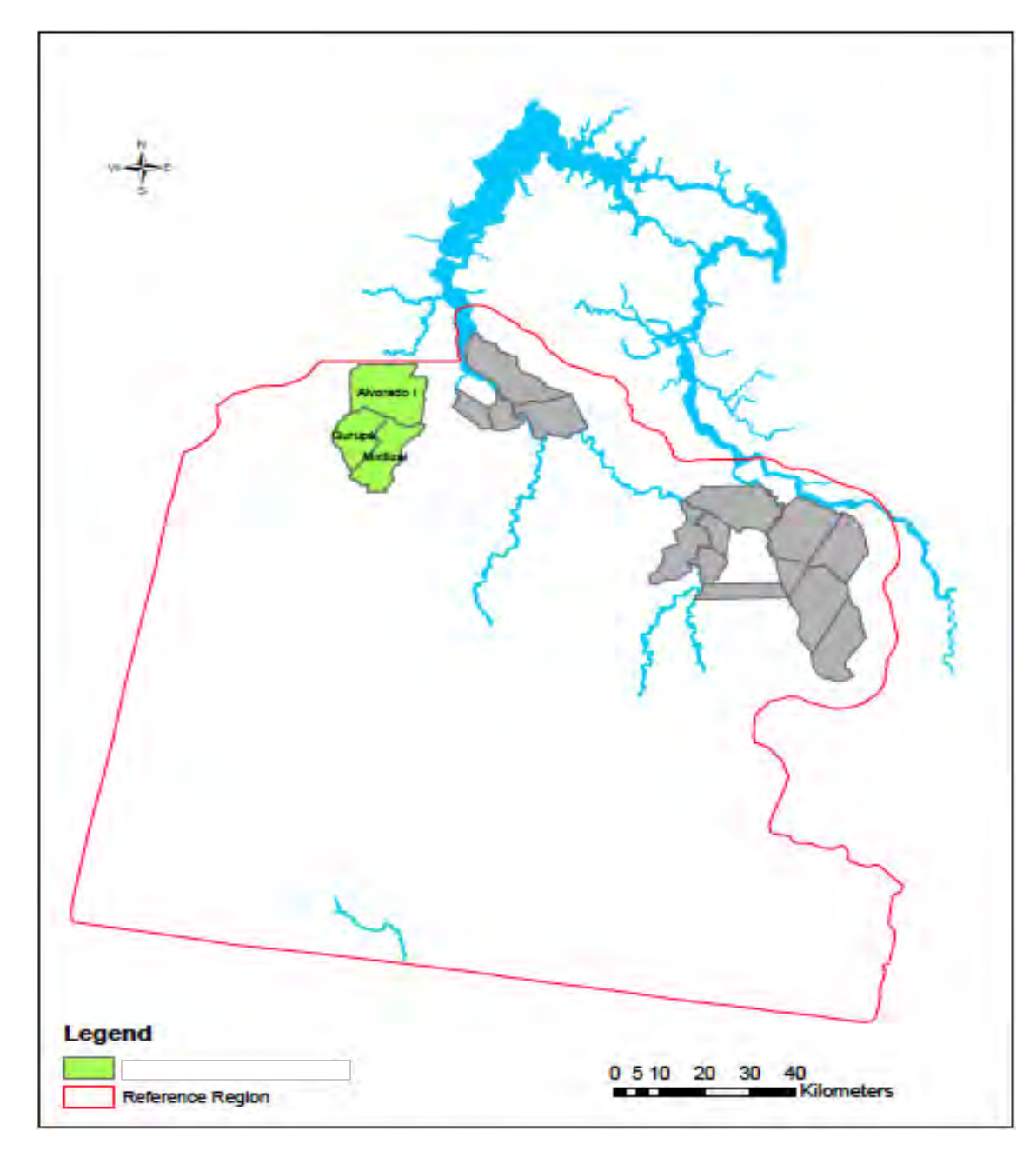

# **4.1 Baseline Emissions**

The List of all Land Use and Land Cover classes existing at the project start date within the reference region is provided in Annex A of the MR. (refer Table 6)

The Annual areas of baseline deforestation in the reference region is provided in Annex A of the MR. (refer Table 9 a)

Table 9.b: Annual areas of deforestation in the project area is provided in Annex A of the MR.

Table 9.c: Annual areas of deforestation in the leakage belt is provided in Annex A of the MR. Table 11.a Annual areas deforested per forest class within the Reference region in the baseline case (activity data per forest class) is provided in Annex A of the MR.

Table 11.b: Annual areas deforested per forest class within the project area in the baseline case (activity data per forest class) is provided in Annex A of the MR.

Table 11.c: Annual areas deforested per forest class within the leakage belt in the baseline case (activity data per forest class) is provided in Annex A of the MR.

Table 12.a: Annual areas deforested in each zone within the reference region in the baseline case is provided in Annex A of the MR.

Table 12.b: Annual areas deforested in each zone within the project area in the baseline case is provided in Annex A of the MR.

Table 12.c: Annual areas deforeste d in each zone within the leakage belt in the baseline case is provided in Annex A of the MR.

Table 14. Average carbon stock per hectare of all land use and land cover classes present in the leakage belt and project area is provided in Annex A of the MR.

Table 17.b: Total net baseline carbon stock change in the project area is provided in Annex A of the MR.

Table 18. Parameters used to calculate non-CO2 emissions from forest fires is provided in Annex A of the MR.

Table 19. Baseline non-CO2 emissions from forest fires in the project area is provided in Annex A of the MR.

# **4.2 Project Emissions**

Table 9.b: Ex-post annual areas of unavoided deforestation in the project area is provided in Annex A of the MR.

Table 9.c: Ex-post annual areas of baseline deforestation in leakage belt is provided in Annex A of the MR.

Table 11.b: Ex-post annual areas deforested per forest class within the project area (activity data per forest class) is provided in Annex A of the MR.

Table 11.c: Ex-post annual areas deforested per forest class within the leakage belt (activity data per forest class) is provided in Annex A of the MR.

Table 12.b: Ex-post annual deforestation areas within the project area is provided in Annex A of the MR.

Table 12.c: Ex-post annual deforestation within the leakage belt is provided in Annex A of the MR.

Table 17.b Ex-post carbon stock change in the project area (above-ground, below-ground and litter biomass) is provided in Annex A of the MR.

Table 19: Ex-post non-CO2 emissions from forest fires from the project area is provided in Annex A of the MR.

Table 22. Ex-ante estimated net carbon stock change in the project area is provided in Annex A of the MR. is provided in Annex A of the MR.

Table 24. Total ex-post estimated actual net carbon stock changes and emissions from non-CO2 gasses in the project area is provided in Annex A of the MR.

# **4.3 Leakage**

Table 29.a: Baseline carbon stock change in pre-deforestation (forest) classes is provided in Annex A of the MR.

Table 29.b: Carbon stock change in post-deforestation (forest) classes is provided in Annex A of the MR.

Table 29.c: Total net carbon stock change in the leakage belt is provided in Annex A of the MR.

#### **4.4 Net GHG Emission Reductions and Removals**

The project has generated a total of **5,720,431** Tradable VCUs for the period of 02-Jan-2012 to 31-Dec-2017.

Table 34. Ex-ante estimated net anthropogenic GHG emission reductions (DREDDt) and Voluntary Carbon Units (VCUs)

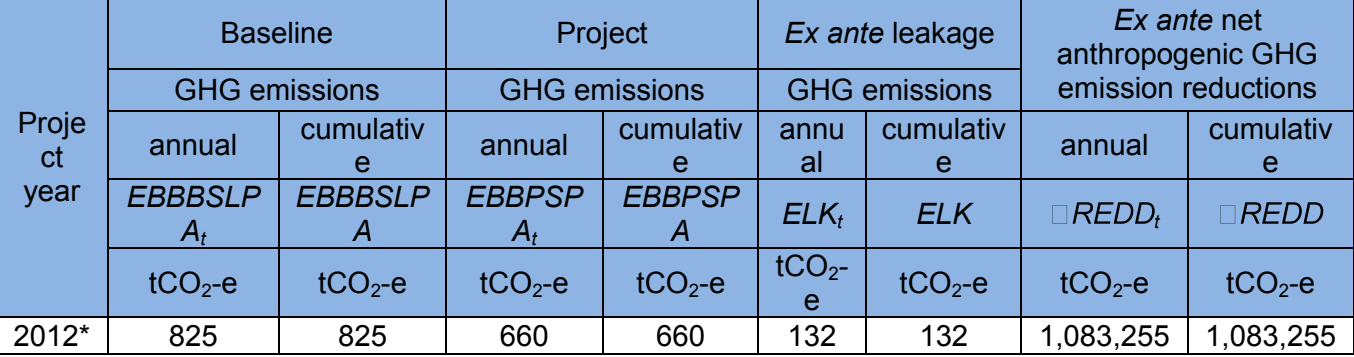

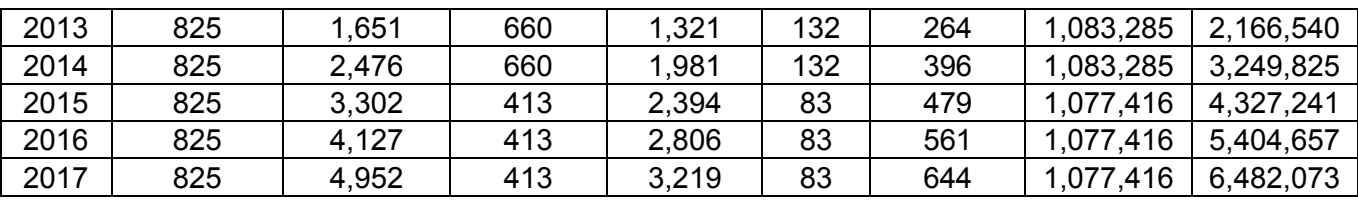

*\*the date starts from 2nd January 2012 subsequent date from first verification* 

Table 34 a Summary of Ex-ante estimated tradable net anthropogenic GHG emission reductions (DREDDt) and Voluntary Carbon Units (VCUs) after application of buffer

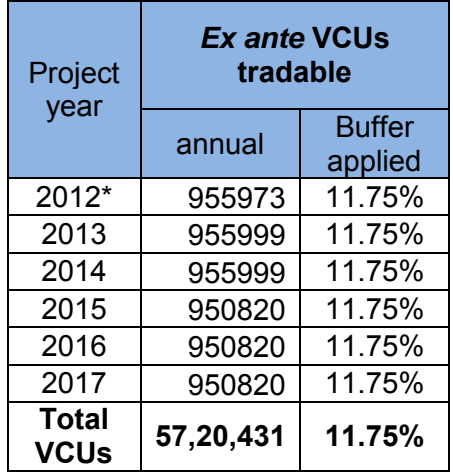

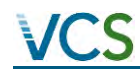

# ANNEX A

# BASELINE EMISSIONS

Table 6: List of all Land Use and Land Cover classes existing at the project start date within the reference region

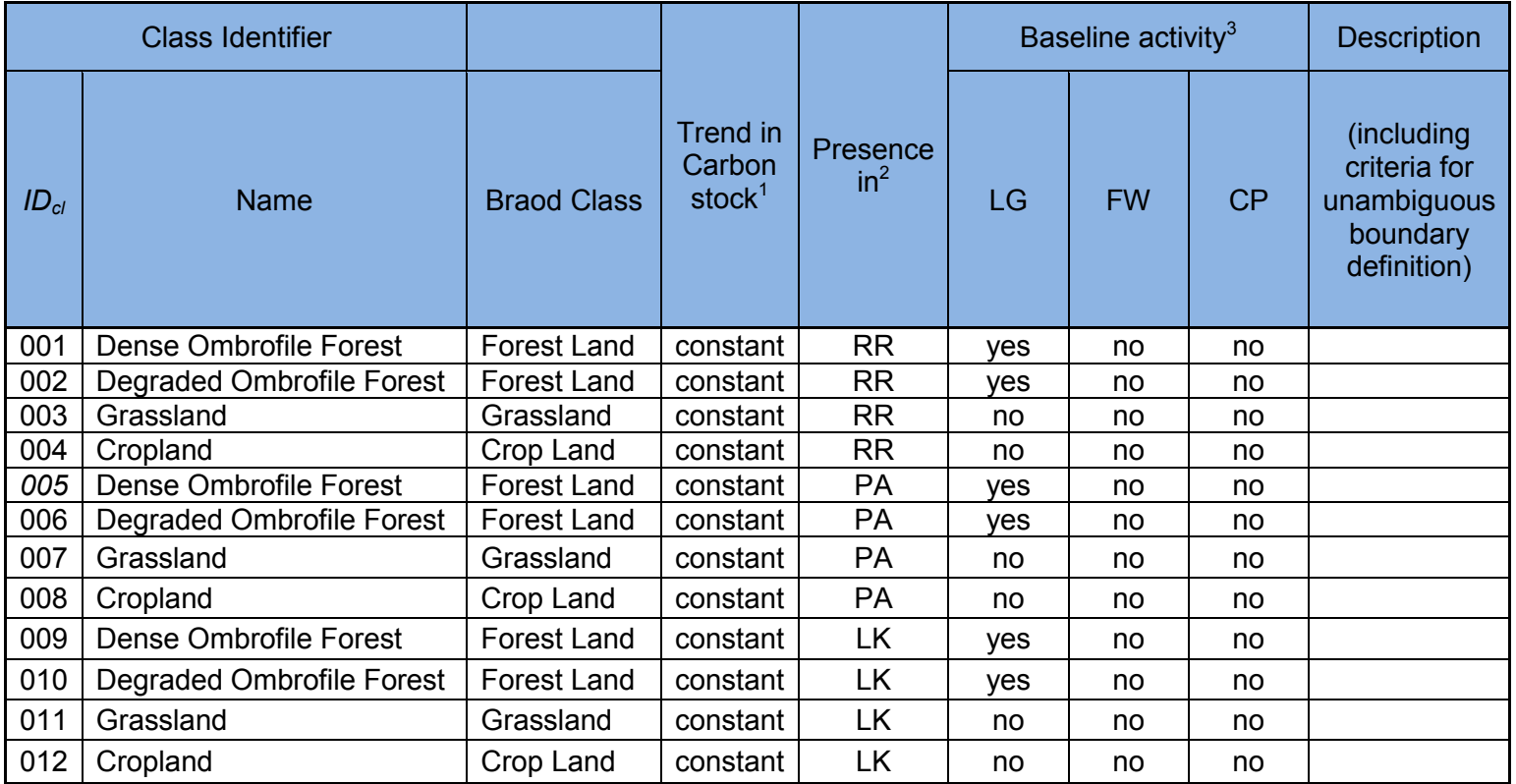

2 RR = Reference Region, LK = Leakage Belt, LM = Leakage Management Areas, PA = Project Area

|                 |                              | Stratum <i>i</i> in the reference region | <b>Total</b>  |               |               |               |
|-----------------|------------------------------|------------------------------------------|---------------|---------------|---------------|---------------|
| Project<br>year |                              | 2                                        | .             | $I_{RR}$      | annual        | cumulative    |
|                 | <b>ABSLRR</b> <sub>i.t</sub> | <b>ABSLRR</b> <sub>it</sub>              | $ABSLRR_{it}$ | $ABSLRR_{it}$ | <b>ABSLRR</b> | <b>ABSLRR</b> |
|                 | ha                           | ha                                       | ha            | ha            | ha            | ha            |
| 4               | 18,788                       |                                          |               |               | 18,788        | 56,364        |
| 5               | 18,788                       |                                          |               |               | 18,788        | 75,152        |
| 6               | 18,788                       |                                          |               |               | 18,788        | 93,940        |
| 7               | 18,788                       |                                          |               |               | 18,788        | 112,728       |
| 8               | 18,788                       |                                          |               |               | 18,788        | 131,516       |
| 9               | 18,788                       |                                          |               |               | 18,788        | 150,304       |

Table 9.a: Annual areas of baseline deforestation in the reference region

Table 9.b: Annual areas of deforestation in the project area

|                 | area                    | Stratum <i>i</i> of the reference region in the project | <b>Total</b>           |                        |            |               |
|-----------------|-------------------------|---------------------------------------------------------|------------------------|------------------------|------------|---------------|
| Project<br>year | Omrophile<br>Dense      | Omrophile<br>Degraded                                   | .                      | $I_{RR}$               | annual     | cumulative    |
|                 | $ABSLPA$ <sub>i.t</sub> | $ABSLPA$ <sub>it</sub>                                  | $ABSLPA$ <sub>it</sub> | $ABSLPA$ <sub>it</sub> | $ABSLPA_t$ | <b>ABSLPA</b> |
|                 | ha                      | ha                                                      | ha                     | ha                     | ha         | ha            |
| 4               | 40.0                    | 0.0                                                     |                        |                        | 40.0       | 40            |
| 5               | 40.0                    | 0.0                                                     |                        |                        | 40.0       | 80            |
| 6               | 40.0                    | 0.0                                                     |                        |                        | 40.0       | 120           |
| 7               | 40.0                    | 0.0                                                     |                        |                        | 40.0       | 160           |
| 8               | 40.0                    | 0.0                                                     |                        |                        | 40.0       | 200           |
| 9               | 40.0                    | 0.0                                                     |                        |                        | 40.0       | 240           |

Table 9.c: Annual areas of deforestation in the leakage belt

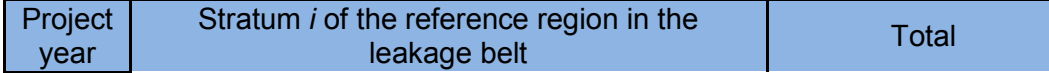

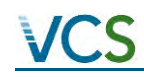

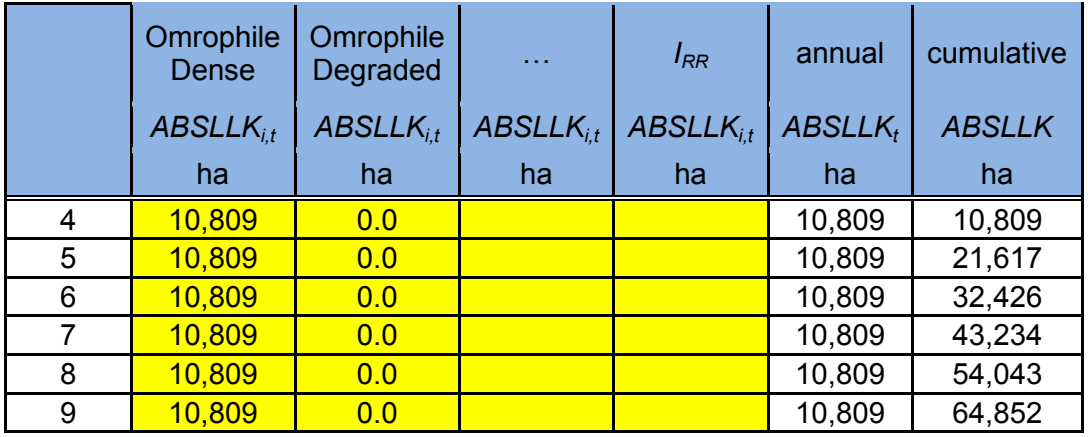

Table 11.a: Annual areas deforested per forest class within the Reference region in the baseline case (activity data per forest class)

Area deforested per forest class fcl within the reference Total baseline

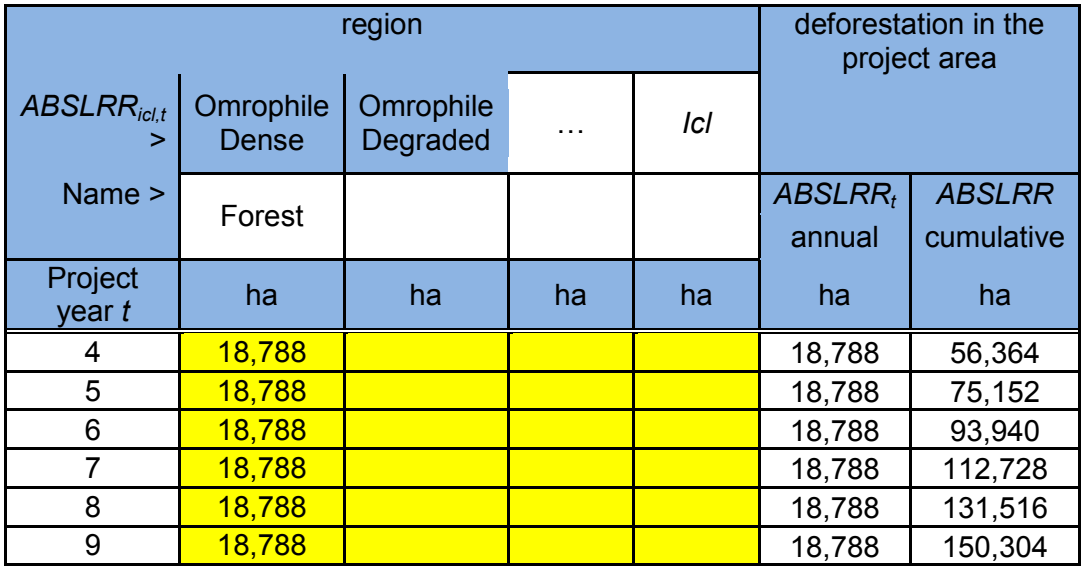

Table 11.b: Annual areas deforested per forest class within the project area in the baseline case (activity data per forest class)

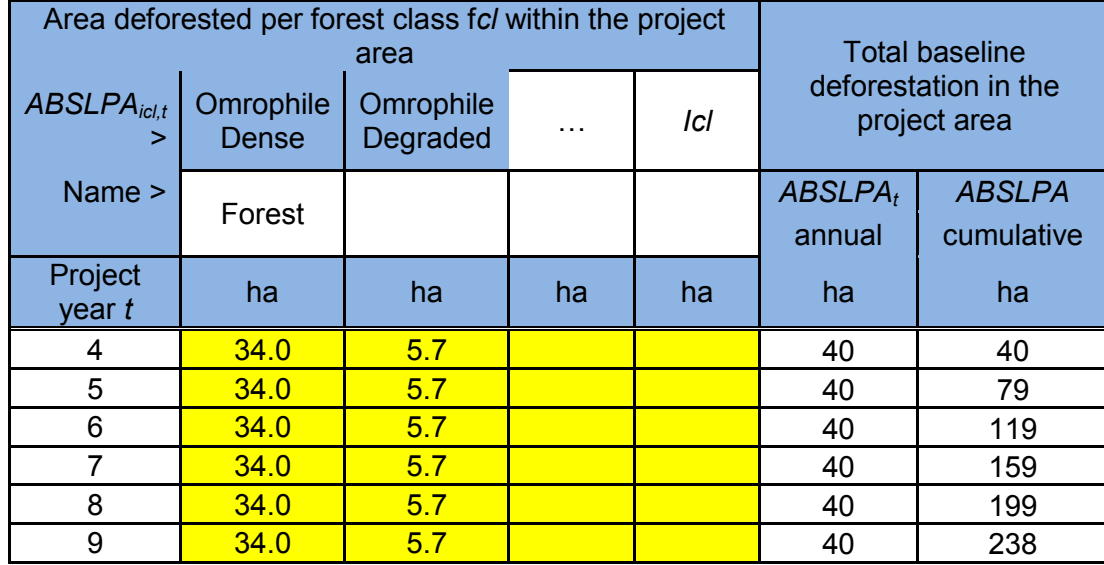

Table 11.c: Annual areas deforested per forest class within the leakage belt in the baseline case (activity data per forest class)

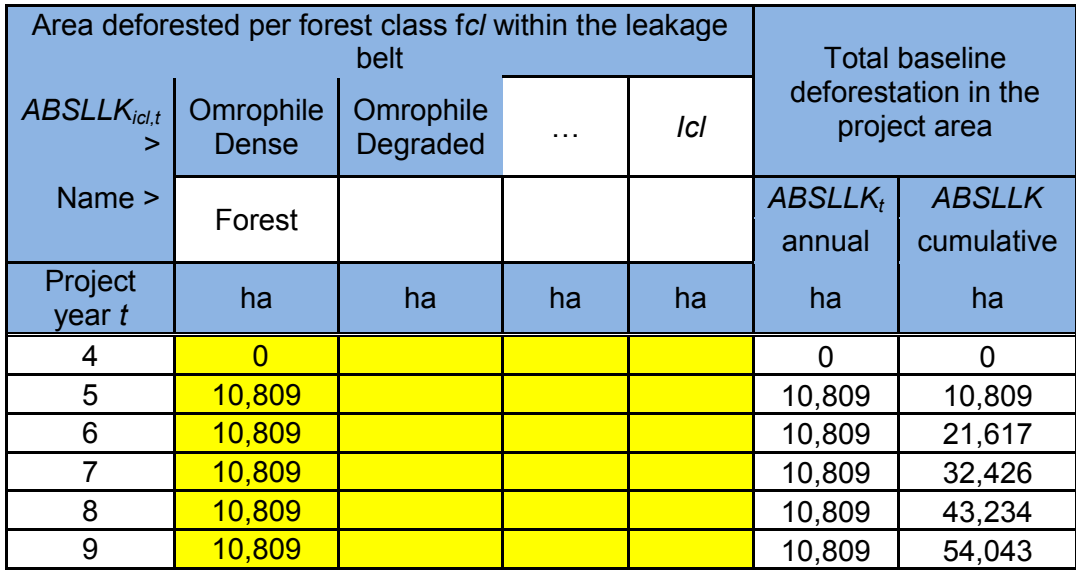

Table 12.a: Annual areas deforested in each zone within the reference region in the baseline case

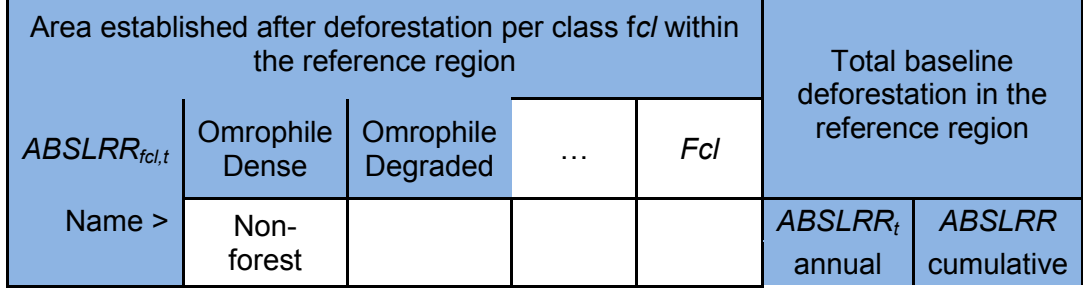

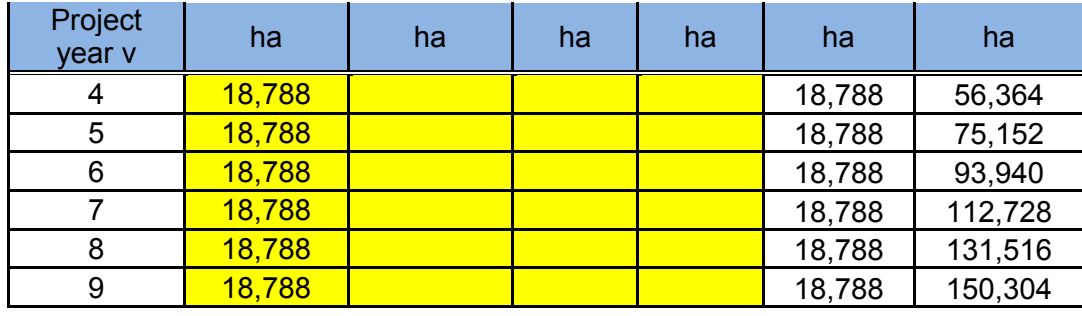

Table 12.b: Annual areas deforested in each zone within the project area in the baseline case

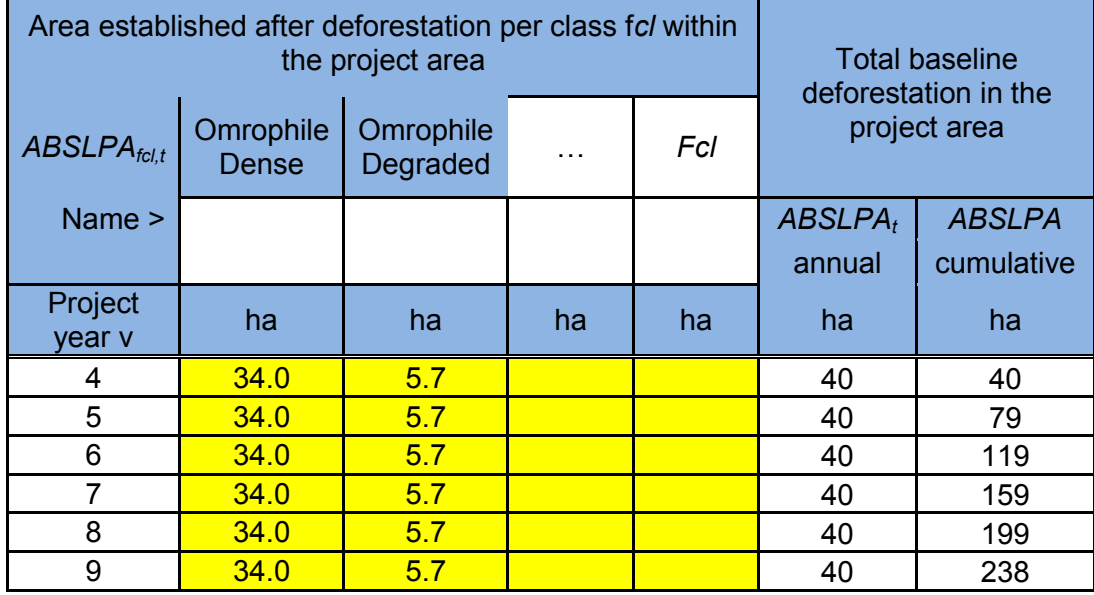
Table 12.c: Annual areas deforested in each zone within the leakage belt in the baseline case

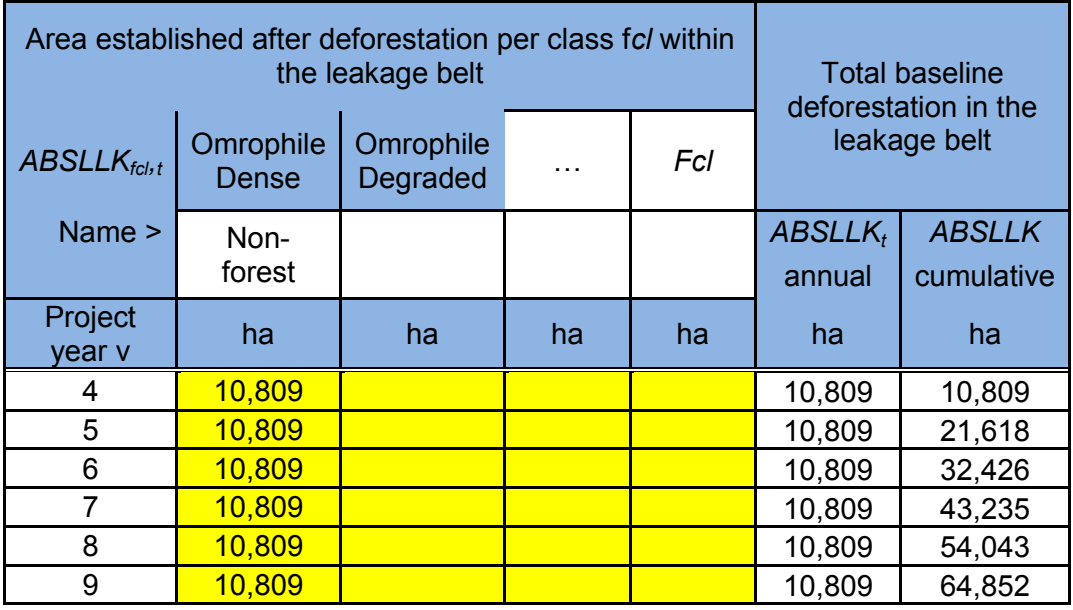

Table 14. Average carbon stock per hectare of all land use and land cover classes present in the leakage belt and project area

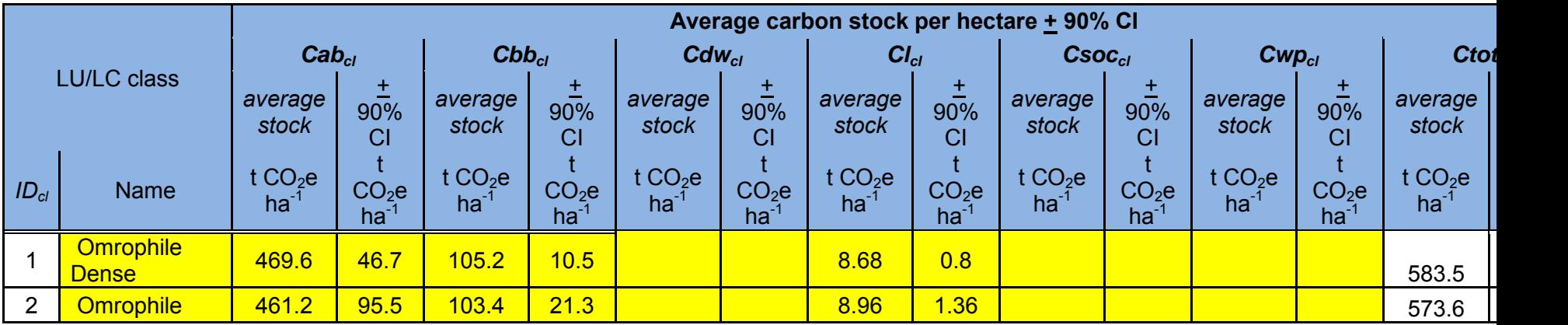

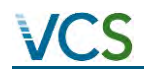

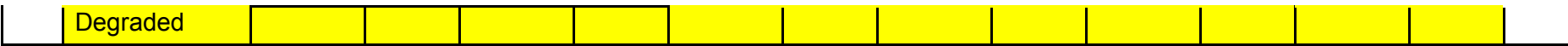

|         |                   | Activity data per category x Carbon stock change factor | <b>Total baseline carbon</b><br>stock change |                       |          |                                |            |                       |                |            |
|---------|-------------------|---------------------------------------------------------|----------------------------------------------|-----------------------|----------|--------------------------------|------------|-----------------------|----------------|------------|
| Project |                   | $ID_{ct} = 1$                                           |                                              | $ID_{ct}$ = 2         |          | $ID_{ct}$ =                    | $ID_{ct}$  | $=$ Ict               | annual         | cumulative |
| year    | <b>ABSLPAct.t</b> | $\Box$ Ctot $_{ct,t}$                                   | ABSLP, t                                     | $\Box$ Ctot $_{ct,t}$ | ABSLP, t | $\Box$ Ctot $_{\mathrm{ct},t}$ | ABSLPAct,t | $\Box$ Ctot $_{ct.t}$ | $\Box$ CBSLPA, | □ CBSLPA   |
|         | ha                | $tCO2-e$<br>$ha^{-1}$                                   | ha                                           | $tCO2-e$<br>$ha^{-1}$ | ha       | $tCO2-e$<br>$ha^{-1}$          | ha         | $tCO2-e$<br>$ha^{-1}$ | $tCO2-e$       | $tCO2-e$   |
| 4       | 40                | 578                                                     |                                              |                       |          |                                |            |                       | 22,959         | 22,959     |
| 5       | 40                | 578                                                     |                                              |                       |          |                                |            |                       | 22,959         | 45,919     |
| 6       | 40                | 578                                                     |                                              |                       |          |                                |            |                       | 22,959         | 68,878     |
| 7       | 40                | 578                                                     |                                              |                       |          |                                |            |                       | 22,959         | 91,837     |
| 8       | 40                | 578                                                     |                                              |                       |          |                                |            |                       | 22,959         | 114,797    |
| 9       | 40                | 578                                                     |                                              |                       |          |                                |            |                       | 22,959         | 137,756    |

Table 17.b: Total net baseline carbon stock change in the project area

Table 18. Parameters used to calculate non-CO2 emissions from forest fires

|             |                                       | <b>Parameters</b>       |                          |                             |                                                             |              |                           |                   |                                        |                    |            |                                           | 4                                                      |                                  |                                                      |                                        |                                                       |                         |
|-------------|---------------------------------------|-------------------------|--------------------------|-----------------------------|-------------------------------------------------------------|--------------|---------------------------|-------------------|----------------------------------------|--------------------|------------|-------------------------------------------|--------------------------------------------------------|----------------------------------|------------------------------------------------------|----------------------------------------|-------------------------------------------------------|-------------------------|
|             | <b>Initial Forest</b><br><b>Class</b> | $n_{\rm cl}$<br>з<br>Εb | Cab                      | Cdw                         | ত                                                           | ത<br>Ħ,<br>ڝ | ηt <sub>σ</sub><br>ݠ<br>L | $mt_{,cd}$<br>Pbu | $\mathsf{E}_{\mathsf{ab},\mathsf{id}}$ | $\delta$<br>ш<br>Ő | $E_{i,cd}$ | $\omega$<br>$\mathbf{\alpha}$<br>U<br>ш   | శ్ర<br>$\mathbf{\Omega}$<br>O<br>EC                    | N<br>O<br>EC                     | ∽<br>ġ,<br>$\boldsymbol{\mathsf{\alpha}}$<br>œ<br>EB | $\mathbf{\Omega}$<br>ø.<br>巴<br>巴      | <b>BC</b><br>ā<br>ш                                   | $EBBtot_{ic}$           |
| <b>IDcl</b> | <b>Name</b>                           | ಸ                       | NT<br>ത<br><u>ي</u><br>ി | NT<br>୍ରୁପ<br>◡<br>$\omega$ | $\frac{3}{2}$ $\frac{1}{2}$<br>$\tilde{\Omega}$<br>$\omega$ | $\%$         | $\%$                      | వి                | వి                                     | $\%$               | $\aleph$   | N <sub>1</sub><br>O<br>ு<br>∸<br>$\Omega$ | NT<br>$\circ$<br>$\overline{a}$<br>Õ<br>$\overline{a}$ | NT<br>$\overline{\omega}$<br>(I) | NT<br>O<br>ത<br>Ō                                    | NT<br>$\bar{\bm{\omega}}$<br><b>CD</b> | N <sub>1</sub><br>O<br><u>na</u><br>⊻<br>$\mathbf{D}$ | $5\frac{2}{10}$<br>၌ ခု |
|             | <b>Omrophile</b><br><b>Dense</b>      | 96                      | 469.6                    | 0.0                         | 8.7                                                         | 96           | 0                         | 100               | 0.5                                    | 0.0                | 0.5        | 225.4                                     | $\overline{\phantom{0}}$                               | 4.2                              | 229.6                                                | 0.0                                    | 21.0                                                  | $\vert$ 21.0            |

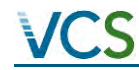

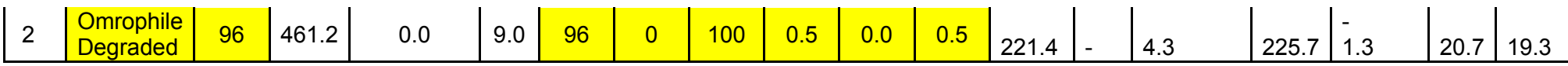

Table 19. Baseline non-CO2 emissions from forest fires in the project area

|         |                    | Emissions of non- $CO2$ gasses from baseline forest fires | Total baseline non-CO <sub>2</sub> |                                       |                   |                                      |                                                     |                             |                                                    |                 |  |
|---------|--------------------|-----------------------------------------------------------|------------------------------------|---------------------------------------|-------------------|--------------------------------------|-----------------------------------------------------|-----------------------------|----------------------------------------------------|-----------------|--|
| Project | $ID_{icl}$<br>Aici | $=$ 1                                                     | $ID_{icl}$<br>$= 2$                |                                       | $ID_{icl}$<br>=   |                                      | $ID_{icl}$<br><b>Icl</b><br>Ξ<br>$PA_{\text{left}}$ |                             | emissions from forest fires<br>in the project area |                 |  |
| year    | ۵                  | <b>EBBBSLt</b><br>$ot_{id}$                               | <b>ABSLPAici</b>                   | <b>EBBBSLt</b><br>$ot_{\textit{tot}}$ | <b>ABSLPA</b> ici | EBBBSLt<br>ot <sub>ici</sub>         | ÷.                                                  | <b>EBBBSL1</b><br>$ot_{ic}$ | annual                                             | cumulative      |  |
|         | <b>ABSL</b>        |                                                           |                                    |                                       |                   |                                      | <b>ABSI</b>                                         |                             | EBBBSLPA <sub>t</sub>                              | <b>EBBBSLPA</b> |  |
|         |                    |                                                           |                                    |                                       |                   |                                      |                                                     |                             |                                                    |                 |  |
|         | ha                 | tCO <sub>2</sub> -e ha <sup>-1</sup>                      | ha                                 | tCO <sub>2</sub> -e ha <sup>-1</sup>  | ha                | tCO <sub>2</sub> -e ha <sup>-1</sup> | ha                                                  | $tCO2$ -e ha <sup>-1</sup>  | $tCO2-e$                                           | $tCO2-e$        |  |
| 4       | 34                 | 21.0                                                      | 6                                  | 19.3                                  |                   |                                      |                                                     |                             | 825                                                | 825             |  |
| 5       | 34                 | 21.0                                                      | 6                                  | 19.3                                  |                   |                                      |                                                     |                             | 825                                                | 1,651           |  |
| 6       | 34                 | 21.0                                                      | 6                                  | 19.3                                  |                   |                                      |                                                     |                             | 825                                                | 2,476           |  |
|         | 34                 | 21.0                                                      | 6                                  | 19.3                                  |                   |                                      |                                                     |                             | 825                                                | 3,302           |  |
| 8       | 34                 | 21.0                                                      | 6                                  | 19.3                                  |                   |                                      |                                                     |                             | 825                                                | 4,127           |  |

#### PROJECT EMISSIONS:

Table 9.b: Ex-post annual areas of unavoided deforestation in the project area

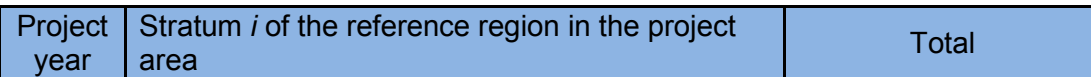

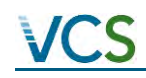

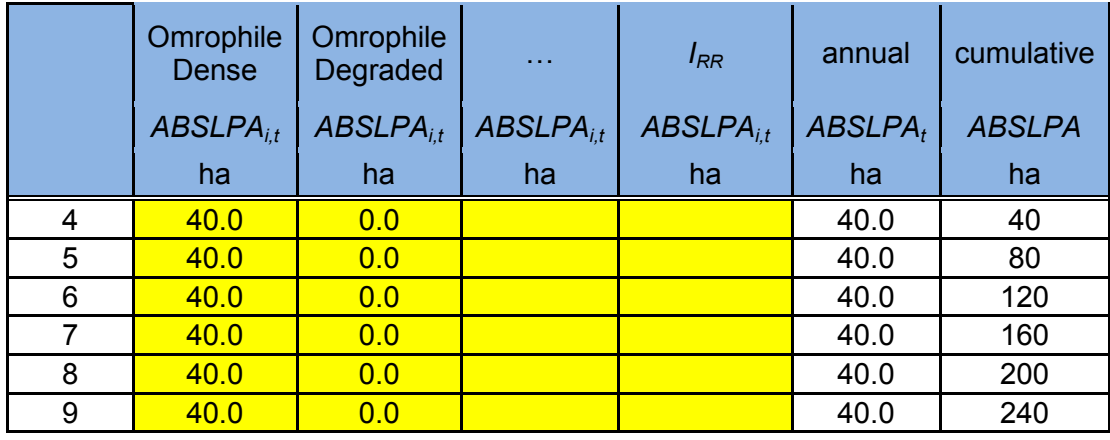

Table 9.c: Ex-post annual areas of baseline deforestation in leakage belt

|                 |                    | Stratum <i>i</i> of the reference region in the<br>leakage belt | <b>Total</b>  |                |            |               |
|-----------------|--------------------|-----------------------------------------------------------------|---------------|----------------|------------|---------------|
| Project<br>year | Omrophile<br>Dense | Omrophile<br>Degraded                                           | .             | $I_{RR}$       | annual     | cumulative    |
|                 | $ABSLLK_{i.t}$     | $ABSLLK_{it}$                                                   | $ABSLLK_{it}$ | $ABSLLK_{i.t}$ | $ABSLLK_t$ | <b>ABSLLK</b> |
|                 | ha                 | ha                                                              | ha            | ha             | ha         | ha            |
| 4               | 10,809             | 0                                                               |               |                | 10,809     | 10,809        |
| 5               | 10,809             |                                                                 |               |                | 10,809     | 21,617        |
| 6               | 10,809             |                                                                 |               |                | 10,809     | 32,426        |
| 7               | 10,809             |                                                                 |               |                | 10,809     | 43,234        |
| 8               | 10,809             |                                                                 |               |                | 10,809     | 54,043        |
| 9               | 10,809             |                                                                 |               |                | 10,809     | 64,852        |

Table 11.b: Ex-post annual areas deforested per forest class within the project area (activity data per forest class)

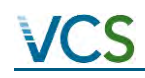

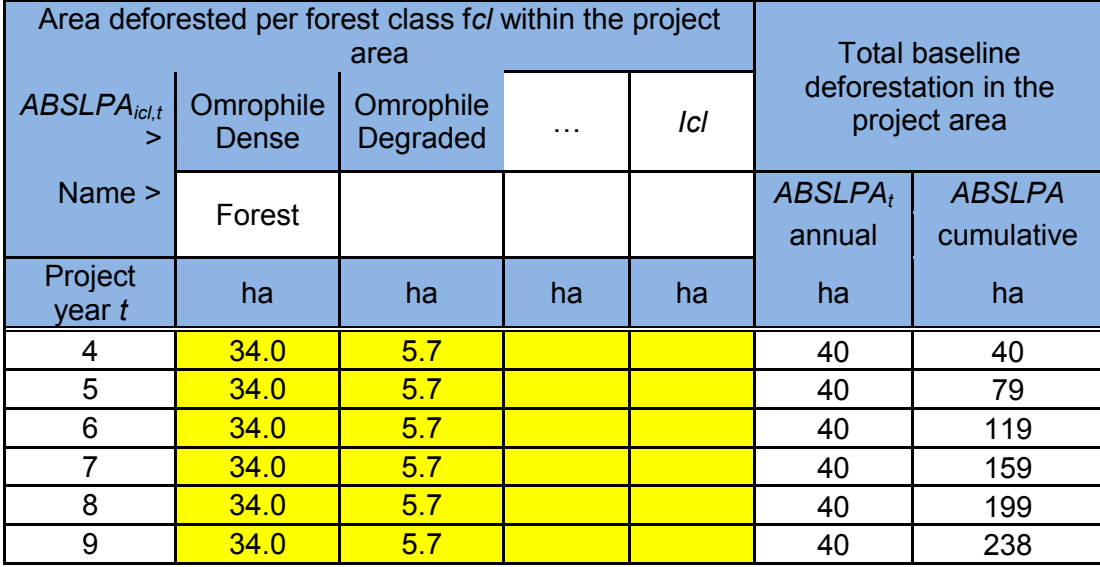

Table 11.c: Ex-post annual areas deforested per forest class within the leakage belt (activity data per forest class)

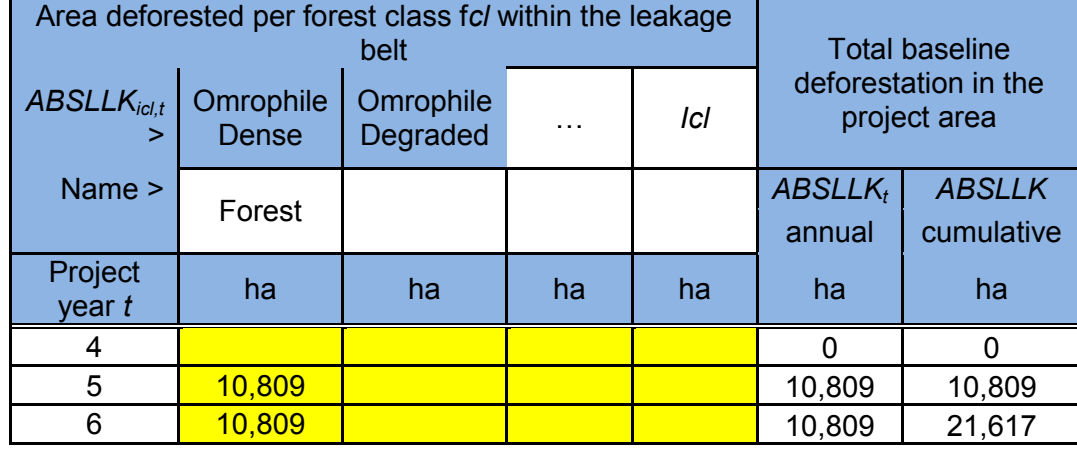

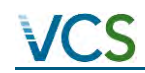

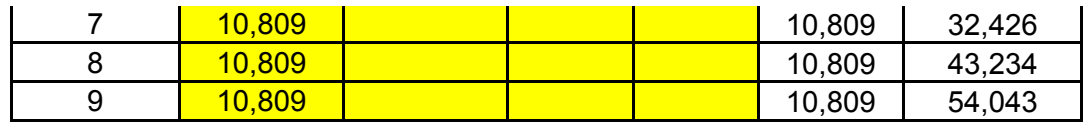

Table 12.b: Ex-post annual deforestation areas within the project area

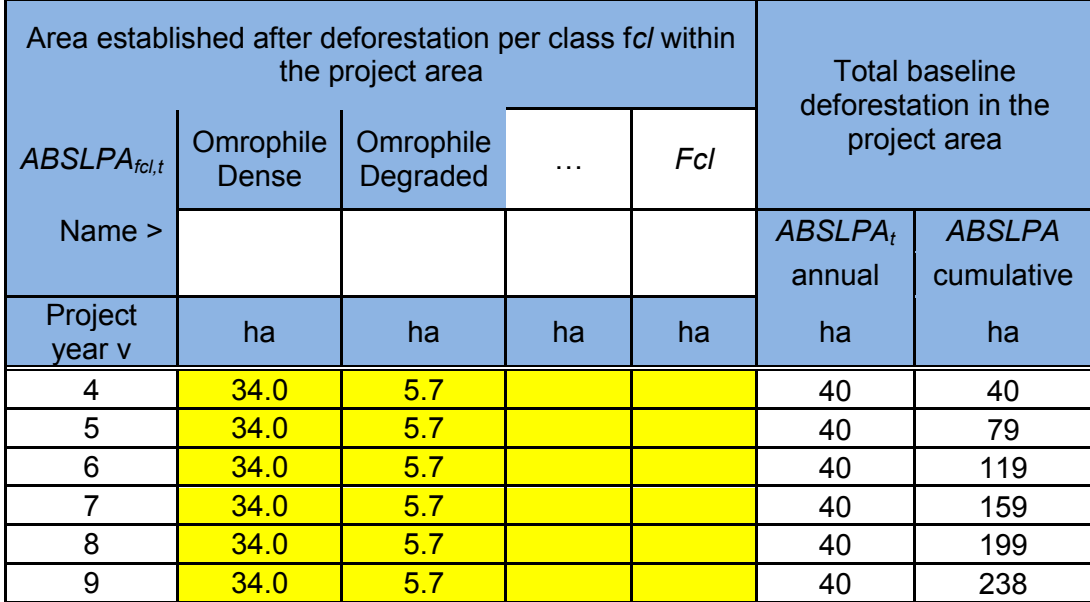

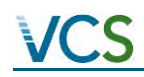

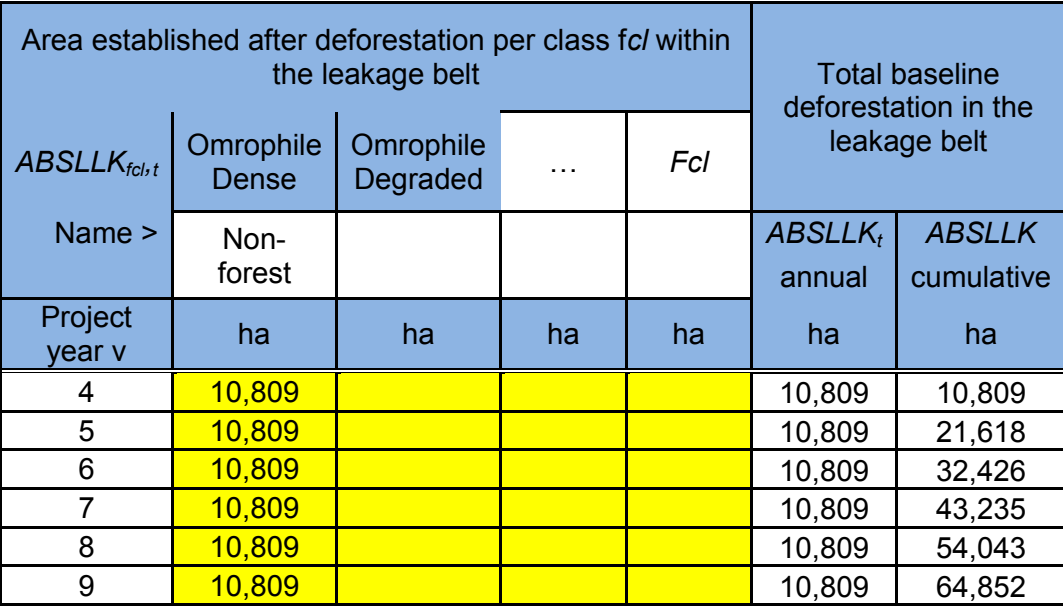

Table 12.c: Ex-post annual deforestation within the leakage belt

Table 17.b Ex-post carbon stock change in the project area (above-ground, below-ground and litter biomass)

|         |                 | Activity data per category x Carbon stock change factor |               | <b>Total baseline carbon</b><br>stock change |                                           |                              |                                           |                       |                |                |
|---------|-----------------|---------------------------------------------------------|---------------|----------------------------------------------|-------------------------------------------|------------------------------|-------------------------------------------|-----------------------|----------------|----------------|
| Project |                 | $ID_{ct} = 1$                                           | $ID_{ct}$ = 2 |                                              |                                           | $ID_{ct}$ =                  | $ID_{ct}$                                 | $=$ Ict               | annual         | cumulative     |
| year    | $ABSLPA_{ct,t}$ | $\Box$ Ctot $_{\mathrm{ct. t}}$                         | ABSLPAct,t    | $\Box$ Ctot $_{ct.t}$                        | $ABSLPAct, t$ $\Box$ Ctot <sub>ct.t</sub> |                              | $ABSLPAct, t$ $\Box Ctot$ <sub>ct.t</sub> |                       | $\Box$ CBSLPA, | <b>DCBSLPA</b> |
|         | ha              | $tCO2-e$<br>$ha^{-1}$                                   | ha            | $tCO2-e$<br>ha                               | ha                                        | $tCO2-e$<br>ha <sup>-1</sup> | ha                                        | $tCO2-e$<br>$ha^{-1}$ | $tCO2-e$       | $tCO2-e$       |
| 4       | 40              | 578                                                     |               |                                              |                                           |                              |                                           |                       | 22,959         | 22,959         |
| 5       | 40              | 578                                                     |               |                                              |                                           |                              |                                           |                       | 22,959         | 45,919         |
| 6       | 40              | 578                                                     |               |                                              |                                           |                              |                                           |                       | 22,959         | 68,878         |
| 7       | 40              | 578                                                     |               |                                              |                                           |                              |                                           |                       | 22,959         | 91,837         |
| 8       | 40              | 578                                                     |               |                                              |                                           |                              |                                           |                       | 22,959         | 114,797        |

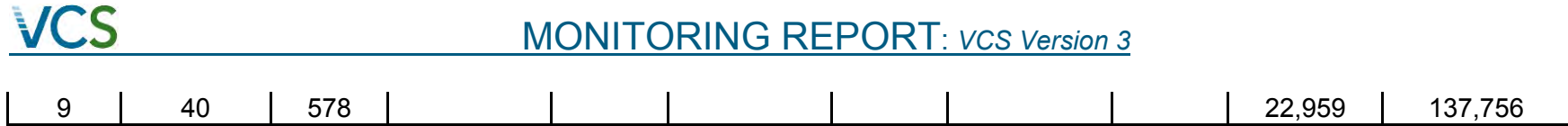

Table 19: Ex-post non-CO2 emissions from forest fires from the project area

|         |                                                                                                    | Emissions of non- $CO2$ gasses from baseline forest fires | Total baseline non-CO <sub>2</sub> |                            |                                            |                                      |                  |                                      |                                                    |                               |  |
|---------|----------------------------------------------------------------------------------------------------|-----------------------------------------------------------|------------------------------------|----------------------------|--------------------------------------------|--------------------------------------|------------------|--------------------------------------|----------------------------------------------------|-------------------------------|--|
| Project | $ID_{icl}$                                                                                               | G.                                                        | $ID_{icl}$                         | $= 2$                      | $ID_{icl}$                                 | =<br>$\sim 100$                      | $ID_{icl}$       | c <br>Ξ.                             | emissions from forest fires<br>in the project area |                               |  |
| year    | <b>ABSLPA</b> id<br><b>ABSLPA</b> id<br><b>EBBBSLt</b><br>$ot_{\textit{ic}}$<br>$\overline{\phantom{a}}$ |                                                           |                                    | EBBBSLt<br>$ot_{\bar{c}}$  | <b>ABSLPA</b> id<br>$EBBSLt$<br>$ot_{ici}$ |                                      | <b>ABSLPA</b> id | EBBBSLt<br>$ot_{\textit{tot}}$       | annual<br>$EBBBSLPA_t$                             | cumulative<br><b>EBBBSLPA</b> |  |
|         | ha                                                                                                    | tCO <sub>2</sub> -e ha <sup>-1</sup>                      | ha                                 | $tCO2$ -e ha <sup>-1</sup> | ha                                         | tCO <sub>2</sub> -e ha <sup>-1</sup> | ha               | tCO <sub>2</sub> -e ha <sup>-1</sup> | $tCO2-e$                                           | $tCO2-e$                      |  |
| 4       | 34                                                                                                    | 21.0                                                      | 6                                  | 19.3                       |                                            |                                      |                  |                                      | 825                                                | 825                           |  |
| 5       | 34                                                                                                    | 21.0                                                      | 6                                  | 19.3                       |                                            |                                      |                  |                                      | 825                                                | 1,651                         |  |
| 6       | 34                                                                                                    | 21.0                                                      | 6                                  | 19.3                       |                                            |                                      |                  |                                      | 825                                                | 2,476                         |  |
|         | 34                                                                                                    | 21.0                                                      | 6                                  | 19.3                       |                                            |                                      |                  |                                      | 825                                                | 3,302                         |  |
| 8       | 34                                                                                                    | 21.0                                                      | 6                                  | 19.3                       |                                            |                                      |                  |                                      | 825                                                | 4,127                         |  |
| 9       | 34                                                                                                    | 21.0                                                      | 6                                  | 19.3                       |                                            |                                      |                  |                                      | 825                                                | 4,952                         |  |

Table 22. Ex-ante estimated net carbon stock change in the project area

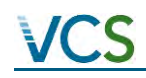

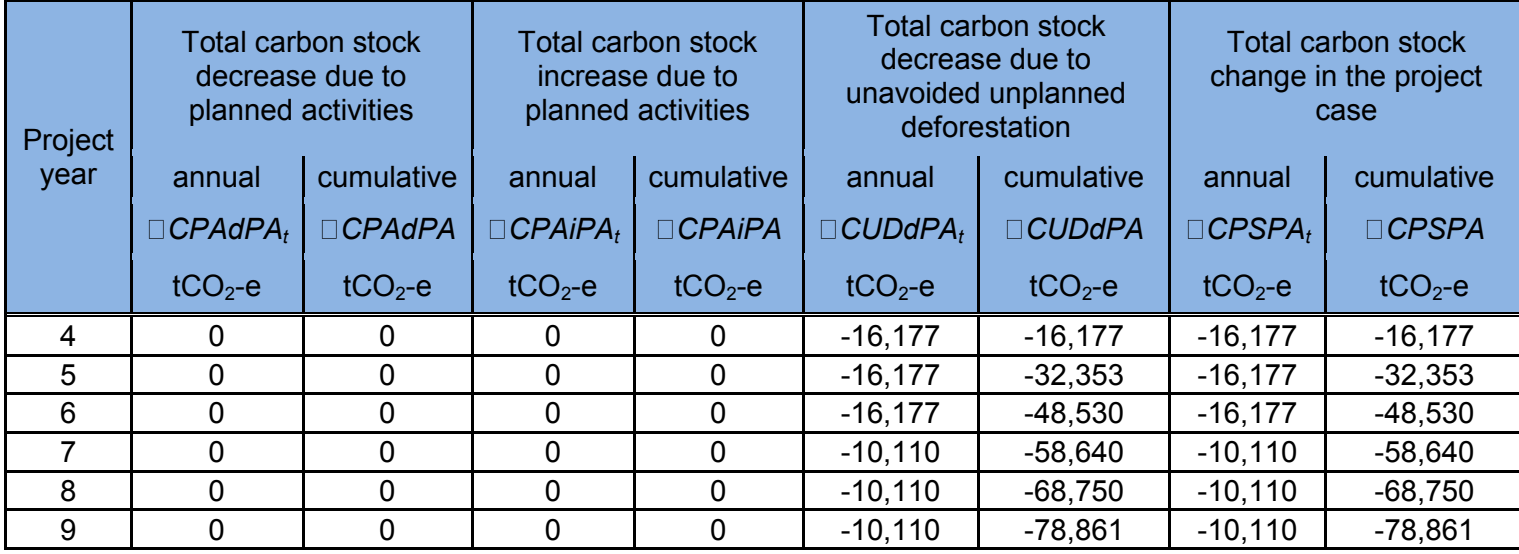

Table 24. Total ex-post estimated actual net carbon stock changes and emissions from non-CO2 gasses in the project area

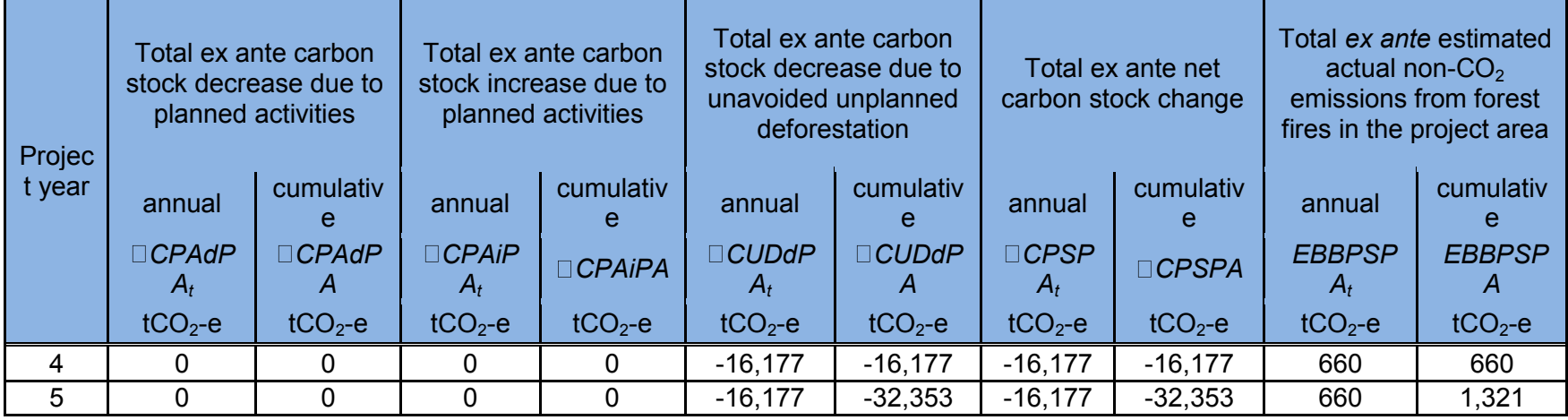

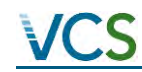

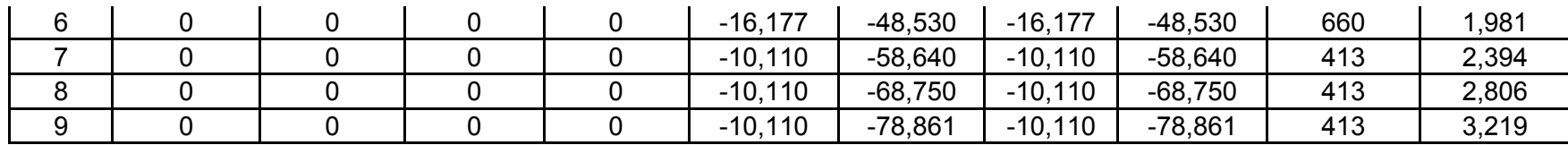

#### LEAKAGE EMISSIONS:

Table 29.a: Baseline carbon stock change in pre-deforestation (forest) classes

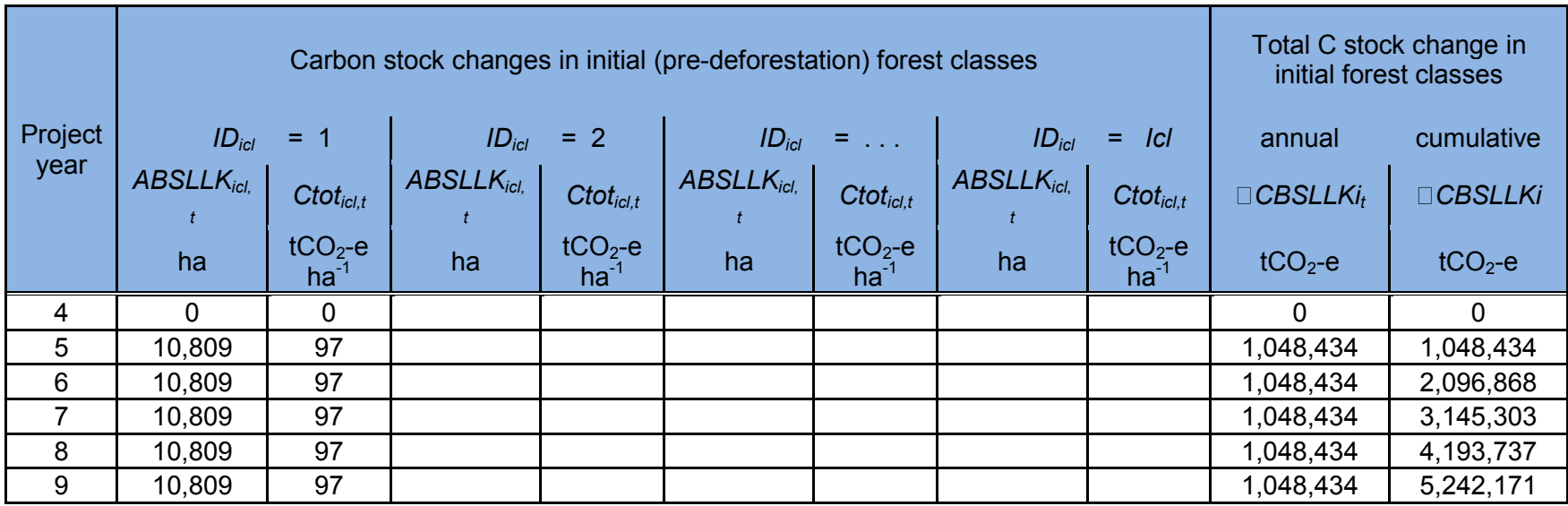

Table 29.b: Carbon stock change in post-deforestation (forest) classes

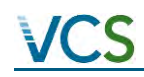

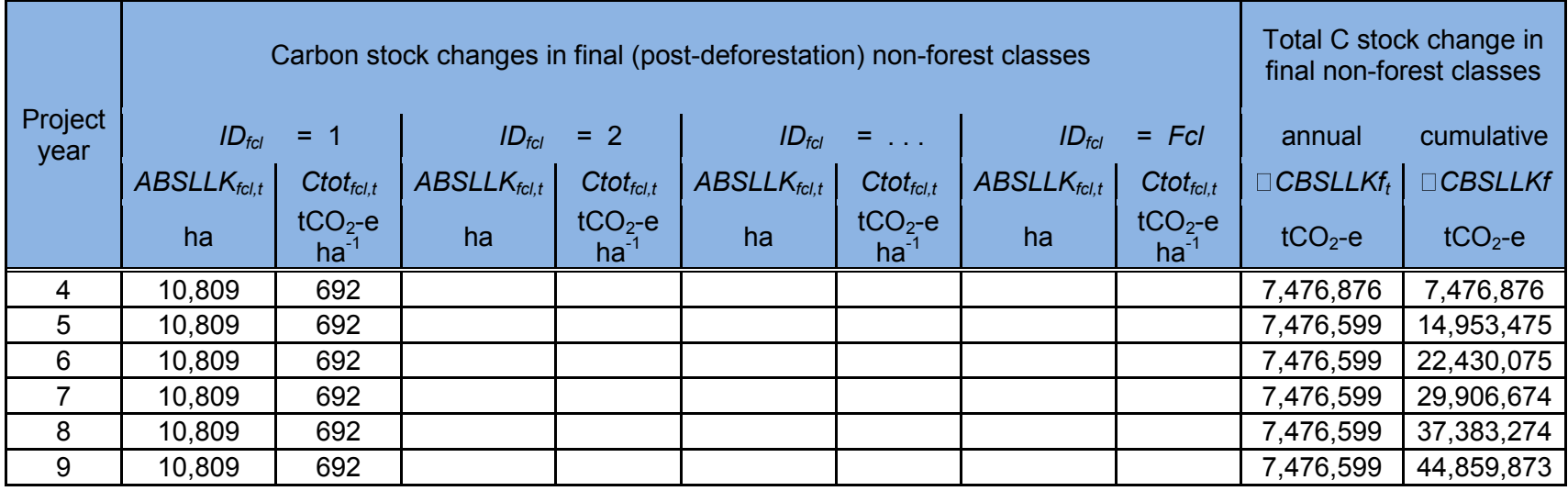

Table 29.c: Total net carbon stock change in the leakage belt

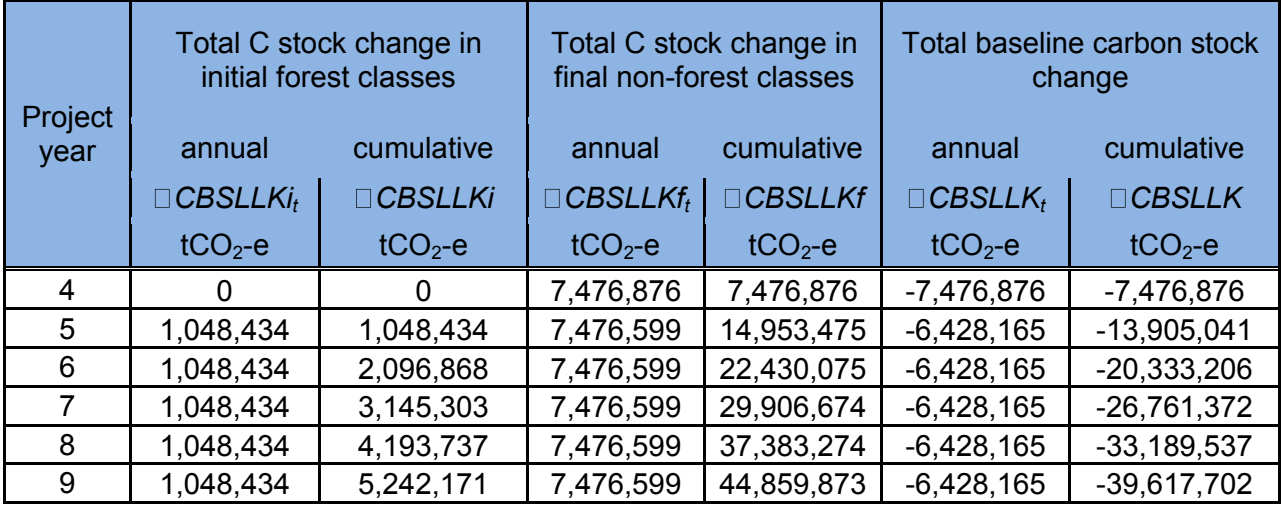